# UNIVERSIDAD NACIONAL DE INGENIERIA

Facultad de Ingeniería Geológica Minera y Metalúrgica

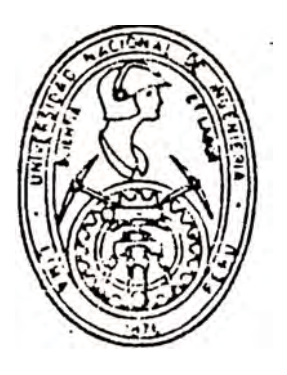

# Análisis Técnico Económico y Financiero en la Selección de Equipos Tracklees — Un Caso de Estudio —

# **TESIS DE GRADO**

# PARA OPTAR EL TITULO PROFESIONAL DE INGENIERO DE MINAS

# Mario Shimahukuro Ikehata

LIMA - PERU  $1992$ 

## Dedico esta obra a :

Shigueko Mi abnegada madre,que con su esfue¤zo y sacrificio me dio una excelente educación que hoy se ve plasmado con esta pr<mark>ofesión,</mark> a Ella mi gratitud eterna.

Kimi, Masa, Kio, Michu Kionobu, mis-<br>hermanos - que constantemente - me hermanos que constantemente alentaron en la culminación de mis estudios .

**Isabel** � Hiromi, mi esposa e hija mis amores.

## **Agradesco :**

A mis asesores, los Ingenieros Isacc Rios y Jorge Quintana, por sus consejos en la elaboración de esta tesis.

A los Ingenieros-Osear Valero, Carlos García, y Carlos Ortiz por la gentileza-en <mark>otorg</mark>arme información de insumos mineros .

A las Compañías : ATLAS COPCO y EINCO JERVIS CLARK por la valiosa infbrmación técnica de sus equipos.

A la Universidad Nacional de Ingeniería por sus sabias ense�an2as.

# **INDICE**

PAG.

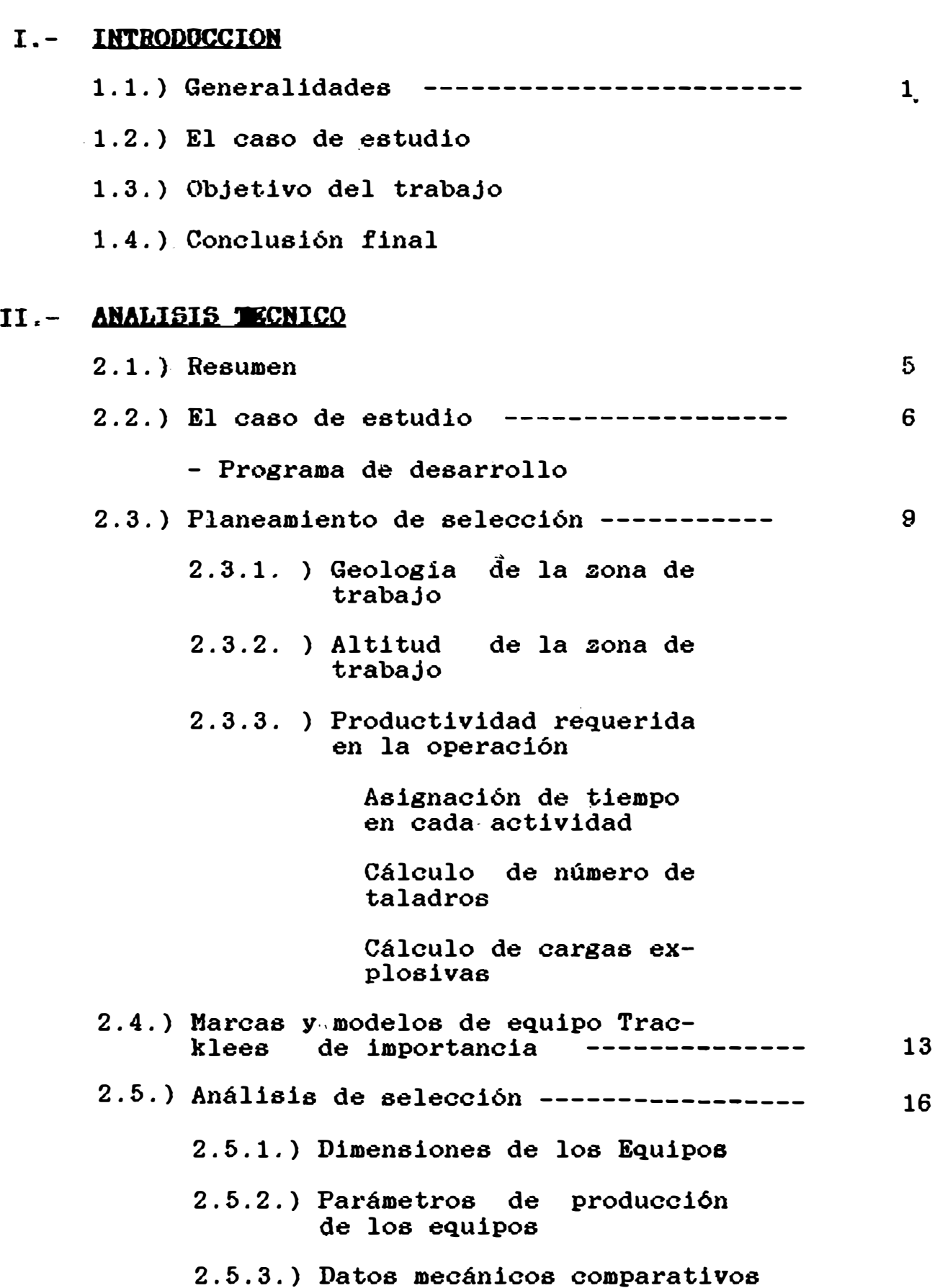

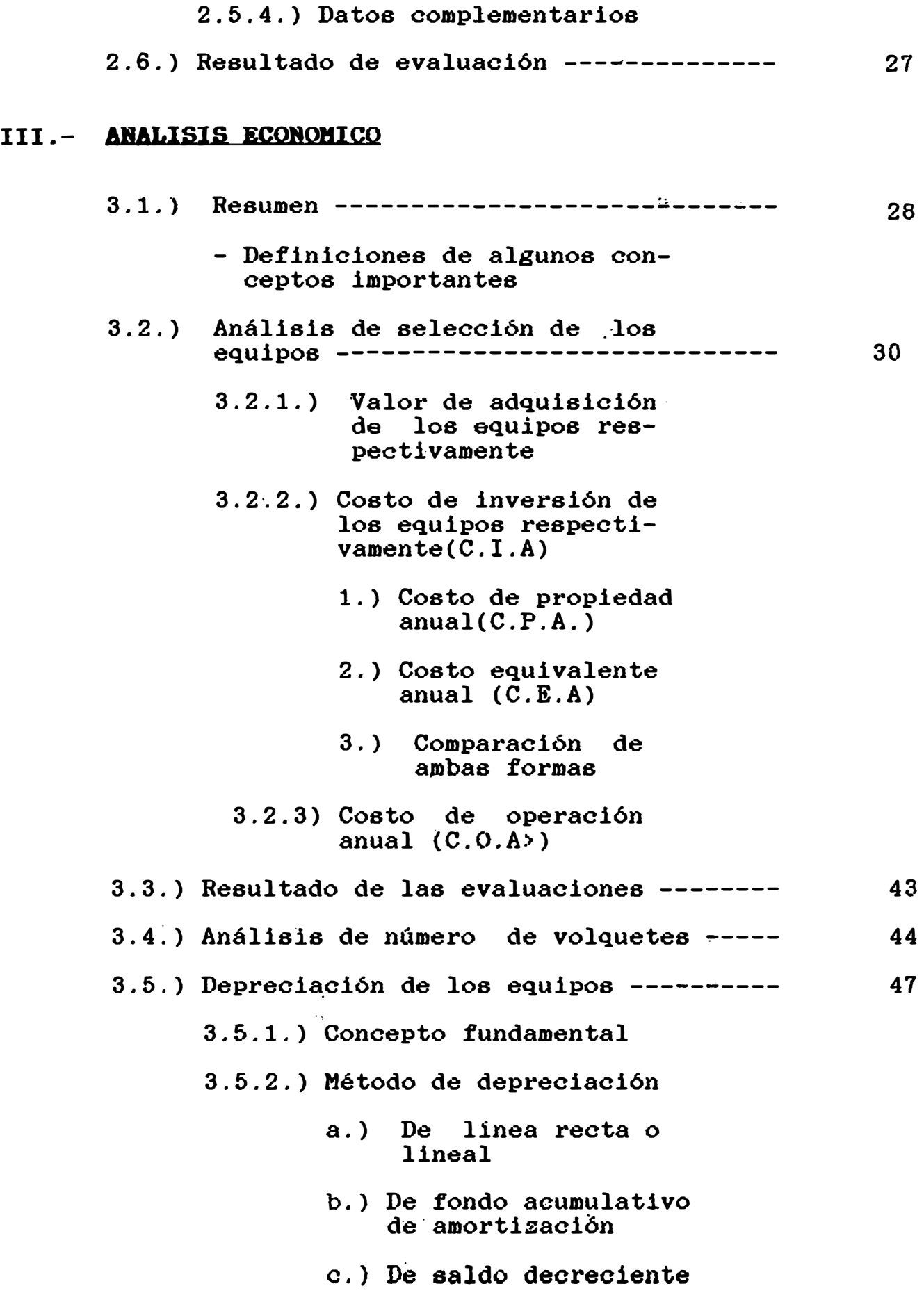

d.) De doble saldo decreciente **e,)** De suma de digitos anuales 3.5.3.) Elección del método por· medio del valor presente 3.5.4.) Incidencia en el flujo de fondo

# **IV.- ANALISIS FINANCIERO.-**

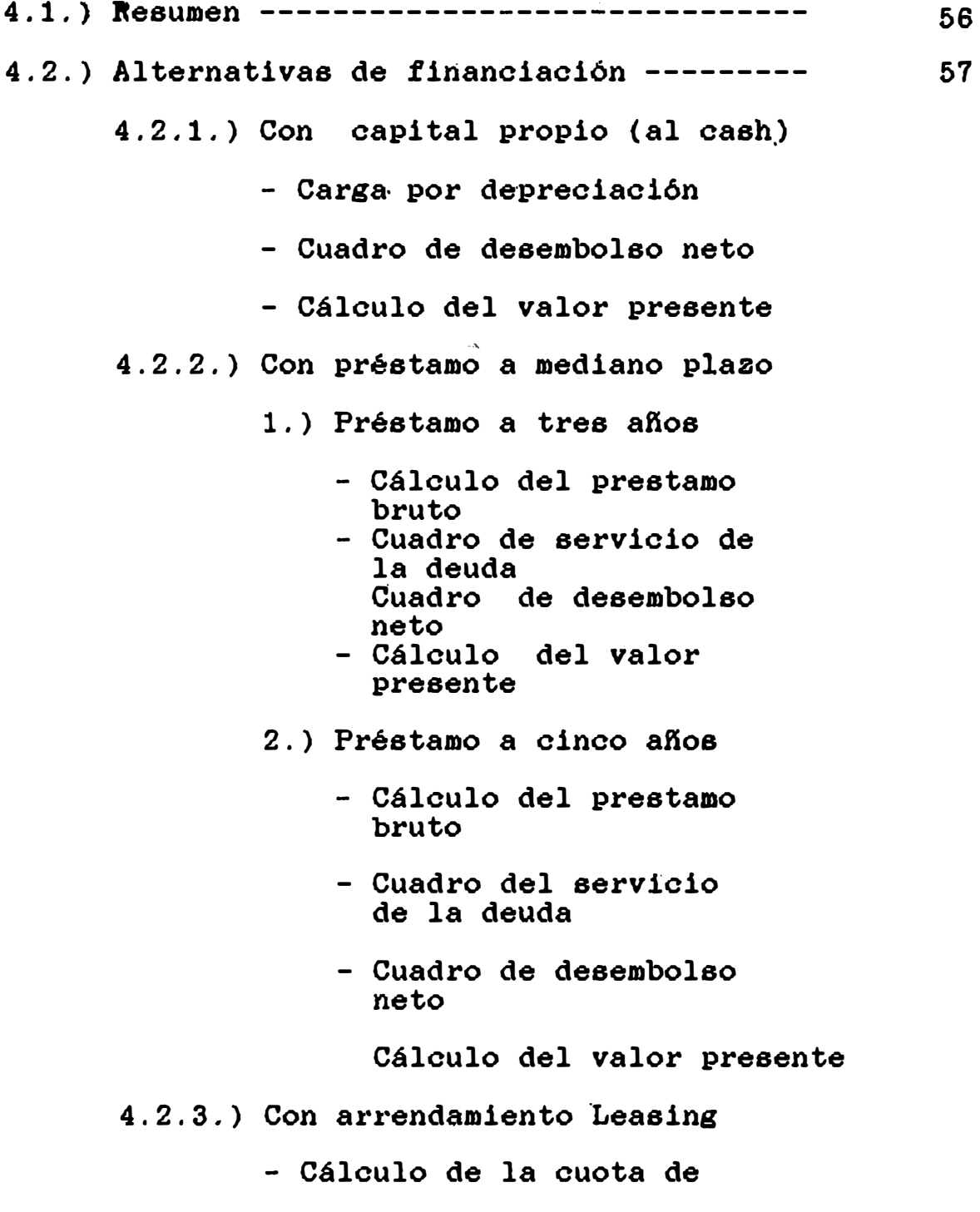

# arrendamiento

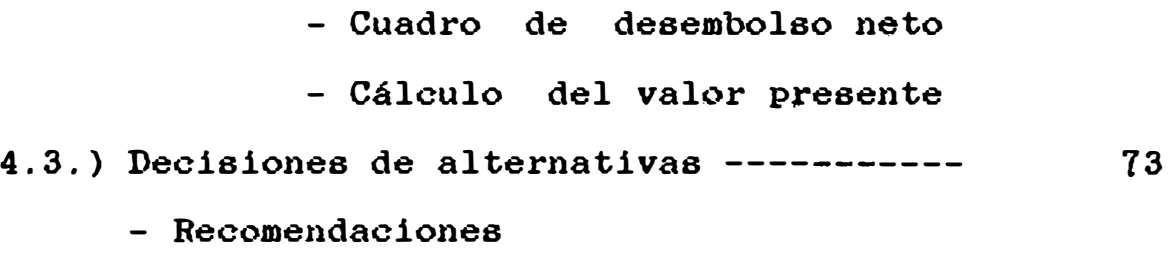

# **V.**- **EVALUACION EMPRESARIAL**

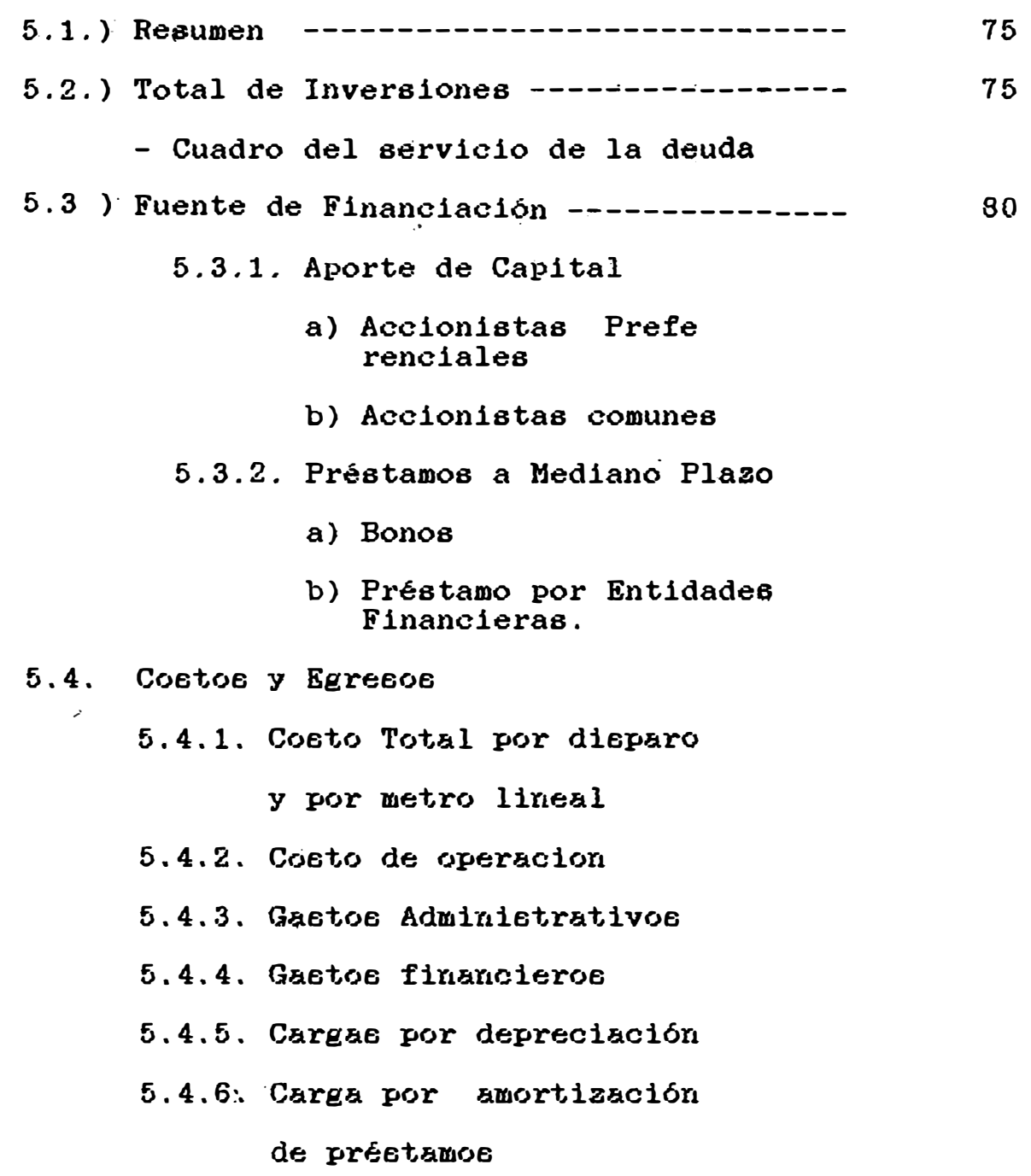

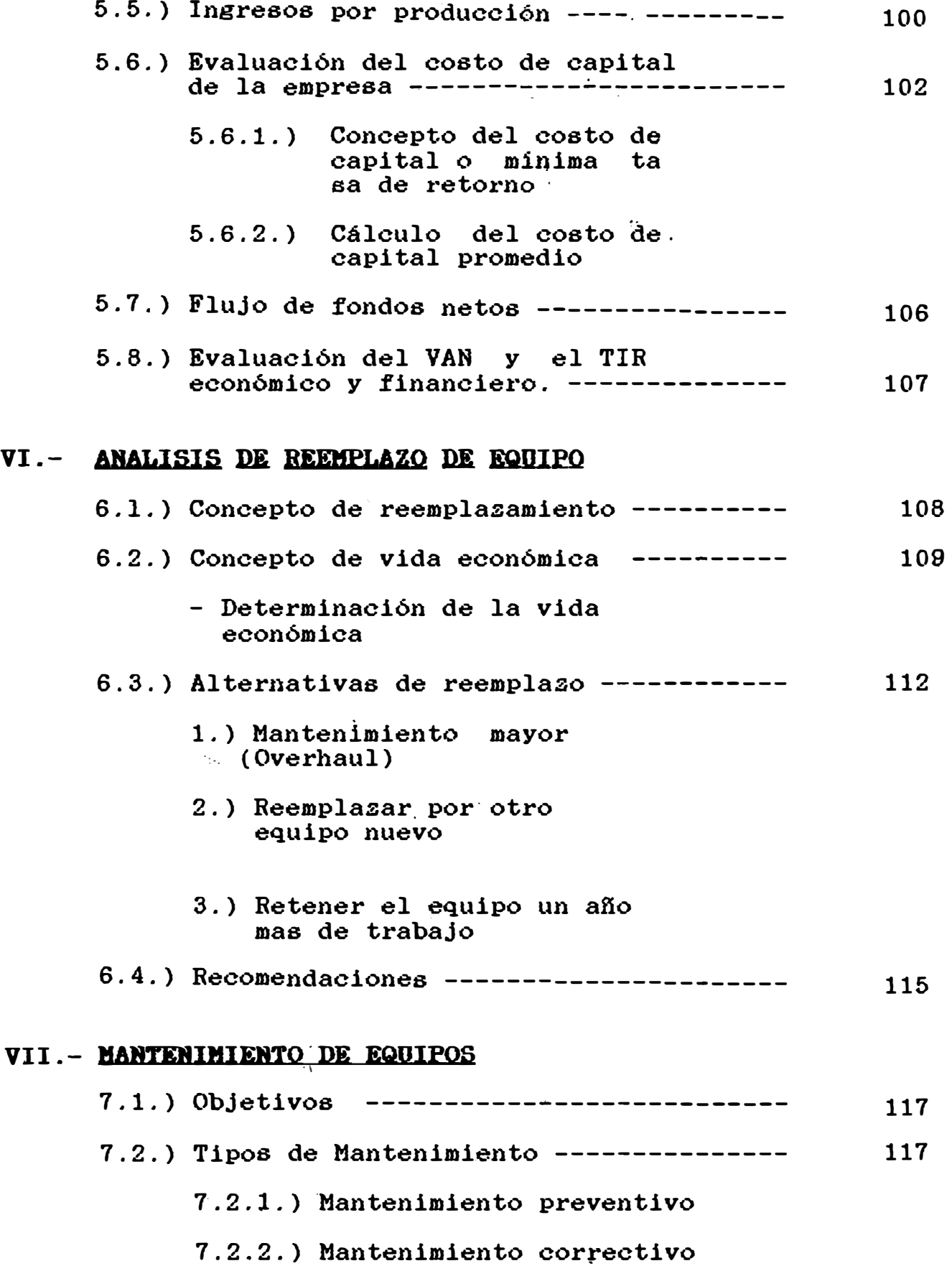

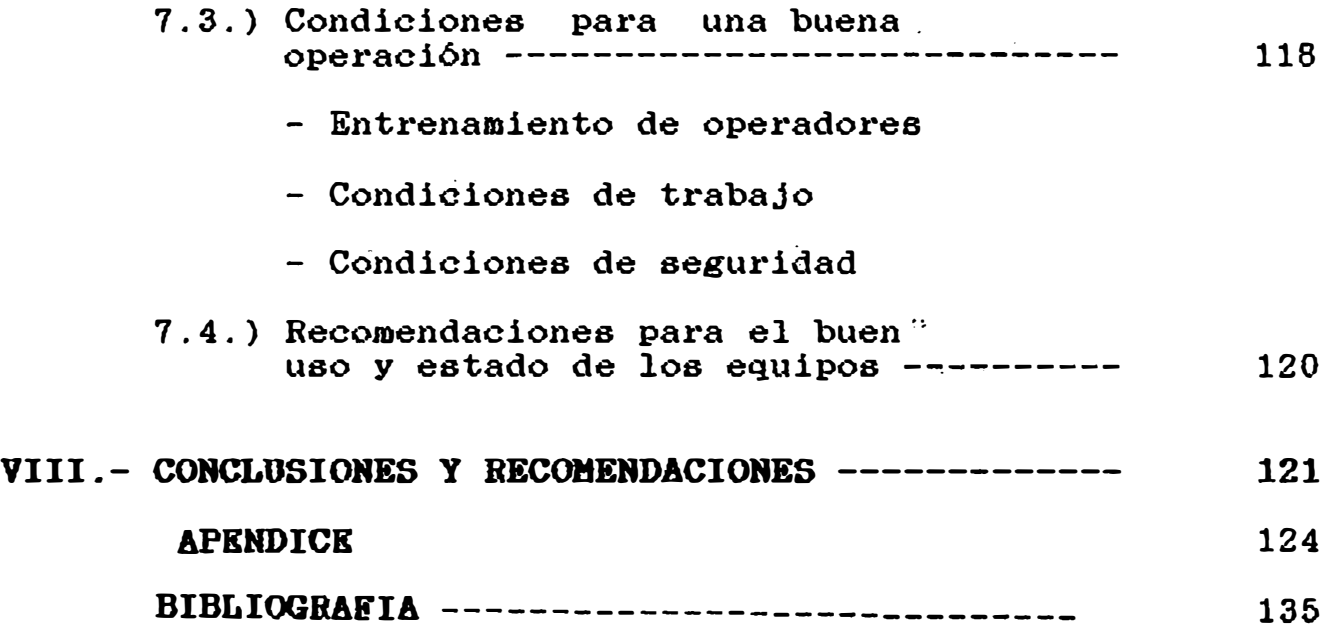

## **I • INTRODUCCION**

#### **1.1 GENERALIDADES**

El presente tema, trata�á sob�e la necesidad de hacer un estudio técnico, �con6mico y financiero para una selección correcta de los equipos Tracklees.

Consideramos que es un tema bas�ante común· y de constante preocupación, sobre todo cuando la inversión es elevada, y la diversidad de marcas de equipos, para cada tipo de actividad en que nos ofrece su precio, �vanees técnicos y capacidad de producción, nos harán confundir en su elección, y para esto es necesario contar con herramientas que nos permita hacer una buena elección con el mejor criterio técnico económico y soqre todo f inancierá-.

El entendimiento y comprensión de estas necesidades hará que el proyecto minero de trabajo subterráneo sea o no rentable.

Ahora, no basta realizar una buena sel�cción de equipo, comprarla y operarla luego, sino también, lo más importante, de mantenerlo en buen estado de conservación y operación; para esto es necesario

 $-1 -$ 

contar con un programa de mantenimiento integral de cada máquina, la cual también. nos· facilitará para el cálculo de su vida económica y reemplazarlo oportunamente estos equipos.

#### 1.2 EL CASO DE ESTUDIO

El caso de estudio es un ca�o hipotético, en el cual se trata de hacer un estudio de pr�factibilidad p�ra la formación de una empresa de ejecución de obras mineras.

Las obras mineras consiste en desarrollar:

- <u>RAMPA</u>, de sección 4 x 5 m2 (alto x ancho) de una<br>longitud total de-4,100 mts. y una <mark>gr</mark>adientes  $de -10%$ .

- CORTADO, de sección 3.5 x 3.5 m2 con una longitud de 400 mts. y gradientes de 0.5% .

- GALER **I** A **s!Y** PASS, de sección **2. 5** >: **2. 8 · m2** de **una** longitud total de 2,040 metros y gradiente de 0.2%

Estas obras se realizarán sobre esteril y están programadas para un periodo de 5 aNos.

La necesidad de cumplir con un **programa pre**establecido, teniendo en cuenta, también, su sección y longitud de estas obras, nos lleva hacer

**- 2 -**

un estudio de selección de equipo, 1� cual será realizado a precios y valores constantes.

La .inversión para estos equipos es �astante alta, se cuenta con un capital, aportado por accionista, del 35% el resto se financiará via prestamo. Como se podrá observar posteriormente en el capitulo de evaluación empresarial, este proyecto es rentable.

### 1.3 OBJETIVOS DEL TRABAJO

El objetivo principal de este trabajo es de presentar una metodología en el análisis de selección de equipo� Tracklees, teniendo en cuenta aspectos técnicos, económicos y financieros, desde su adquisición hasta sù reemplazo final.

Carecería de sentido hacer un estudio de selección de equipos Tracklees si en este proyecto no se justifica la inversión de estos equipos, razón por la cual el otro objetivo importante es determinado, la rentabilidad del presente estudio.

## 1.4 CONCLUSION FINAL

La realización del presente estudio nos lleva a los fines que todo ingeniero de Minas persigue que son: obtener una máxima productividad a un menor

**- 3 -**

costo posible.

Todo lo contrario, los efectos de una mala selección de equipo trae:

Sobredimencionamiento del tamaño del equipo ocasionando un mayor costo tanto en inversion, combustible, ventilación  $\mathbf{y}$ repuestos, asi como una sobre excayación en la sección de las labores.

Descontento y molestia en el personal que opera estas máquinas, ocasionando una baja productividad además de la mala operación que le da, determinando un deterioro prematuro del equipo.

A continuación pasaremos a desarrollar el estudio.

 $4 -$ 

## II. ANALISIS TECNICO

## 2.1RESUMEN

En esta primera parte desarrollamos el aporte técnico del análisis de selección de equipos Tracklees.

Iniciamos, con el caso de estudio con un programa de producción anual y mensual, lo que nos dará los lineamientos u objetivos al análisis técnico; hacemos el planeamiento de selección lo que incluye la característica geológica de la zona, la productividad que se requiere en la operación, las marcas mas importantes de equipos Tracklees en nuestro medio.

Luego viene el análisis-de selección con  $1a5$ dimensiones de los equipos y sus parámetros de producción respectivo. los datos técnicos comparativos incluyendo la disponibilidad de repuesto y su vida útil de cada equipo.

Por último hacemos la labor de depuración que en esta primera parte no es notorio  $1a$ diferenciación.

 $-5 -$ 

#### 2.2 **EL CASO DE ESTUDIO**

El caso de estudio en el cual gira este  $\mathsf{trabajo},$ se trata de la formación de una empresa de labores mineros la cual desea participar en trabajo de ejetución de obra del siguiente tipo:

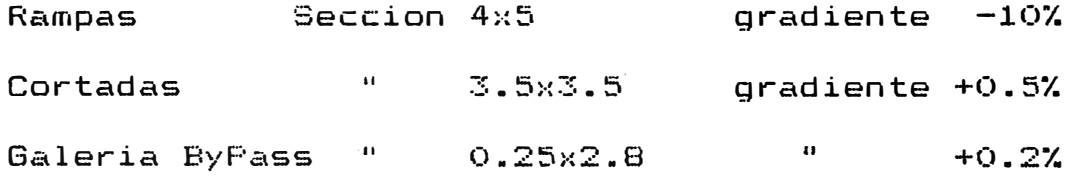

Con una longitud total de 6,900 mt. todos ellos d�sarrollados en estérii.

La empresa en formacion debe aportar sus propios ·personal de. trabcdo, tanto de . .. perfor-ación limpieza y transporte, asi coma de personal respectivamente para ello es necesario hacer un estudio de análisi de selección de equipa técnico, económico y financiero dado que gran parte de la inversión de estos equipos es necesario ser financiado.

### PROGRAMA DE DESARROLLO

El siguient programa de desarrollo debe ser cumplido en un mínimo de 95% en un lapso de 5 años, para ello �s necesario contar con equipos Tracklees dado a su velocidad de desarrollo.

**- 6 -**

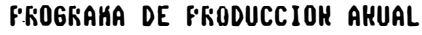

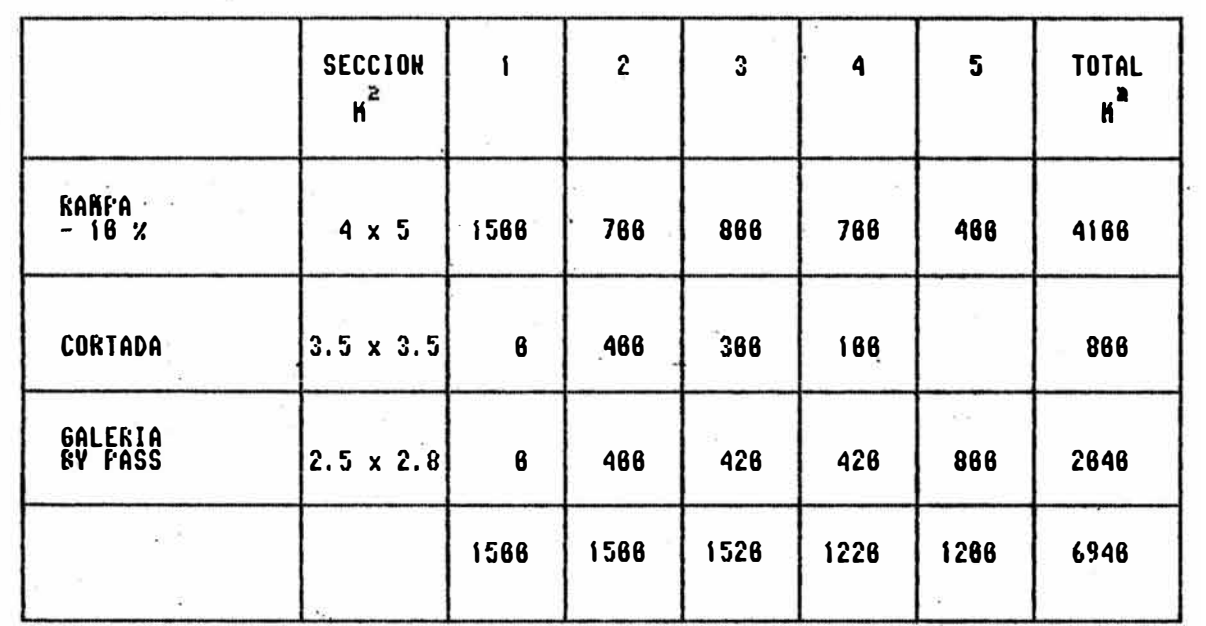

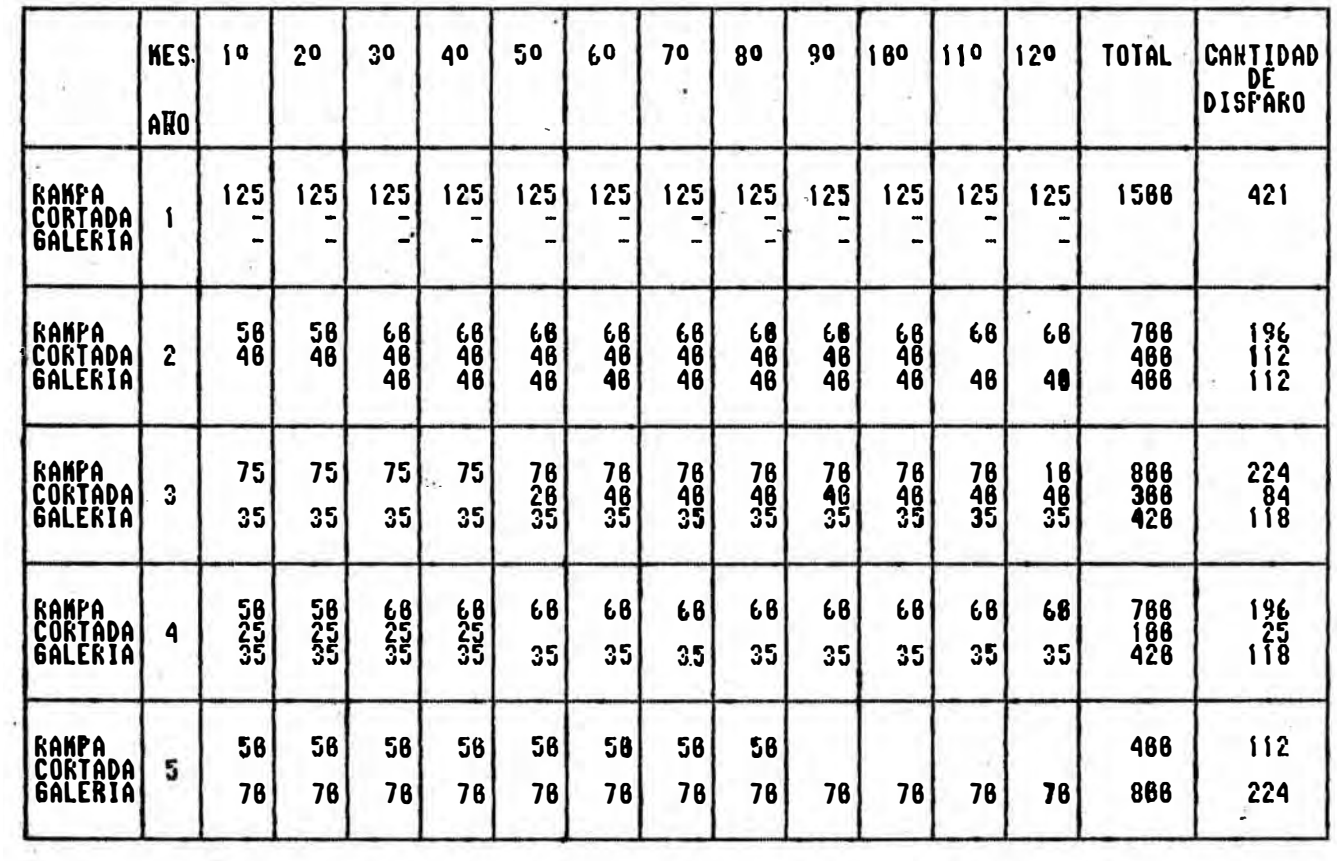

# PROGRAMA DE MENSUAL DE FRODUCCION POR ANO

### 2.3 PLANEAMIENTO DE SELECCION

### 2.3.1 Geología de la Zona de Trabajo

El proyecto de rampa se realizará sobre la caja piso de la veta principal, la roca encajonante es un intrusivo del tipo monzonitico, con textura parfiritica y fenocristales de ortosa, puede ser considerado como muy dura, y estable par lo tanto no requiere sostenimiento.

Del mismo modo es para **la** cortada y la galeria By pass.

## 2.3.2. Altitud de la Zona de Trabajo

Este es un factor importante en la selección de equipo, se sabe que los motores de combustión interna pierden potencia conforme **la** máquina trabaja a una mayor altura sobre el nivel del mar, es- decir la capacidad de combustión del motor se ve reducida debido a la escasa cantidad de oxigeno en· las alturas.

Para este caso de estudio la altitud es de 4,500 metros sobre el nivel del mar, y se considera -que todos los motores de combustión de las equipas están calibrada para esa altitud.

**- 9 -**

2.3.3. Productividad requerida en la operación Se ha considerado dos tipos de actividades.

Ferforación, y  $\frac{1}{2}$  $-$  Limpieza  $y$  transporte

# **Perforación**

Para esta actividad se le ha asignado en turno completo de 8 hrs, distribuido de la siguiente forma:

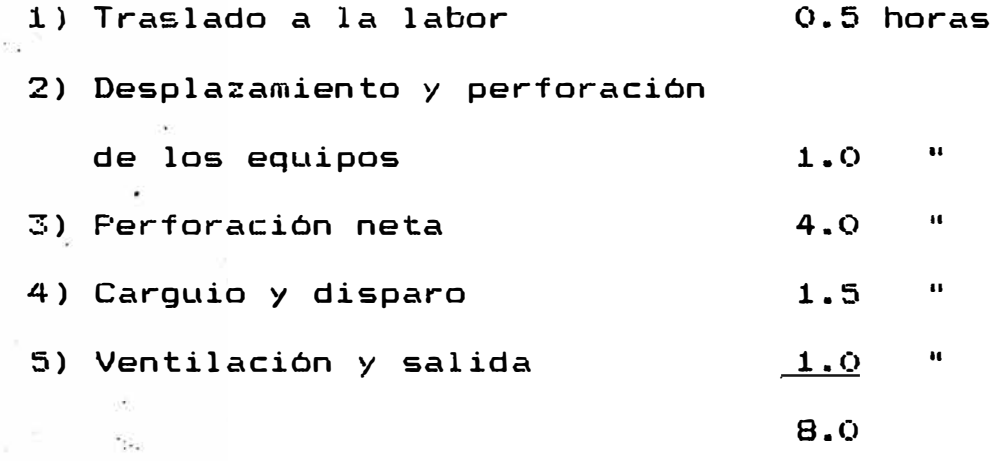

Calculo de número de taladros (N)

Aplicando la siguiente fórmula empirica

$$
N = \frac{P}{e^2 - 1} \text{KS}
$$
\ndonde:

\n
$$
P = \sqrt{S} \times 4
$$
\n
$$
E = 0.5 \text{ (Roca dura)}
$$
\n
$$
K = 2 \text{ (Roca dura)}
$$
\n
$$
S = \text{Sección neta de perforación M2}
$$

 $\overline{\phantom{a}}$ 

 $S = 4 \times 5 - 2 = 18$ Reemplazando fórmula:  $1.8 \times 4 + 2 \times 18$  $N = 1$ and the control of **Controller**  $-0.5$ ne.  $N = 70$  taladros. Para cortado  $S = 3.5 \times 3.5 - 1 = 11.25$  $11.25 \times 4 + 2 \times 11.25$ 

 $N = 1$  $0.5^\circ$ 

 $N = 50$  taladros.  $\sqrt[3]{}$ 

Para galeria By Pass

 $S = 2.5 \times 2.8 - 1 = 6$  $6x4 + 2x6$  $N = 1$  $-0.5$ 

 $N = 31$  taladros.

Calculos de Cargas Explosivas

Longitud de taladros = 396 mts.  $\varnothing$  = 38 mm. Eficiencia de disparo =  $90\%$ 

 $\mathcal{N}^{\mathcal{E}}$  .

Medida del cartucho, 0 = 1 1/8" = 2.857 cm.

 $1 = 7$ " = 17.78 cm.

Feso de cartucho  $\sqrt{25}$  er.

Densidad semexa 65 % = 1.09 gr. 1  $cm3$ 

Cálculo de Carga por Taladros Ob:

3 Considerar que se cargará los --- de la longitud 4

 $-11 -$ 

 $\frac{3 \times L \times H (d) 2 \times Fe}{4}$ Qb  $\frac{1}{2}$ - 3 X 396 X **W** (2.857)2 X **1.09**  $4$   $4$  $Qb = 2.075$  Kg. / taladro Cálculo de Carga Total Qt por disparo  $Qt = N \times Qb$ Para Rampa : N *° 0* = 70 taladre,  $Qt = 70 \times 2.075$  $\mathsf{Qt} = 145.25$  Kg (disparo) Para Cortada : N= 50 taladros  $\Omega t = 50 \times 2.075$  **i**  $Qt = 103.75$  Kg (disparo) Para Galeria By Pass :  $N = 31$  taladro  $Qt = 31 \times 2.075$  $Qt = 64.325$  Kg (disparo)

## Cálculo de Velocidad de Perforación Mínima

Para perforar 70 taladros de 3.96 metros de longitud se requiere 4 horas, según la asignación de tiempo·su velocidad de perforación minima es de:

 $\frac{70 \times 3.96}{2}$  = 1.155 metros/minuto 4 x 60 .La perforadcira debe tener una velocidad de 1.155

mts/min. para cumplir ,con el tiempo establ�cido.

## **Limpieza � Transporte**

Para la limpieza· del frente de .rampa se le ha asignado 6 horas por turno o di�paro. Cálculo del Volumen de Material Suelto

- Lon�itud de taladros = 3.96 mts.
- Eficiencia de disparo  $= 90%$
- $P^2$  Peso específico insittu = 2.6 TM/m3
- % de esponjamiento  $\vert$  = 60%
- Peso especifico del
	- 2.6  $material$  suelto =  $---$  = 1.625 TM/m3 1.6
- $-$  Volumen'removido = 5 x 4 x 3.96 x 0.9 x 1.6

 $Volume = 114 m3 (disparo)$ 

Productividad requerida :

 $114$   $m3$  $--- = 19 \text{ m3/hora}$ 6 h  $^{\circ\circ}$  Para Cortado:

Volumen = 70 m3 (disparo)

Para Galeria:

Volumen = 40 m3 (disparo)

## 2.4 MARCAS Y MODELOS DE EQUIPOS TRACKLEES IMPORTANTES

Uno de los factores que también inciden en la selección de equipos Tracklees son las marcas;

 $- 13 -$ 

los equipos de marca de renombre mundial establecidos en el Perú, son los más confiables, ya que dispone de servicio técnico y repuestos en el momento que lo neces�te, eri contra parte estos equipos mayormente son más costosos que otras marcas.

A continuación presentamos marcas y modelos importantes:

Perforación: EQUIPO : JUMBO

**1)**  MARCA MODELO : ATLAS CO<mark>FCO (Suecia)</mark> CARACTERISTICAS : 2 Brazos con perforadoras COP BOOMER H 127  $1032$  y brazos articulados,

electro hidraulicos propulsado con motor Diesel.

- 2) MARCA MODELO M . ATLAS COPCO (Suecia) . : . BOOMER H 126
	- CARACTERISTICAS : 1 brazo, caracteristica igual que la anterior.
- 3) MARCA MODELO : SECOMA (Francia<mark>)</mark> CARACTERISTICAS : FLUTON 17 2 brazos, con perforadora HYDRASTA2 300 **HAMMER,** brazos

articulado electro hidráulico, propulsado con motor Diesel.

4) **MARCA** SECOMA (Francia)

> MODELO : MERCURY 14

- CARACTERISTICAS : 1 brazo caracteristicas idénticas que la anterior.
- Limpieza: EQUIPO : SCOOPTRAMS
- 1) MARCA . . WAGNER (USA)

MODELO  $ST - 2D$ 

- CARACTERISTICAS : Capacidad de cuchara: 2 d3 propulsado con motor Diesel.
- 2) MARCA : WAGNER (USA)

MODELO  $\bullet$  .  $ST - 3.5$ 

- CARACTERISTICAS : Capacidad de cuchara 3.5 pd3 y propulsado con motor Diesel.
- 3) **MARCA** MODELO  $\mathbf{r}$  $\cdot$  . CARACTERISTlCAS : EIMCO JERUIS CLARK (Canadá) EJC 130 Capacidad de cuchara 3.5 pd3 y
	- propulsado con motor Diesel.

1) Transporte: MARCA : WAGNER (USA) EQUIPO : VOLQUETE

MODELO . .  $MT 414 - 30$ 

CARACTERISTICAS : Capacidad de tolva 7.2 m3 y capacidad de transporte 12.70 TM. 2) MARCA . EIMCO JERUIS CLARK (Canadá)

MODELO . . EJC 415 CARACTERISTICAS : Capacidad de tolva: 8.07 m3

 $3)$  MARCA  $\qquad$  : . G H H (Alemania) MODELO .  $MK - A 12.1$ .<br>CARACTERISTICAS : Capacidad de tolva <mark>: 6.6</mark> m3

Capac. de transporte: 13.64 TM

Capacidad de transporte: 12 TM

## 2.5 **ANALISIS DE SELECCION**

En este acápite analizaremos las características técnicas de los equipos, así como en $\sqrt{p}$ performance  $y$ tiempo de depreciación.

## 2.5.1 Dimensiones de los Equipos

Las medidas de las labores son:

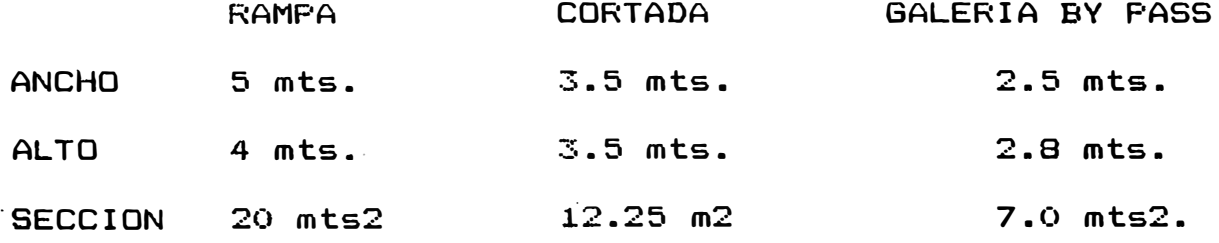

 $- 16 -$ 

 $\left($ 

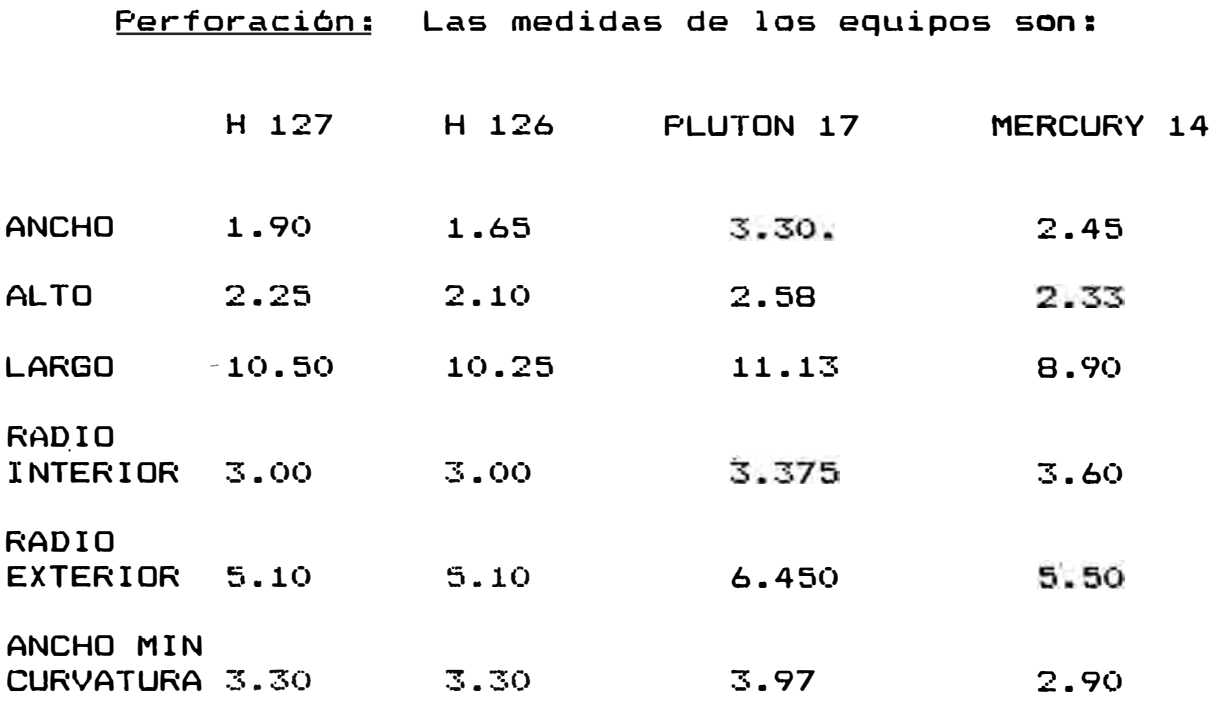

Los Jumbos Atlas Copeo �e la serie Boomer H120 están disenados para perforar área de 5 a 45 m2. Los Jumbos Secoma de los modelos Plutón 17 y Mercury 14 puede perforar áreas de 6.5 m2 a 48 m2.

Limpieza

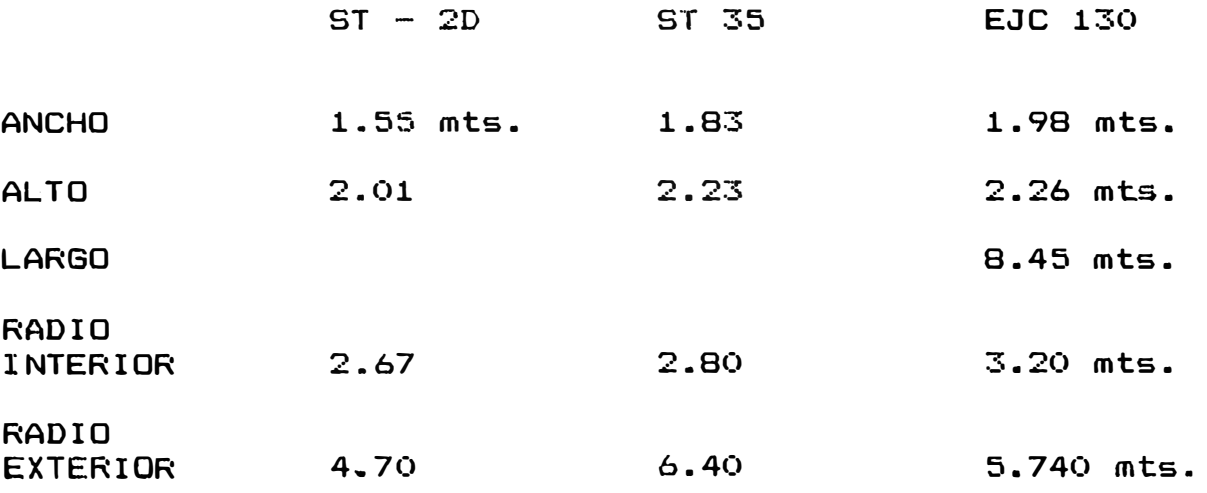

ANCHO MIN<br>CURVATURA CURVATURA **2.73 3.33** 3.38 mts. La altura media de levante del cucharon de los Scoop ST-2D ST 35 y EJC 130 es 2.80 mt. lo minimo para llenar los volquetes •

#### . Transporte

CURVATURA

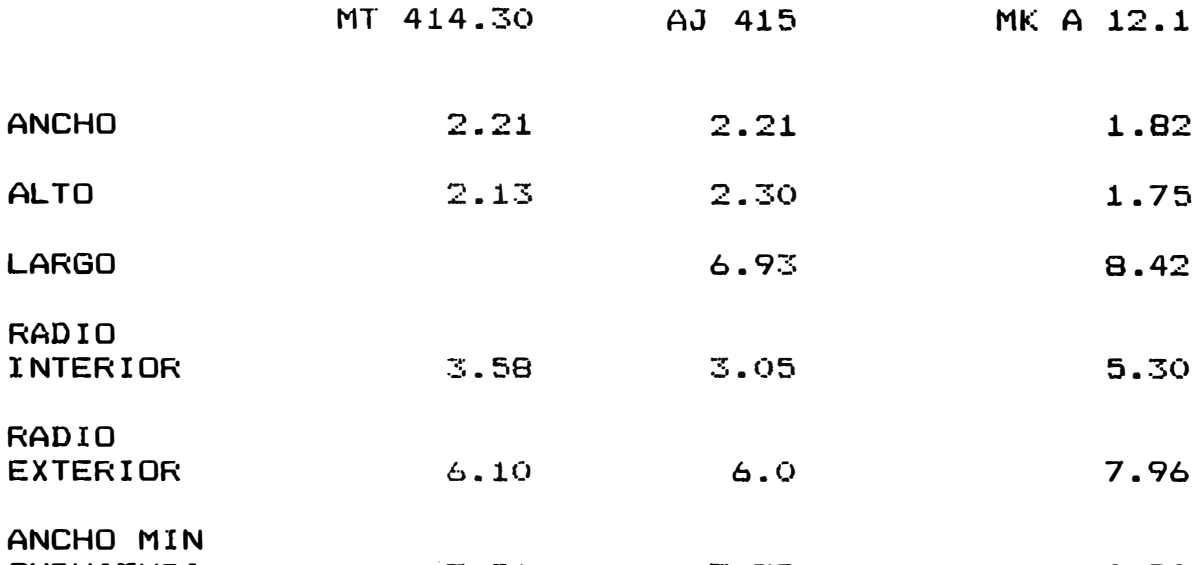

Los claros que hay entre los laterales y el techo de las labores con respecto a los equipos, esto se encuentra dentro del margen establecido.

 $3.75$ 

4.90

## 2.5.2 Parámetros de Producción de los Equipos

·3.56

Como se ·1es han asignado tiempos para cada actividad, se ha calculado la productividad deseada.

Es necesario, por lo tanto encontrar ciertos parámetros de los equipos, luego verificar para que estos cumplan con los requerimientos deseados.

18

## Perforación

Se tiene referencia que con un Jumbo Boomer H 115 de Atlas Copeo que posee la misma perforadora C0P 1038 \_que de la serie H 120 de Atlas Copeo, el tiempo aproximado para perforar un taladro de 13� es de 3-minutos en roca dura.

Para 70 taladros que se requieren. en frente de Rampa se tardarán 70 x 3 = 210 minutos + 10% tiempo por maniobra:

 $70 \times 3 + 21 - 3$  horas 51 minutos Este tiempo está dentro de lo asignado que es de 4 horas. Con su Jumbo de 2 brazos el tiempo empleado será la mitad de lo calculada.

 $3 h 51 min. + 2 = 1 h 55 min.$ Para los Ju�bas Secama no se ha tenida referencia alguna, como las especificaciones técnicas que aparentemente son similaros a la Atlas Copco, la cual asumiremos que poseen el mismo tiempo de perforación.

# Limpieza y Transporte

Estas dos actividades están intimamente ligadas, la cual haremos el estudio en conjunto. Algunas caracteristicas importantes es necesario recordar:

 $- 19 -$ 

La asignación a tiempo de limpieza. es de 6 horas por disparo.

Volumen por disparo = 114 m3

P.e. material suelto =  $1.625^{\circ}$  TM/m3

 $F$  Productividad requerida = 19 m3/hora

Velocidad promedio del Scootramp = 5 Km/hora

Velocidad promedio de Volquete = 6 Km/hora

Asumir 55 minutos de operación por hora.

Para la limpieza, se han seleccionado 3 modelos de Scooptram, cuya capacidad de carga y transporte son:.

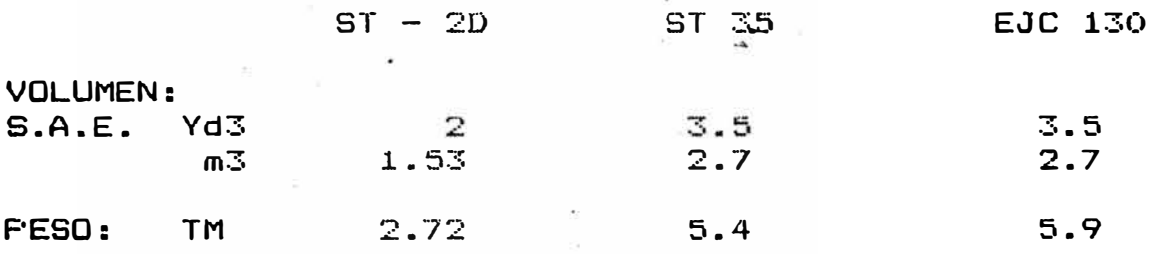

Transportando la cuchara con ca�ga colmada, es necesario verificar si la capacidad de transporte con peso esta dentro de lo permitido:

ST  $-$  2D PESO = 1.53  $\times$  1.625 = 2.48 TM ST 3.5 PESO = 2.7 >: 1.625 = 4.38 **TM** EJC 130 F'ESO = 2.7 }·{ 1.625 = 4.38 **TM**

Se puede observar que los tres �odelos son· aceptados.

Para el transporte de carga� también se han seleccionado tres modelos de volquetes cuya �apacidad en peso y volumen son�

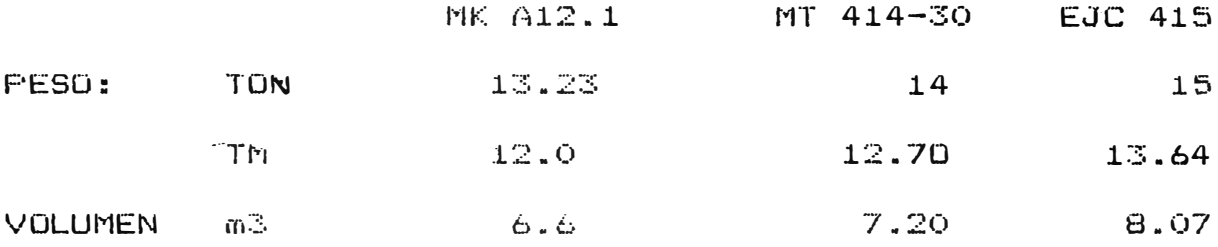

Asumiremos la siguiente:

El ancho de rampa per�ite que el Scooptram cargue directamente al volquete a una distancia de 10 a 15 metros de frente.

El número de pases está dado por:

Volumen del volquete m3 Volumen cuchara (m3) x 0.98

El peso de carga del volquete esta dado:

 $\geq$  No de pases x volumen cuchara x 1.625 x 0.98

'

En el número de pases para el carguio a los volquetes hemos considerado un número ehtero si el co�iente nos resulta fraccionado asumiremos el entero inmediato s�perior.

Con estos datos abtenemos al siguiente cuadro que nos permitira evaluar la capacidad de transporte de carga de los volquetes.

 $\infty$ 

동 예

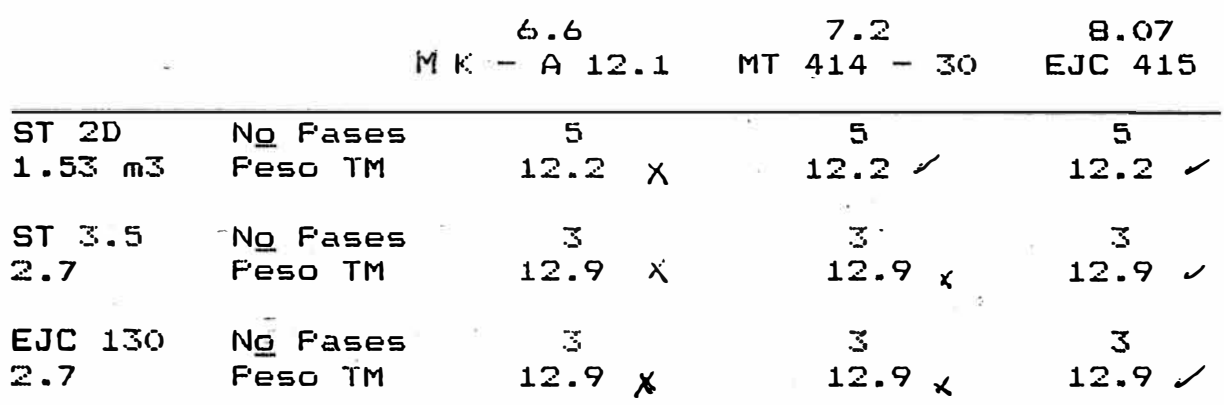

Analilzando el peso de carga de los volquetes se puede ver que se descarta el MK - A 12.1 de GHH. Ya que no es compatible con ninguno de los Scooptram que los alimentará en carga.

Los dos volquetes restantes el MT - 413 - 30 y el<br>. EJC 415 si pueden ser seleccionados, incluyendo los tres Scooptram.

El Scooptram ST 2D es compatible con el volquete MT 414-30  $y$  el<sup>2</sup> EJC 415.

El Scooptram ST 3.5 es compatible con EJC 415 y el Scooptram EJC 130 es compatible con los dos volquetes antes mencionados.

Para el cálculo de la productividad horario apli-, caremos la siguiente fórmula.

$$
R = \frac{A n \times 55 \times L}{t + t^{n} - \frac{2D}{1667 \times V}}
$$

22

## Donde:

 $n = #$  de pases =  $3$  $L =$  Volumen de cuchara Scooptram = 27 m3 y 1.53 m3 t'= Tiempo de volteo, descarga del volquete = 1 m.  $t' =$  Tiempo total para cargar al volquete = 6m y 8m  $D =$  Distancia de trayecto = 1500 metros  $V =$  Velocidad promedio del volquete K $m / h$ r.

Para el MT - 414-30

\n1.53 × 55

\nR = 
$$
\frac{5 \times 1.53 \times 55}{1 + 8 + 2 \times 1500}
$$

\n16.67 × 6

\nR = 10.79 m3/hora

Para el EJC - 415

\n
$$
R = \frac{3 \times 2.7 \times 55}{1 + 6 + 2 \times 1500}
$$

\n16.67 x

$$
R = 12.04 \text{ m3/hora}
$$

Ambos volquetes no satisface con la producción requerida que es de 19 m3/hora por lo que es necesario aumentar el número de volquete dicho c�lculo lo veremos en el siguiente capitulo.

 $6.6$ 

## 2.5.3 Datos Mecénicos Comparativos

Presentamos ,los datos técnicos más importantes

para su respectiva comparación. A cada Jumbo lo estamos dividiendo en cinco partes: chasis, brazos, perforadoras, el sistema de potencia:

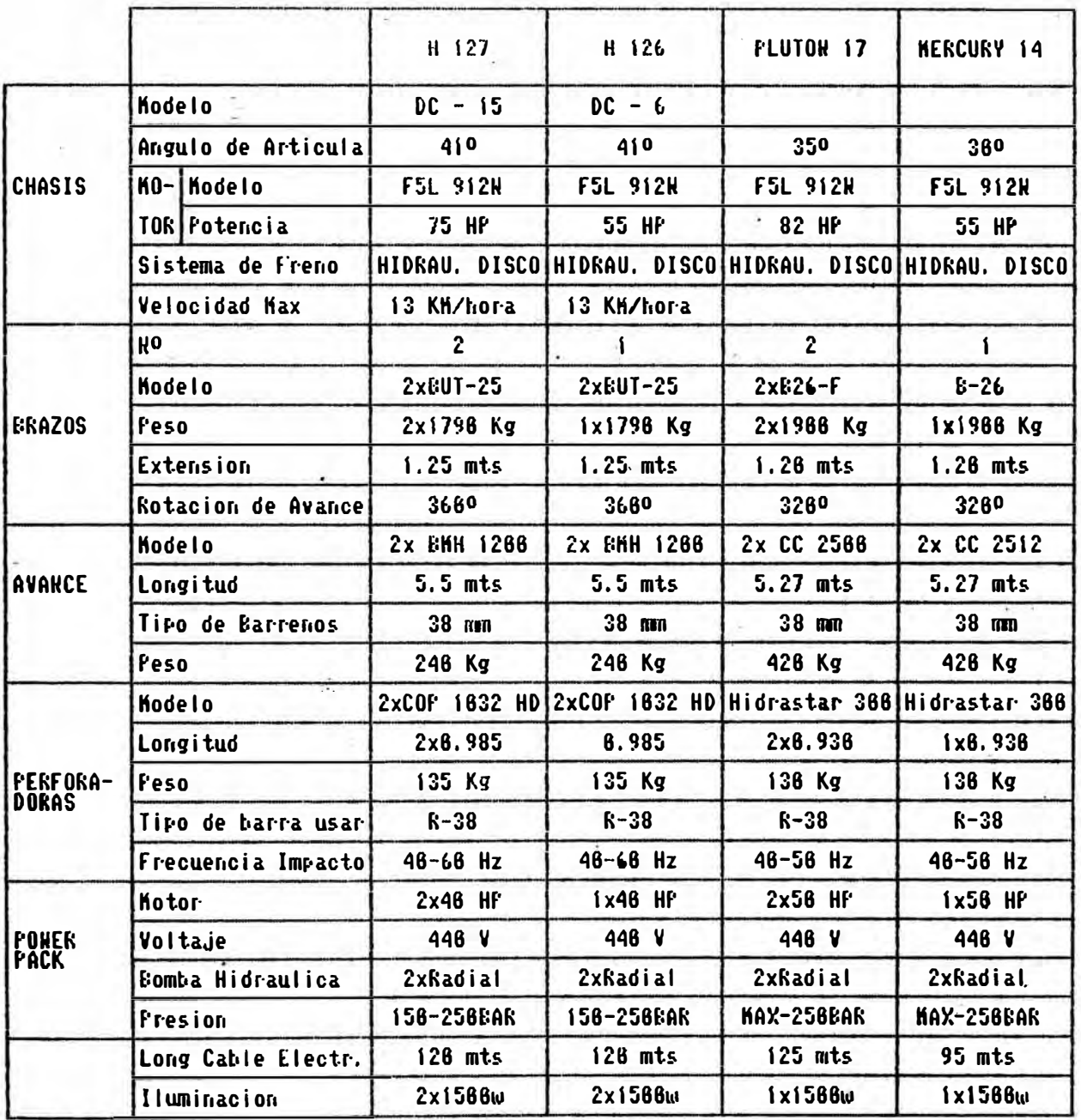

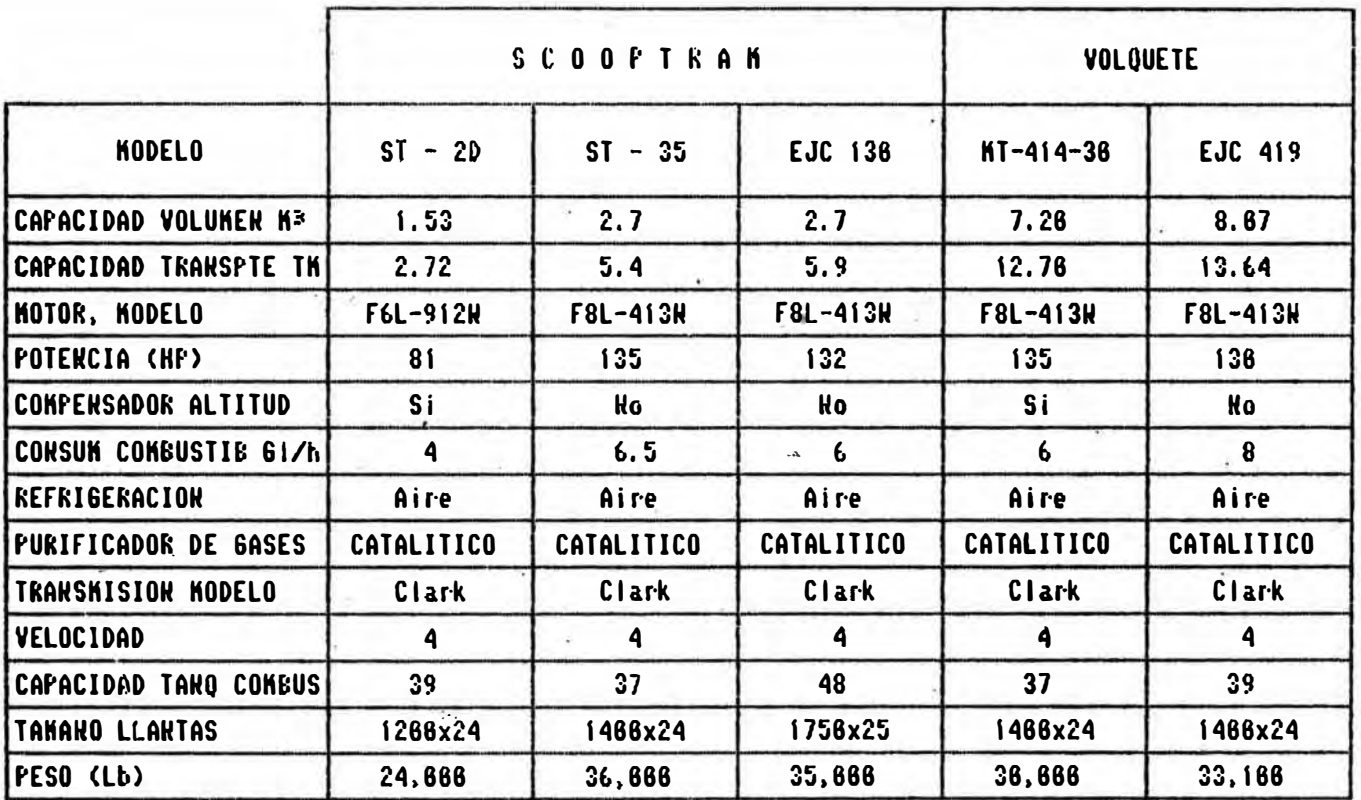

## 2.5.4 Datos Complementarios

En este acápite hemos considerado la disponibi-1 idad de repuesto, en nuestro medio y la depreciación de los equipos, es decir la vida útil en horas. también hemos considerado tres calificaciones para la atención y servicio de repuesto muy buena, buena y regular.

buena.- Cuando . el fabricante tiene una sucursal en nuestro medio con un mercado amplio. Buena.- Cuando el fabricante una representación en nuestro medio con un mercado aceptable.

Regular.- Cuando el fabricante tiene un representante con un mercado restringido por los pocos equipos v�ndidos en nuestro medio.

Malo.- Cuando no tiene representante.

Perforación

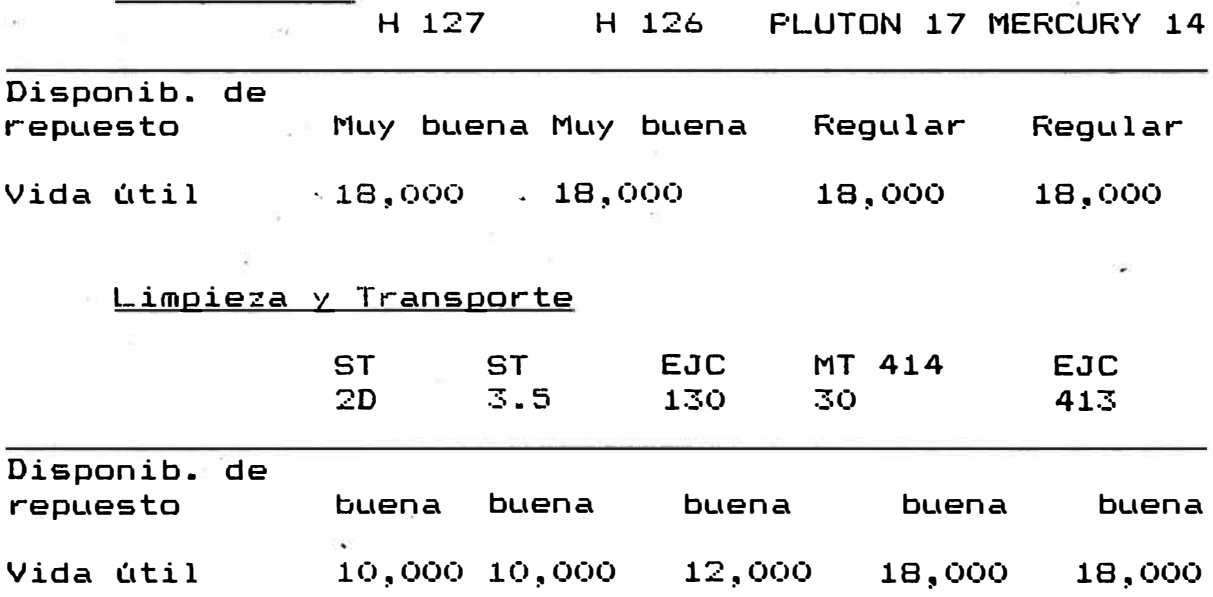

## 2.6 RESULTADOS DE LAS EVALUACIONES

En las evaluaciones del aporte técnico, las comparaciones de los equipos, no son tan marcadas o definibles, como para hacer la elección respectiva.

Por- ejemplo en la perforación, el performance y 16s datos técnicos, incluyendo su tamaNo de los cuatro Jumbos, son aceptables para nuestro requerimiento; en cuanto a la disponibilidad de r-espuesto de lus Jumbos SECOMA, tiene cierta desventaja con los Jumbos Atlas Copeo, debido a lo poca existencia en nuestro medio de este equipo.

Referente<sup>.</sup> a la limpieza y transporte, . hemos desechado el volquete GHH modelo MK - A,12.1 por lo problemático o dificil que resulta en llenar su tolva con los diferentes modelos de Scooptrams, esto por la cantidad de cuchara o pases en un número entero, lo que determinó que el operador del Scooptram tiene que hacer un **viaje** con la mitad de su volumen de carga aproximadamente.

- 27 -
## I I I . ANALISIS ECONOMICO

#### **3.1 -RESUMEN**

Del análisis técnico visto anteriormente, el siguiente análisis económico� es el complemento para la elección del equipo trackclees.

En esta parte veremos el costo de inversión de equipo y sus dos alternativas de elección� el costo de oper&ci6n y costo de producción que es el factor concluyente en la selección de equipo.

Luego veremos el análisis del número de volquete requerido y un estudi6 sobre las métodos de depreciación y la elección del más económica. A continuación describiremos la fórmula d� la matemática financiera y alguna<mark>s definicione</mark>s importantes.

Fórmulas de\_ la� matemáticas financieras i.  $S = P$  (  $1 + i$  ) =  $P$  FSC s F' <sup>=</sup> ----------- **<sup>=</sup>**s FSA n **( 1** + i **)**  $R \times (1 + i) -1$ i s **<sup>=</sup>** ------- **<sup>=</sup>**R FCS n

s ",., i **<sup>i</sup>**  $R =$  $= S$  FDFA **( 1** +i) n-1 n n R )•: **( 1** + i) **1 i**   $R = R$  FAS $\cdot$ n **=**   $i(1+i)$ n  $\overline{P}$  x (1+i) x i **i** i<br>----- n =  $\overline{P}$  FRC  $R =$  $= F F R C$  $(1+i)$   $\rightarrow -1$ 

#### Donde:

**p**  = Monto inicial  $S =$  Monto final R = Cuota constante n = Periodo de tiempo i = Tasa efectiva d<mark>e interé</mark>s

<u>Vida útil.</u>– Es el periodo de tiempo en el cual un equipo rendirá un Servicio útil.

# Valor en Libro<sup>.</sup>

De un activo se refiere a la diferencia entre su costo original y el total de depreciación cargado hasta la fecha, es decir, representada el valor del activo a la fecha.

#### Valor de Desecho Q Salvamento o Rescate

Es el valor neto que se espera obtener de un activo al final de su vida útil. Esta cantidad se calcula usualmente en el momento de la compra.

**29** 

calcula usualmente en el momento de 1� compra.

#### Costo �e Oportunidad

Cada propietario de capital tiene más :de una oportunidad de invertir su dinero, cada vez que acepta una de estas oportunidades pierde la ocasión d� invertir en otra y asi pierde el beneficio que hubiera podido.tener en este último.

### Tasa de Interés en Ahorro y Préstamo

Hemos considerado la tasa de interés de ahorro en 8% anual, que es la mínima tasa de interés que nuestra inversión podria tener, es considerando como el costo de oportunidad sin riesgo. La tasa de interés de préstamo, es del 18% anual considerado c:omo efectiva, la cual cobra las

# 3.2 ANALISIS DE SELECCION DE LOS EQUIPOS

entidades financieras actualmente.

3.2.1 <u>Valor de Adquisición de</u> <u>los</u> <u>Equipos</u> Respectivamente

Sobre el precio FOB se ha considerado un 50'1/. adicional para obtener el precio de adquisición, incluido la tasa arancelaria, I.G.V., etc.

$$
-30-
$$

# **PERFORACION.**

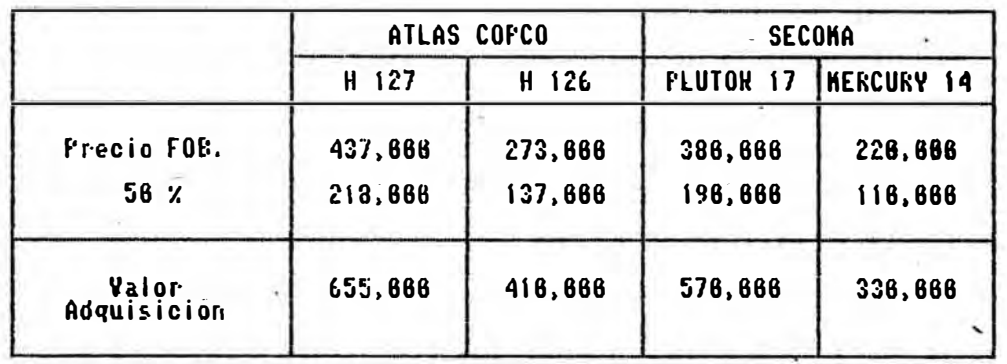

LIMPIEZA.

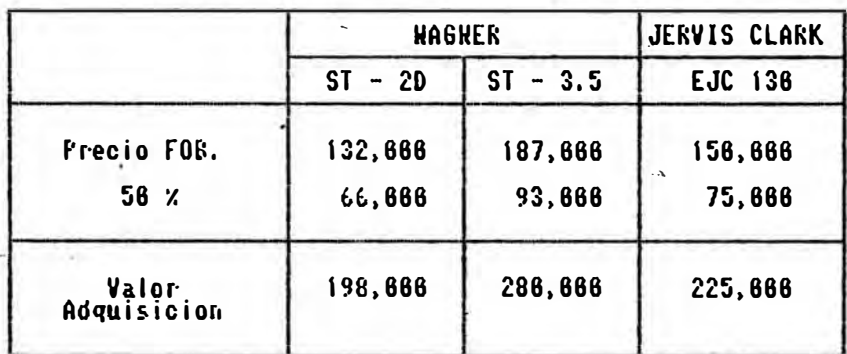

TRANSPORTE.

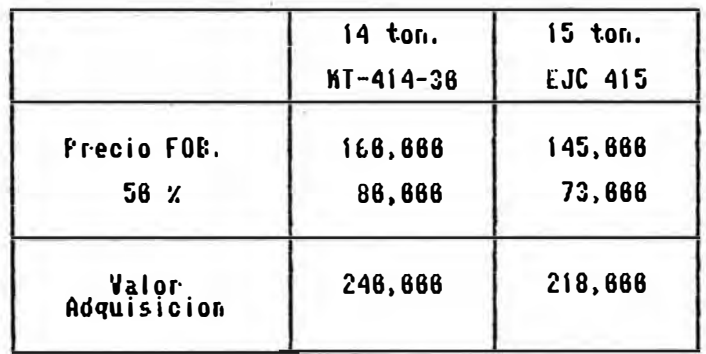

 $\gamma_{\pi\pi}$ 

# 3.2.2 Costo de Inversión de los Eguipos Respectivamente

Esta es una de las formas de comparar equipos de diferentes marcas, ya que se trata de conseguir el meno� costo, considerando una larga **vida** de las m�q�inas con el menor gasto.

Hay dos maneras de hallar el costo de **inversión:**

- 1. Costo de propiedad anual
- 2. Costo equivalente anual

# 1. Costo de Propiedad Anual (C.P.A.)

Es el �e mayar uso, pravi�ne de la suma de la depreciación anual más las intereses del capital invertida.

Se procede de la siguiente forma:

**a).** Se calcula la depreciación anual por el método lineal.

p Valar del equipa  $D = \begin{array}{cc} \n\text{---} \\ \n\text{---} \n\end{array}$ año de depreciación

b). El siguiente paso, se calcula el interés del capital, invertido anual, que es la fórmula para hallar el interés total al rebatir dividido entre el número de aNas depreciado.

> $(n + 1) \times P \times i$  $I =$  $\overline{2n}$  $\dot{x}$  = es  $\dot{a}$  tasa de interés activa

$$
-32-
$$

c). Se suma  $a + B$ 

 $C.F.A. = D + I$ 

Aplicando estas fórmulas los siguientes cuadros es el resultado.

PERFORACION.  $n = 5$  i = 18%

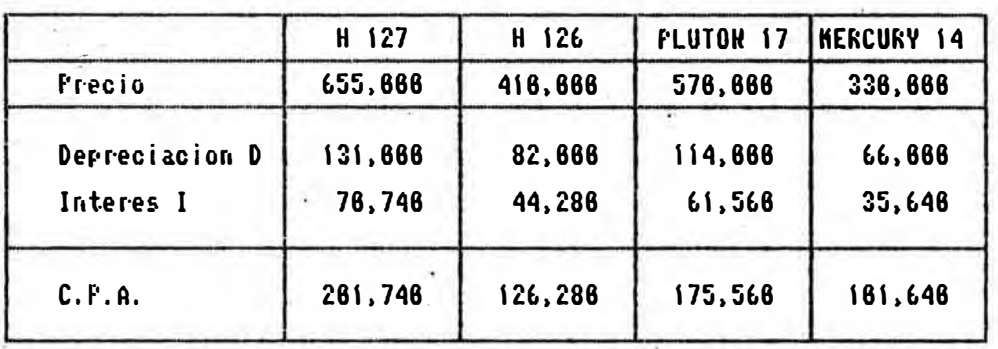

LIMPIEZA.

 $n = 3$   $i = 18$ 

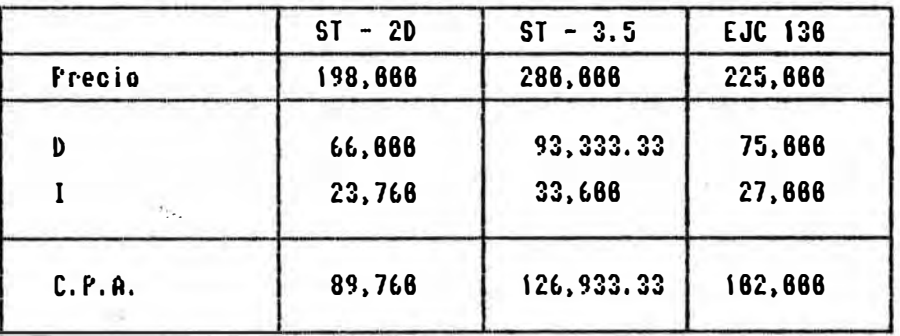

TRANSPORTE.

$$
\mathbf{n} = \mathbf{5}
$$

 $i = 18x$ 

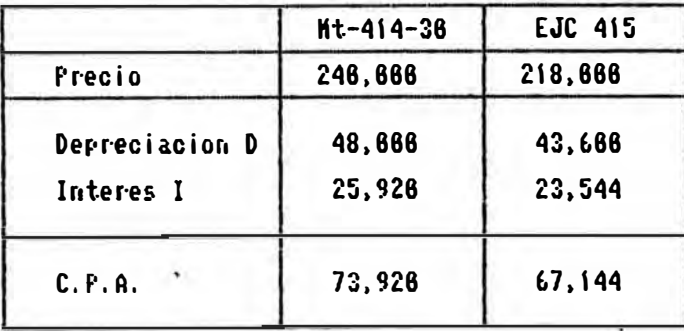

$$
- 33 -
$$

2. Costo Equivalente Anual (C.E.A.)

Esta forma es la más real y exacta, el costo por inversión se va capitalizando durante todo el periodo de su vida útil, obteniéndose una cuota anual constante.

- 200

Se aplica la siguiente fórmula:

 $P \times i \times (1 + i)^n$  $C.E.A. =$  $(1+i)$ n - 1 Consideramos i= tasa activa = 18%

**FERFORACION.**  $n = 5$  **i** = 18%

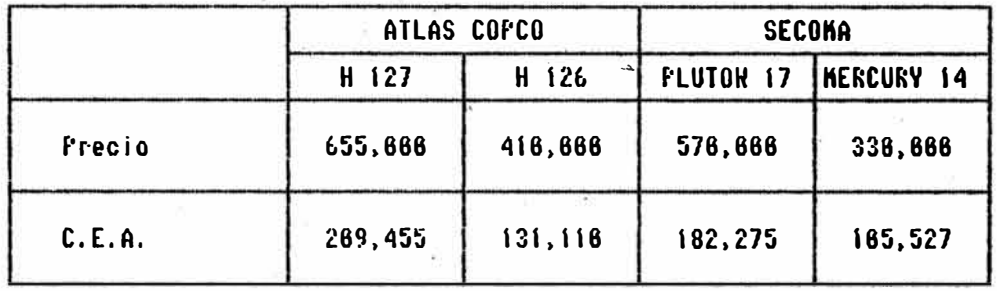

 $i = 18x$ LINPIEZA.  $n = 3$ 

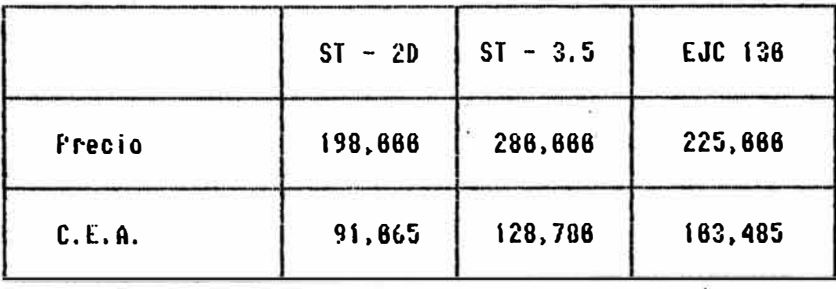

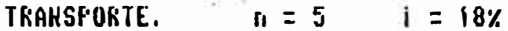

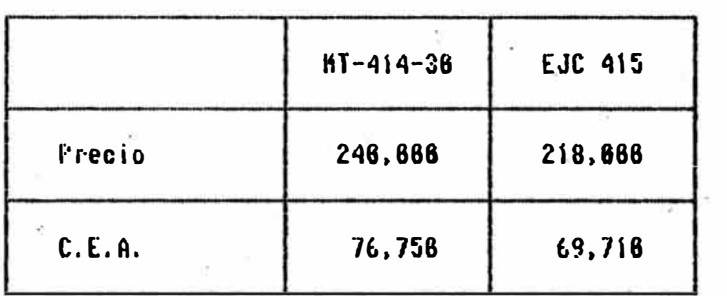

 $\overline{\phantom{a}}$ 

# 3. Comparación de los dos métodos

Una de las formas de comparar ambos métodos es mediante el valor- presente, que es  $1a$ actualización de las cuotas halladas (cuotas constante) durante el periodo de vida útil.

. El. valor piesente hallado es el costo inversión, si es igual o mayor se acepta, de contrario se rechaza. de lo

Se aplica la siguiente fórmula:

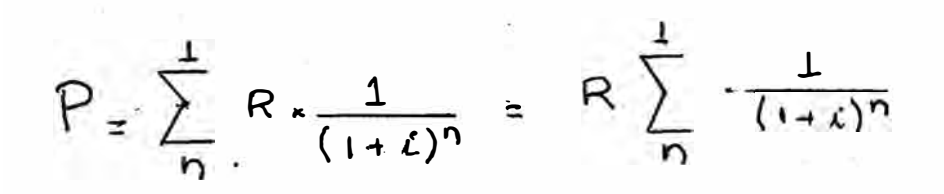

Donde:

P = valor presente o costo de inversión.

 $R = \text{costo}$  de propiedad o costo equivalente anual.

# **FERFORACION.**

$$
n = 5
$$
  $\angle$ 

18% Anual **CONTRACTOR** 

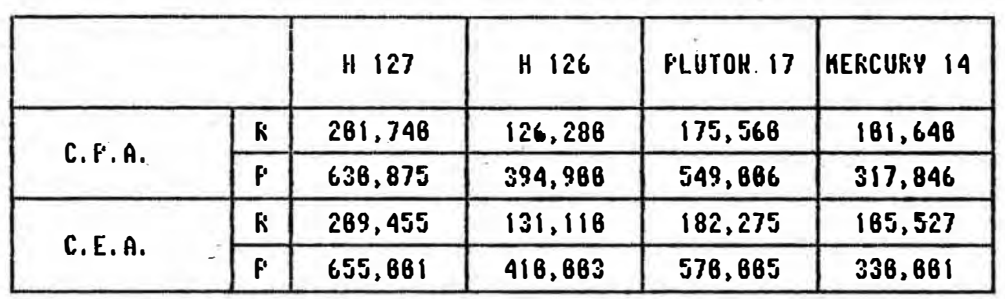

 $i = 18$ 

#### LIMPIEZA.  $n = 3$  Años

 $ST - 2D$  $ST - 3.5$ EJC 136  $P: 8.9$ 89,766 126,933  $-182,888$  $\boldsymbol{\kappa}$  $\mathbf{f}^{\prime}$ 195,163 275,987 221,775  $\boldsymbol{\kappa}$ 91,665 128,786 163,485  $C.E.A.$ P 198,666 286,666 225,666

 $\tau_{2\pi2}$ 

 $\sim$ 

#### $n = 5$  Anos  $i = 182$ TRANSPORTE.

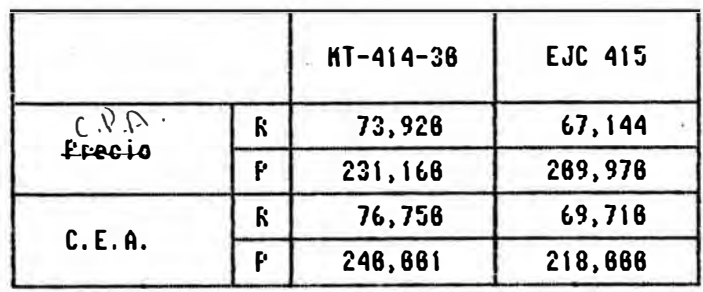

# Recomendaciones

En el análisis de los resultados obtenidos se puede observar que el valor presente por C.P.A. es mucho menor que el costo de inversión, es decir, este método no es económico ya que en lugar de recuperar lo invertido se pierde.

Se recomienda elegir el método del costo equivalente anual.

# 3.2.2 Costo de Operación Anual C.O.A.

Se ha considerado en el costo de operación todos los costos que influye directamente en el equipo, no se ha considerado los costos de mano de obra.

# PERFORACION. Considerar: 3666 horas/año de trabajo

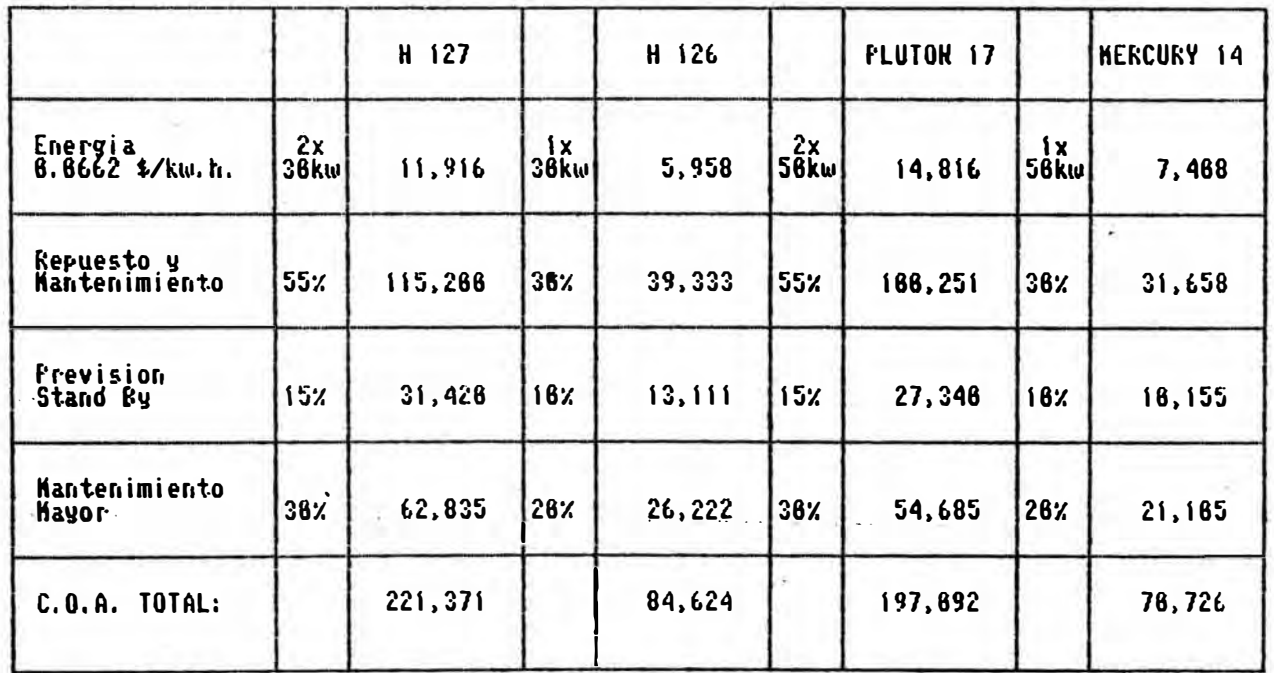

Limpieza. Para los Scooptrams se le ha asignado 3688 hr./año.

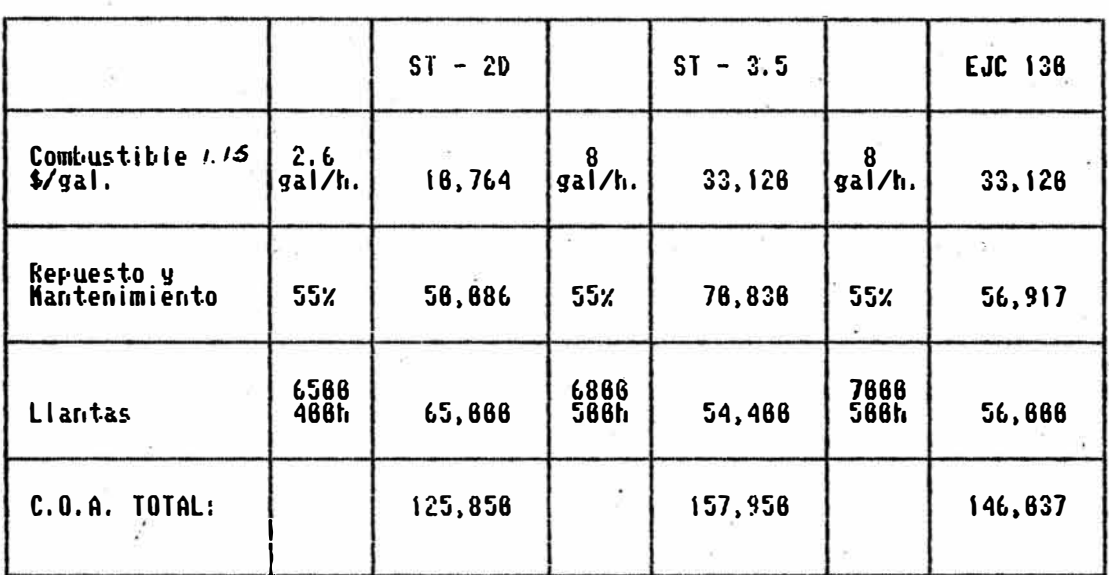

Transporte. Al igual que los Scooptrams se le han asignado 3688 horas/año.

is.

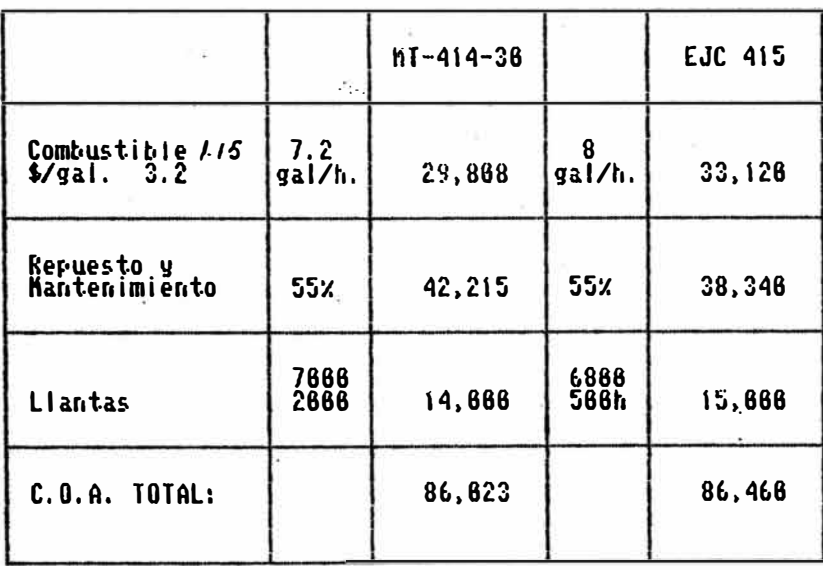

×.

# 3.2.4 Costo de Producción C.P�

Este es uno de los factores más influyentes en la decisión para la selección de equipos, está en relación directa con el tiemppo que demora en cada actividad, es decir, que si en una actividad un equ�po tarda más que el de lo debido, ésta costará más.

En este caso calcularemos el cos�o de producción de cada actividad y cada, máquina o equipo en la rampa.

> $(C.E.A. + C.O.A.)$   $\times$ **H**   $C.P. =$ **t**   $H \times V$  $T$

Donde:

C.E.A. = Costo equivalente anual C.O.A. = Costo de operación anual  $H =$  Horas trabajando del equipo por disparo<br>t  $H =$  Horas programado durante el año  $V = Vol$ umen en m3 de la rampa = 114 m3 C.P. <sup>=</sup>Costo de producción \$/m3

# Perforación

·para la perforación se ha considerado 3000 hr/aNo y un volumen de material 114 m3.

**- 40 -**

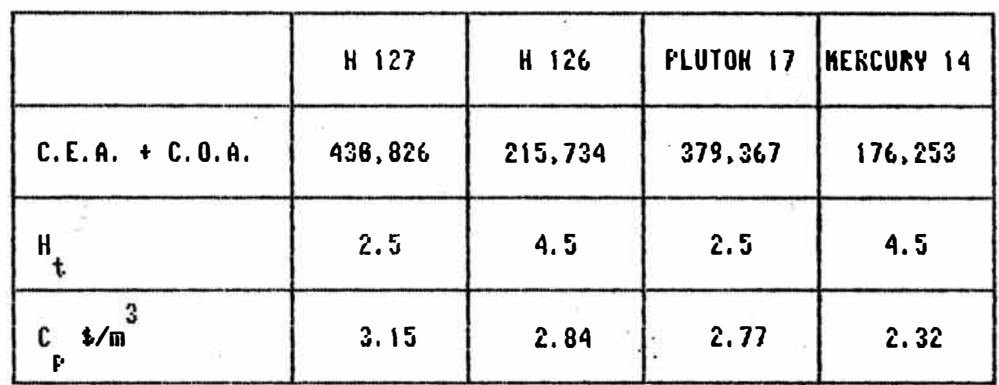

# Limpieza y Transporte

Para esta dos actividades se les han asignados 6 horas/disparo de trabajo y 3600 horas/a�o de programación.

Es necesario . acotar que durante las 6 horas se terminará de limpiar el frente de la rampa. Para el ST-2D se demorará más ya que la cuchara es de 2 yd.3 en comparación con los otros dos de 3.5 yd.3

# Limpieza

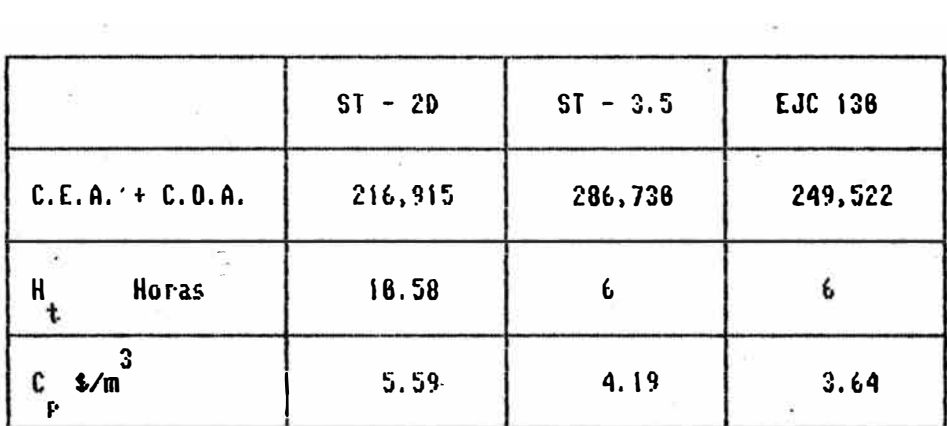

 $\label{eq:R1} \begin{array}{ccccc} \mathbf{R} & & & \mathbf{R} & \\ & \mathbf{R} & & & \end{array}$ 

 $\label{eq:1.1} g_{\text{SM}} = \frac{1}{\sqrt{2}} \left[ \begin{array}{ccc} 0 & 0 & 0 \\ 0 & 0 & 0 \\ 0 & 0 & 0 \\ 0 & 0 & 0 \\ \end{array} \right] \hspace{0.5cm} \begin{array}{l} \text{if} & \text{if} & \text{if} \\ \text{if} & \text{if} & \text{if} \\ \text{if} & \text{if} & \text{if} \\ \text{if} & \text{if} & \text{if} \\ \text{if} & \text{if} & \text{if} \\ \text{if} & \text{if} & \text{if} \\ \text{if} & \text{if} & \text{$ 

Transporte .

 $\omega$ 

 $\mathcal{F}_\mathrm{c}$ 

 $\mathbb{R}^3$  . <br> <br> . <br> <br> At

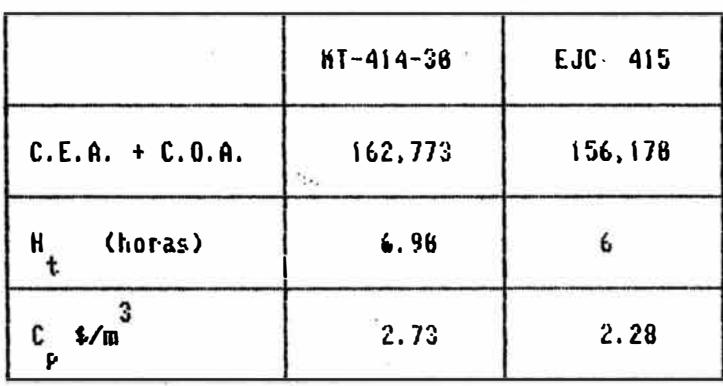

## 3.3 **RESULTADOS DE LAS EVALUACIONES**

Evaluando los análisis tanto técnico como el económico se obtuvieron los siguientes resultados:

## Perforación

Se eligió el jumbo H 126 de Atla� Copeo por las siguientes razones:

A pesar de tener un costo de producción mayor que el jumbo Secoma sin embargo, la atención de repuesto y mantenimiento para estos jumbo podfia ser insatisfecha, en comparación con los de Atlas Copeo dado a la poca existencia de estos equipos, en nuestro medio.

El Jumbo H 127 de dos brazos de Atlas Copeo resultó sobre dimencionado en cuanto a su capacidad de perforación, debido a la �edu¿ida capacidad de perforación que poseemos.

# Limpieza y Transporte

Para los scooptrams y volquetes se eligieron el  $EJC$  130  $y$   $EJC$  415 respectivamente. dado a que posee el más bajo corte de producción, ambos son de EIMCO JERVIS CLARK y son compatible en cuanto a la capacidad de transporte de carga que posee, además la atención .de repuesto es buena.

# �-4 **ANALISIS** DEL **NUMERO** DE VOLQUETES **REQUERIDO**

El cálculo por realizar, es exclusivaménte para la rampa, ya que es prioridad uno del todo el proyecta.

# Información General

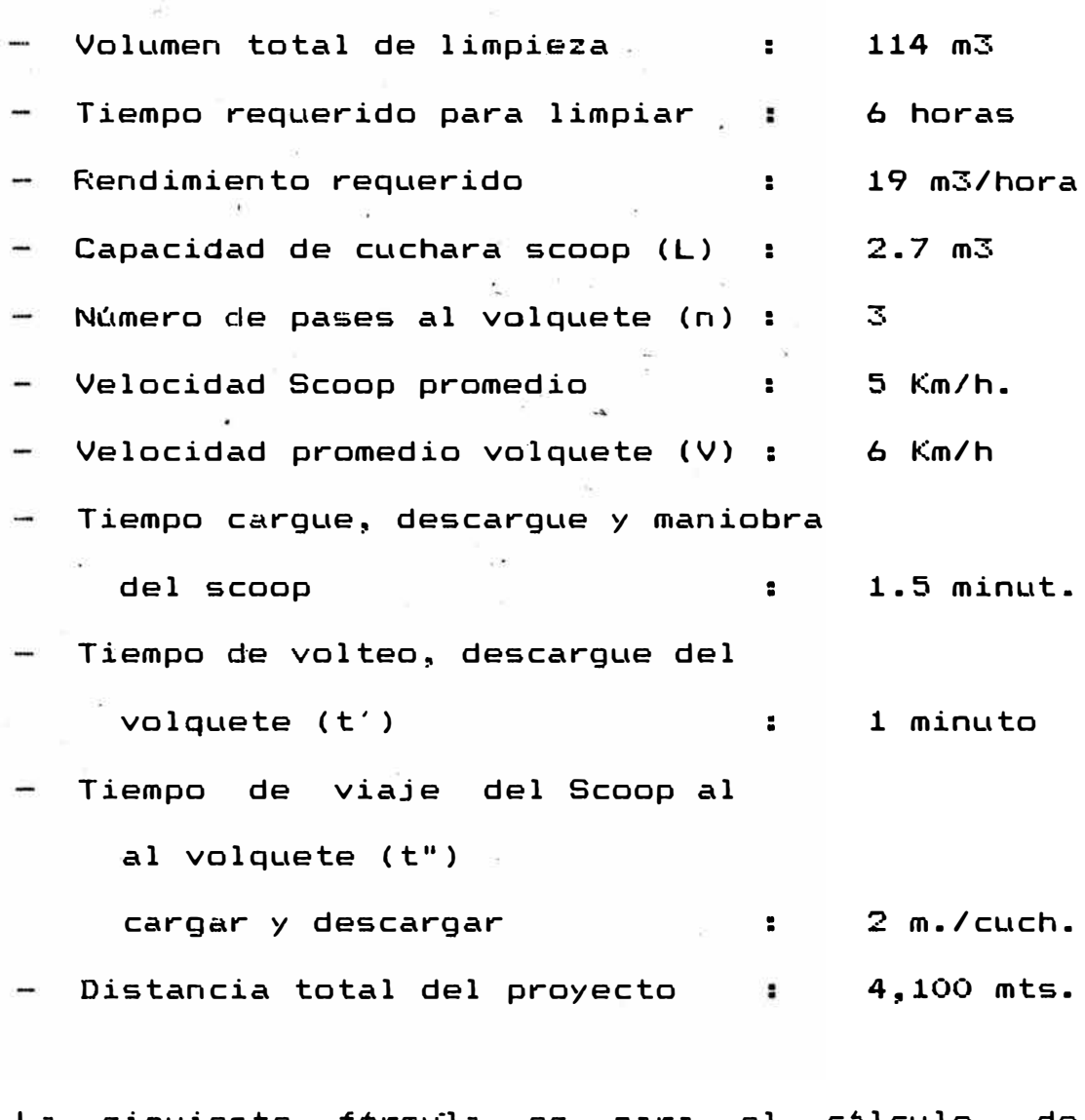

La siguiente fórm�la es para el cálculo de producción horario del volquete es:

**- 44 -**

**55** x (n) x **L** x **N** 4455 N. ------- (1) R = <del>-----------------</del>-- R = t' + t" + 2D  $7<sub>a</sub>$  + 0.02 D 16.67 V Donde: R = Rendimiento horario del volquete  $D = Distance$ istancia de viaje N = Número de volquete Para calcular el tiempo "t" que<sub>s</sub>tarda en limpiar el frente es: Valumen total 114 t = -------------- -- ·-------------  $55 \times (n) \times L \times N$  $\frac{3}{2}$  $t' + t'' + 2D$  $\mathbf{A}$  $16.67 \times 6$ Reemplazando datos:  $\zeta(\theta_{\rm c})$ 0.2559 (7 + 0.02 D) **<sup>t</sup>**= -------·- **( 2)**  ·Analisis l. a). Si consideramos la distancia total del proyecto la cantidad de volquete que se  $\sim$ necesitará será de:  $R = 19$  m3/hora. 挟 Reemplazando en la fórmula (1)  $445.5 \times N$  $19 =$  ------------- $7 + 0.02$  D  $\text{Para } D = 4.100$  $N = 3.8 = 4$ N = 4 volquete

**- 45 -**

**b) •** Que tiempo tardará en limpiar el frente usando los volquetes en forma **progresiva.** Empleando la fórmula (2)  $\text{Para } N - 1$  t. = 22.77 horas <sup>N</sup>**=** 2 **<sup>t</sup>** = 11.38 horas  $N = 3$  **t = 7.59 horas**  $N = 4$  t = 5.69 horas

Este análisis no es recomendable ya que resulta antieconómico, invertir 4 volquetes, pues no se le está dando el tiempo de uso en forma completa.

#### Analisis ll

En esta parte analisaremos de acuerdo al programa anual de desarrollo.

Usando la fórmula (2), calcularemos el tiempo que demora en limpiar el frente de rampa:

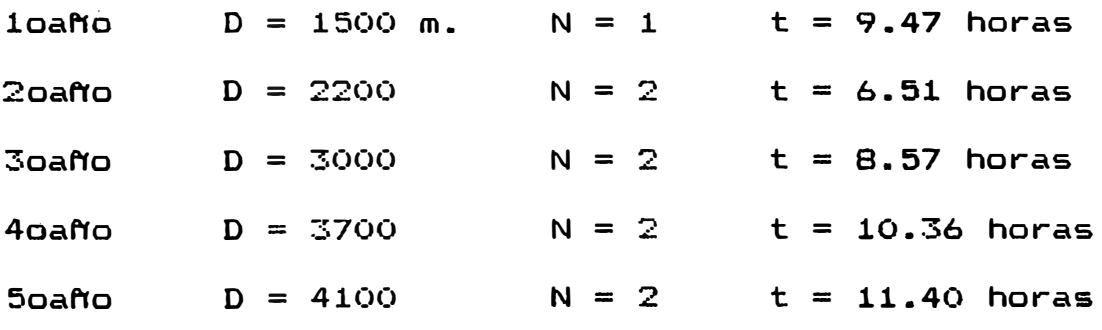

# Recomendación

Invirtiendo un segundo volquete a partir del segundo año es el más aconsejable, este repercutirá en los costos por avance.

a partir del 40 y 50 años se tendrá holgura de tiempo en cuanto a la disponibilidad de equipo se aprovechará al máximo en la rampa.

#### 3.5 DEPRECIACION DE EQUIPOS (D)

-·

#### 3.5.1 Concepto Fundamental

La depreciación en la pérdida del valor de un activo fisico como consecuencia de un uso u obsolencia, en el sentido contable se refiere a la cancelación del costo no amortizado durante la vida útil del equipo.

El objetivo de la depreciac�on es la recuperación del dinero invertido en un bien de capital, a fin de prevenir su reemplazo al término de su vida útil. Cada año se separa una parte de las utilidades de una empresa a un fondo teórico.

# 3.5.2 Métodos de Depreciación

Existe varios métodos de depreciación entre las más comunmente usados tenemos:

a) •. Método lineal o de linea recta

b). Método de fondo acumulativo de amortización

e). Método por saldo decreciente

d). Método por doble saldo decreciente

$$
-47-
$$

e). Método por suma de digitos anuales.

a). Método Lineal o de Línea Recta

Es el método de maycir uso, su nombre es debido a que el valor en libro del activo decrece linealmente con el tiempo, tiene el mismo corte de depreciación cada año, se obtiene dividiendo el costo. del equipo menos el valor de rescate, entre el número de aNos de su vida útil del activo.

 $P - L$ **Contract**  $\mathbf{D}$  =

Para· una mayor explicación de cada método tomaremos como ejemplo el precio del jumbo H 126 Atlas Copeo.

 $\sim 100$ 

 $F =$  Costo de inversión  $= 410,000$  $L = \text{Value}$  de rescate  $= 50,000$  $n =$  Periodo de depreciación  $=$  5 años

> $P - L$  410,000 - 50,000<br>D = ----- = ------------------ $\equiv$  ---------5 n

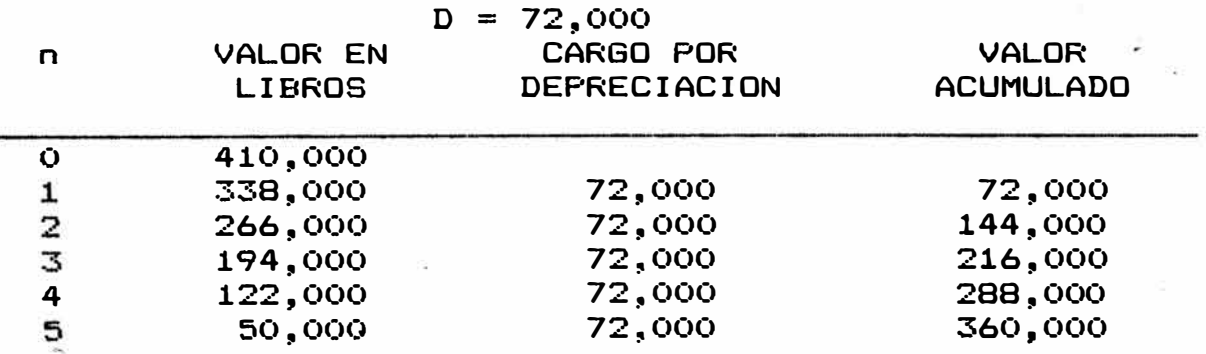

# b). Método de Fondo Acumulativo de Amortización

Este método es el más antiguo, llamado también desacelerado o progresivo; la carga de depreciación van en aumento cada aNo en forma gradual, esto es debido a que la carga por depreciación será colocado en una cuenta bancaria, o en algún tipo de·depósito a plazo fijo ganando un determinado tipo de interés capitalizado que al final se recupera el integro del bien depréciado.

Para obtener el cargo por depreciación se calcula la cuota anual mediante el factor de fondo- de amortización (FOFA), luego esta cuota será colocada a un interés cômpuesto obtenido el cargo por depreciación.

Considerar tasa de ahorro  $C = 8$ %  $R = (P)$ • ' L) FOFA 81/.  $R = (410,000 - 50,000)$  FDFA 5

 $R = 61,364.32$ 

 $- 49 -$ 

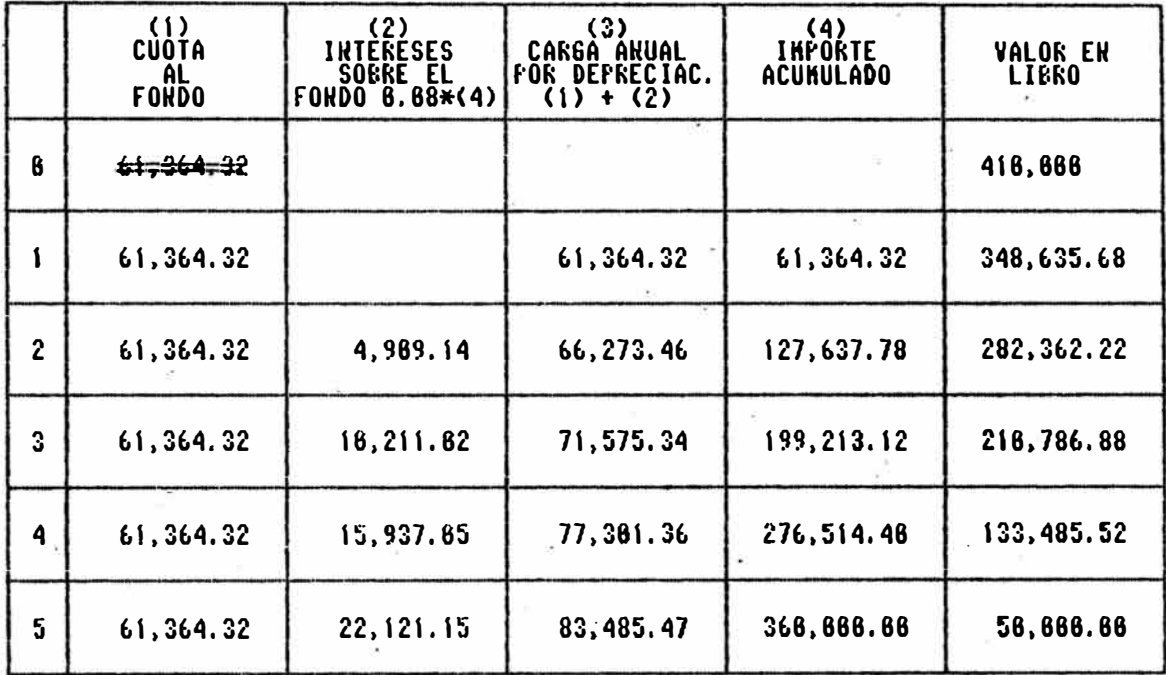

C). Método del Porcentaje fijo o Saldo Decreciente

Es .un método de depreciación acelerada, las cargas por depreciación se comportan en el sentido creciente, es decir, en los primeros años son más elevados, el valor del activo decrece a descuento compuesto hasta igualar el valor de rescate al término su vida útil. Se calcula el porcentaje fijo "d" con la  $formula:$ 

$$
d = 1 - \left(\frac{L}{-1}\right)
$$
  

$$
d = 1 - \left(\frac{50,000}{410,000}\right)^{1/5}
$$
  

$$
d = 0.3435
$$

 $-50 -$ 

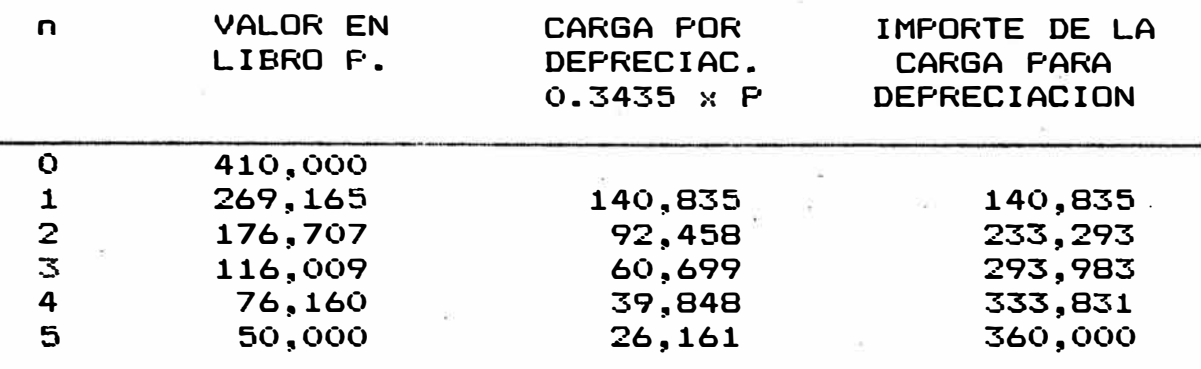

#### Método del Saldo Doblemente Decreciente  $d$ ).

Igual que el modelo anterior, este método es acelerado se determina por un porcentaje fijo que es el doble del método lineal que multiplicado por el valor en libro de dicho año se obtiene el Cargo por Depreciación.

$$
d = 2 \frac{1}{n}
$$

$$
d = 2 \frac{1}{5} = 0.40
$$

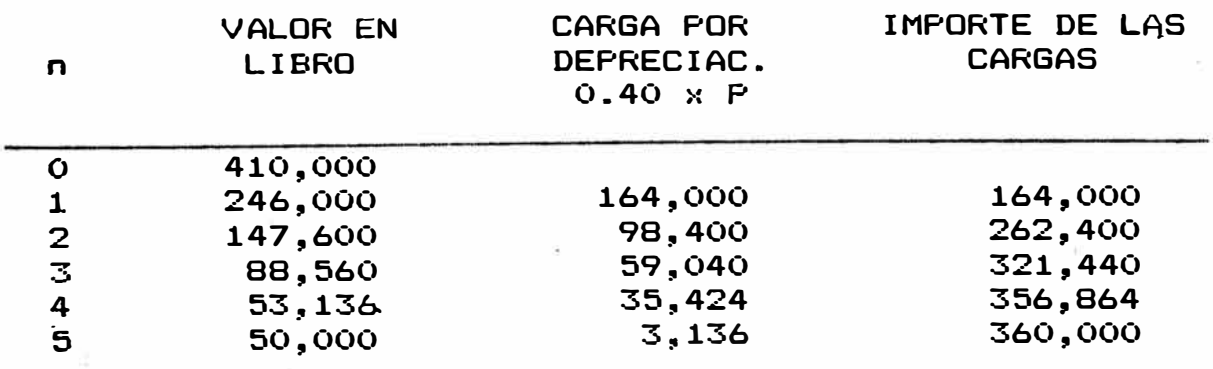

#### Método de la Suma de Digitos Anuales  $e)$ .

Es otro de los técnicos acelerado de amortización rápida y similar que  $e<sub>1</sub>$ anterior gran parte del valor del activo se amortiza en los primeros años.

En este método no se utiliza el porcentaje fijo sino el variable que resulta del orden invertido de la vida útil entre la sumatoria de ellos, todo multipllicado por el costo del equipo menos el valor de rescate.

$$
\sum_{n}^{1} = \frac{n (n+1)}{2} = \frac{5 \times 6}{2} = 15
$$

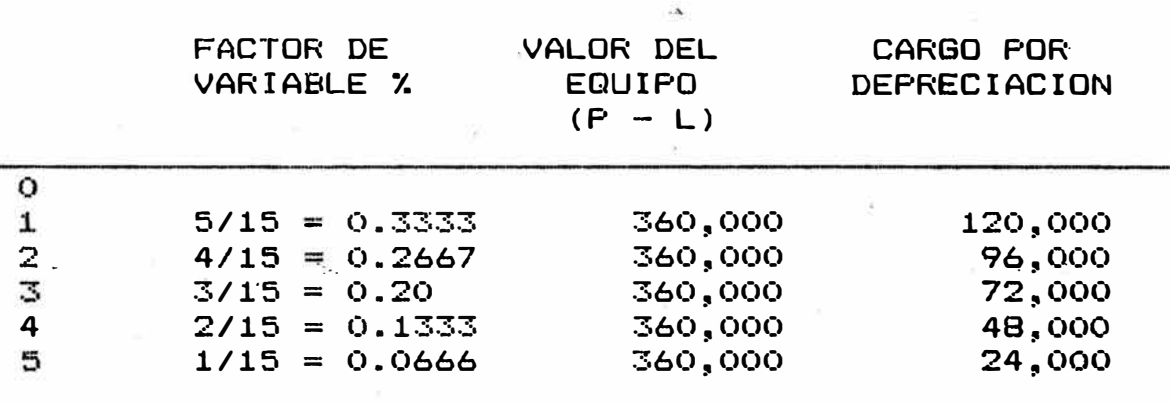

15

3.5.3 <u>Elección del Método por Medio</u> del Valor Presente La comparación de los diferentes métodos  $de$ 

depreciación, ya sea esta:

- **a) •** Desacelerado, en cuyo caso la cancelación será menor durante los primeros ahos.
- b). Constante, en que la cantidad será la misma, todos los años.
- $\infty$ ). Acelerado, en que la cantidad es durante los primeros años. mayor

En ·cualquiera de estas tres formas la cantiddad total es depreciación y por consiguiente los erogaciones por impuesto serán iguales cualquier método. para

Sin embargo, se-debe-tener-en cuenta el valor cronológi�o del dinero se establece una ventaja para la cancelación rápida sobre la <mark>L</mark>uenta.

Por lo tanto, si hacemos una depreciación acelerada, el cargo por impuesto será menor en los primeros aNos que en los últimos ahos.

Algunas empresas sostienen dos sistemas de depreciación, una acelerado, para calcular los impuestos y otro para informar a los accionistas (G. Taylor).

Una forma acertada para evaluar método de depreciación es el valor presente **de** costo, **que**  consiste en actualizar todos los cargos por depreciación al periodo inicial; el que tenga mayor valor presente para el mas conveniente.

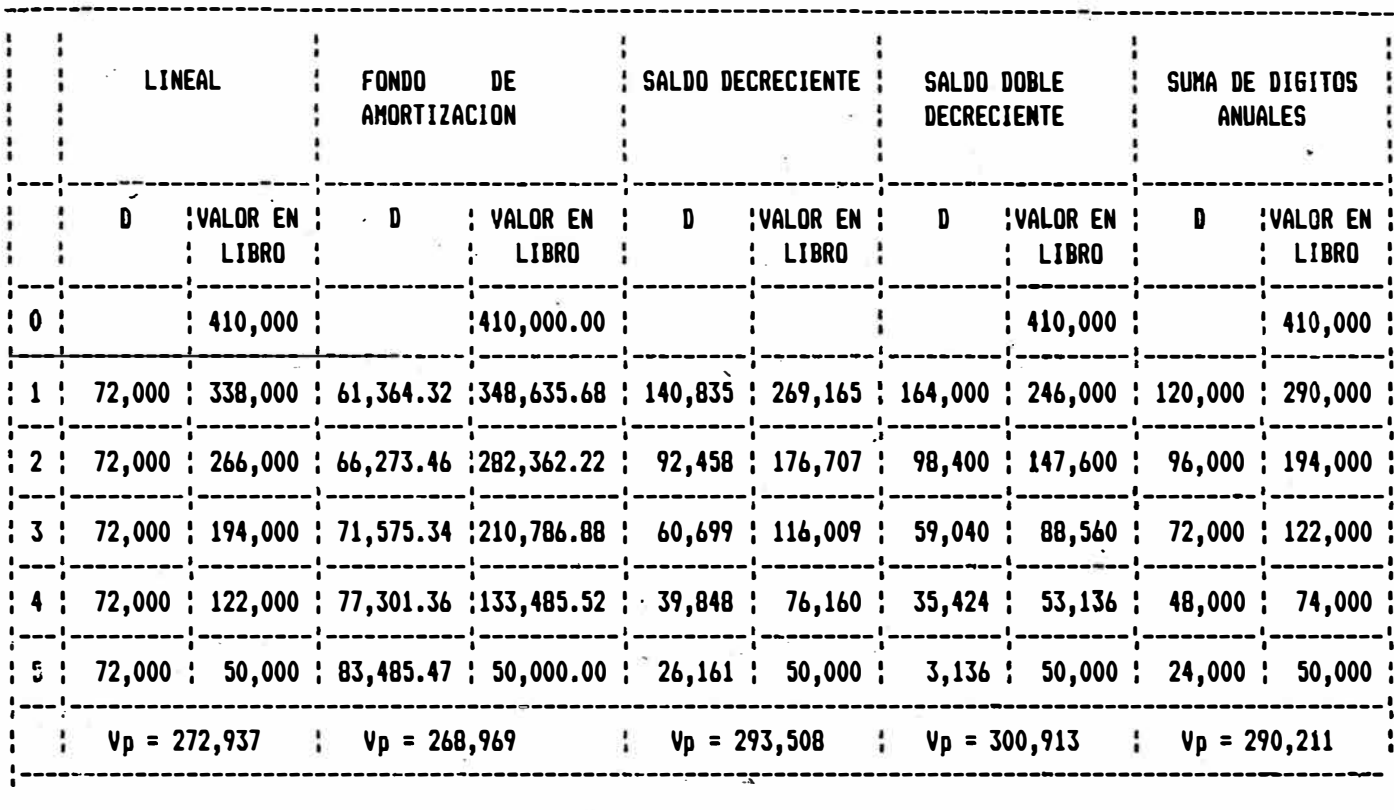

 $2\underline{0}$  $10$  $i = 102$  $50$ 

Analizando el Valor Presente de los diferentes métodos se observa que los métodos acelerados, saldo decreciente, saldo doble decreciente y el de la suma de dígitos son los más recomendables.

 $3\underline{0}$ 

La elección de una de ellas se deberá tener en cuenta los gastos financieros, Costo de operación disponible en la Empresa.

### **3.5.5** Incidencia §D. el Flujo de Fondos

El empresario busca obtener siempre una mayor rentabilidad a sus utilidades proveniente de su empresa en este ca50 la depreciación que es una parte de las utilidades que se separa para prevenir su reemplazo de equipo al término de su vida útil, esto no constituya un desembolso real que pueda pasar a otra organización o ente financiero.

Como las empresas pueden obtener tasas de rendimiento mas elevadas, �aci�ndo trabajar su propio dinero, los cargos por depreciación se vuelven a invertir en otras maquinarias o capital de trabajo en vez de ir a un fondo teórico de amortización, donde generaria poca utilidad.

Por consigujente se debe tener en cuenta que:  $Flujo de Fondo = Utilidad despues + Depreciación$ de impuesto

 $-55 -$ 

#### IV. ANALISIS **FINANCIERO**

### 4.1 RESUMEN

Seleccionado, los equipos tracklees más óptimos y adecuado a nuestro ca\_so, presentamos a continuación algunas alternativas de financiación de estos equipos; generalmente en una empresa cuando ha decidido comprar un bien a capital, esta analiia en primer lugar la posibilidad de comprar al contado, si las condiciones económicas no están al alcance. Analiza una segunda posibilidad, la ·de adquirir con un crédito de inversión.

Pero existe otra posibilidad de tener �l bien de capital sin que esta resul�e una propiedad para la empresa, este sistema de arrendamiento financiero leasing, se puede obtener mediante el pago de cuotas periódicas a plazo determinado, que al término de ella si es que el usuario desea adquirirlo, podrá obtener la primera opción de compra a un valor pactado.

De estas tres alternativas, es verdad que la más económica es comprarla al contado, pero esto depende de las posibilidades económicas, quedando las otras dos alternativas para su análisis respectivo, el que tenga menos valor presente a

 $-56 -$ 

una tasa del co5to de oportunidad d�l 22% anual, es lo que se elige.

La tasa impositiva tributaria es del orden del 35%

## 4.2 ALTERNATIVAS DE FINANCIACION

 $\sim 10$ 

# 4.2.1 Con Capital Propio (al Cash)

La compra al contado es sin lugar a duda la forma más sana de invertir.

Cuando un bien es adquirido con recurso propio la única deducción tributaria permitida es la de proveniente de la depreciación a esta. Como se ,ha visto en el capitulo anterior, el método de depreciación elegidoes la de tasa doble decreciente.

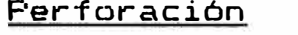

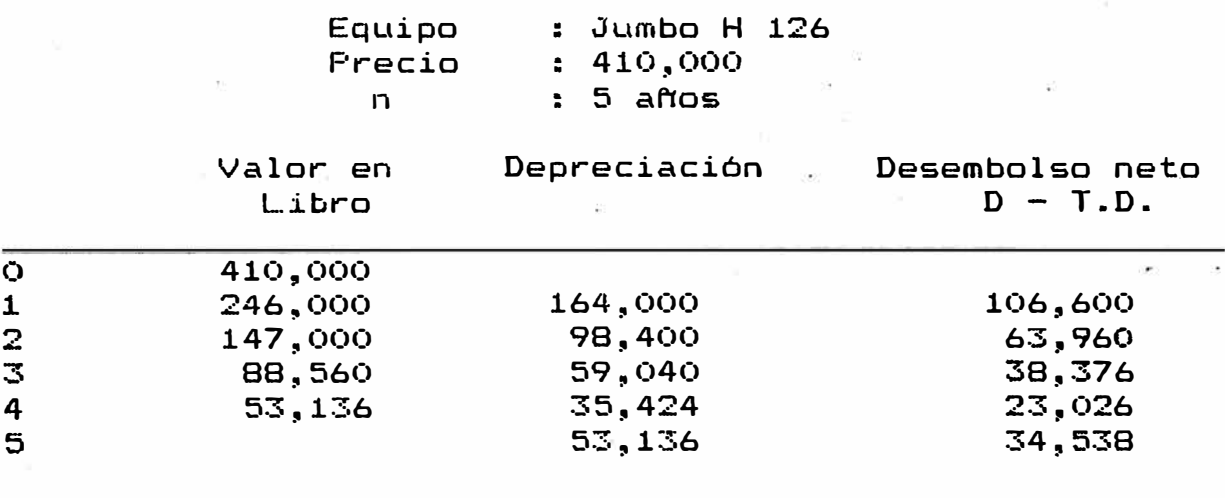

 $VP$  (22%) = 174,656

# Limpieza

# $P = 225,000$  $n = 3$  años·

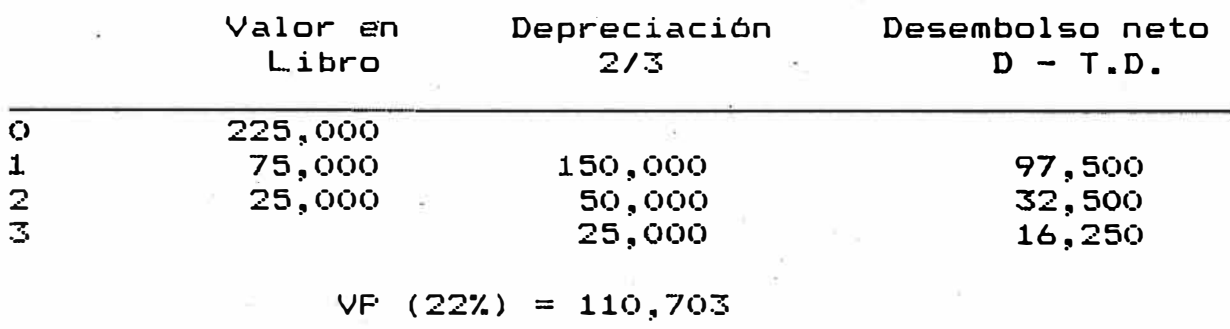

# Transporte

 $\mathbf{r}$ 

 $P = 218,000$  $n = 5$  años

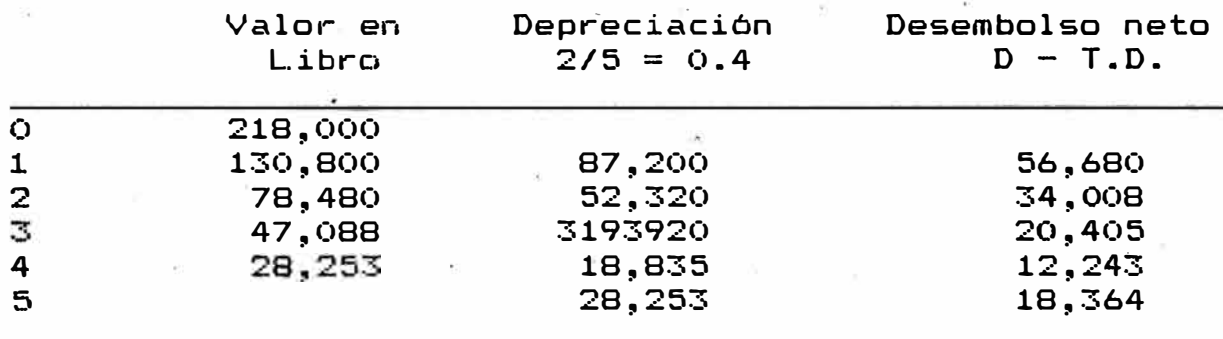

 $V = (222) = 92,866$ 

### 4.2.2 Con Préstamo a Mediano Plazo

Cuando se acude al crédito de inversión no siempre se puede obtener el 100% de financiamiento del valor del bien, los entes financieros exigen QUe el prestatario aporte un porc�ntaje que por lo general va de un 10% a 30% adicionalmente. Pueden exigirse garantia, además del propio bien, como las carta de fianza y otros.

En esta alternativa� la más común, se ha considerado de 3 y 5 a�os de plazo, pagaderos en cuotas cuatrimensuales adelantadas a una tasa de 18% efectiva anual.

Para ser calculado del valor presente es necesario deducir carga por depreciación e interés después de impuesto.

### 1. Préstamos a Tres ANos

### Cálculo del Préstamo Bruto

Dado que las entidades financieras cobran sus intereses en forma adelantada, es decir, antes de recibir el préstamo ya nos están cobrando el interés respectivo, es necesariocalcular el préstamo bruto, el cual se realiza con la tasa adelantada o nominal.

> p p **F' N d**   $\mathbf{1}$ b b

$$
P = \begin{array}{c} P \\ \hline \\ D \end{array}
$$

i periódica  $d =$  $1 + i$  periódica

59

Perforación

 $12/4$  $(1 + i \text{ ef}) = (1 + i \text{ period.})$ 

i periódico =  $5.6722$  %

Reemplazando en la fórmula:

 $d = 5.3677$  %

 $P = 433.256$ 

433,256 Amortización = -------- = 48,140  $3*3$ 

# CUADRO DE SERVICIO DE LA DEUDA

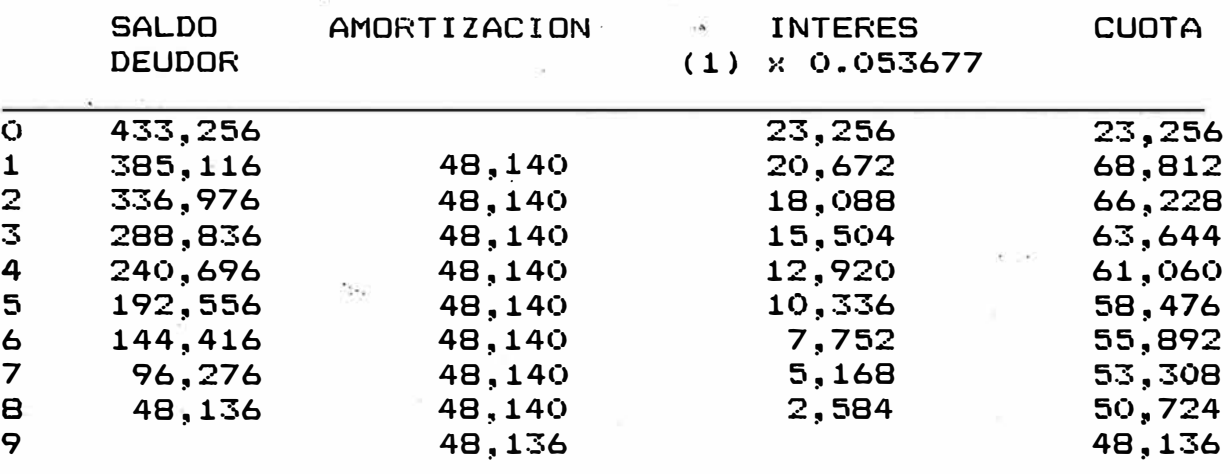

# CUADRO DE DESEMBOLSO NETO

# CUADRO DE DESEMBOLSO NETO

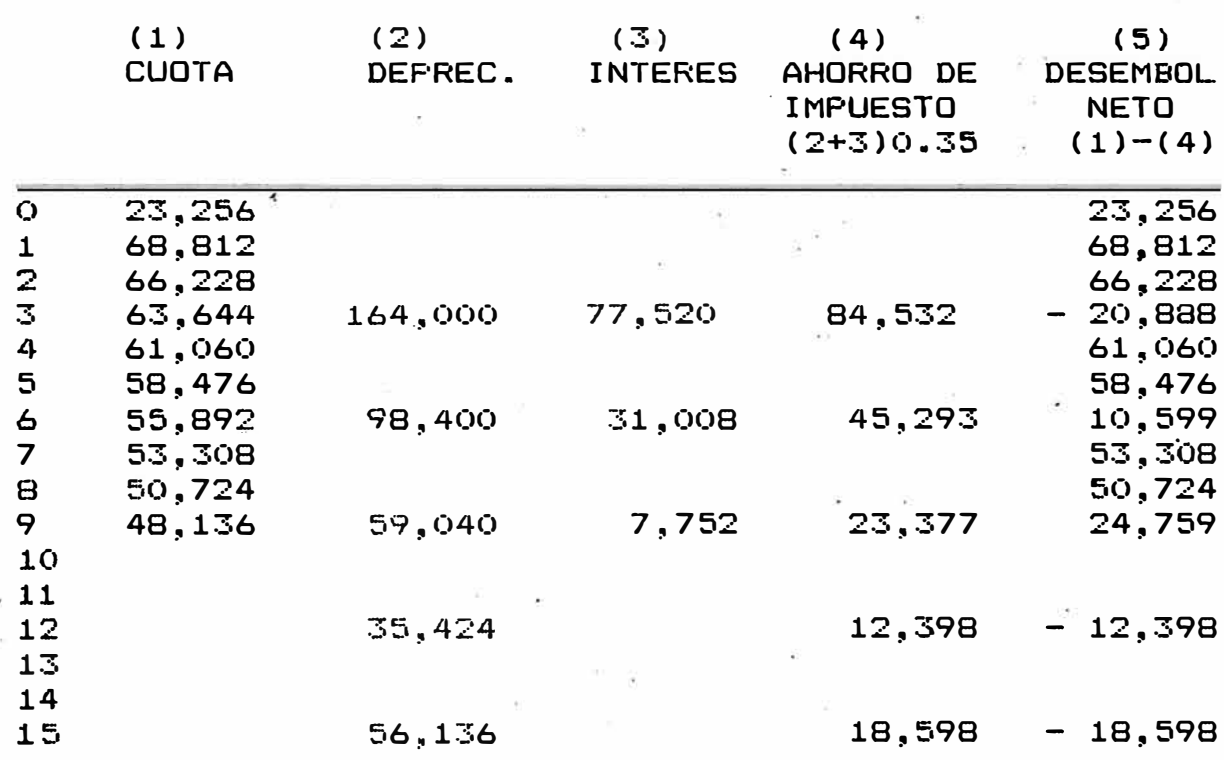

 $VP (22%) = 289,031$ 

<u>Limpieza</u>

 $\Theta$  .

Cálculo del Préstamo Bruto

$$
Pb = \frac{P1}{1-d} = \frac{225,000}{1-0.053677}
$$

 $Pb = 237.762$ 

 $237,762$ <br>Amortización = -------- = 26,418

# CUADRO DE SERVICIOS DE LA DEUDA

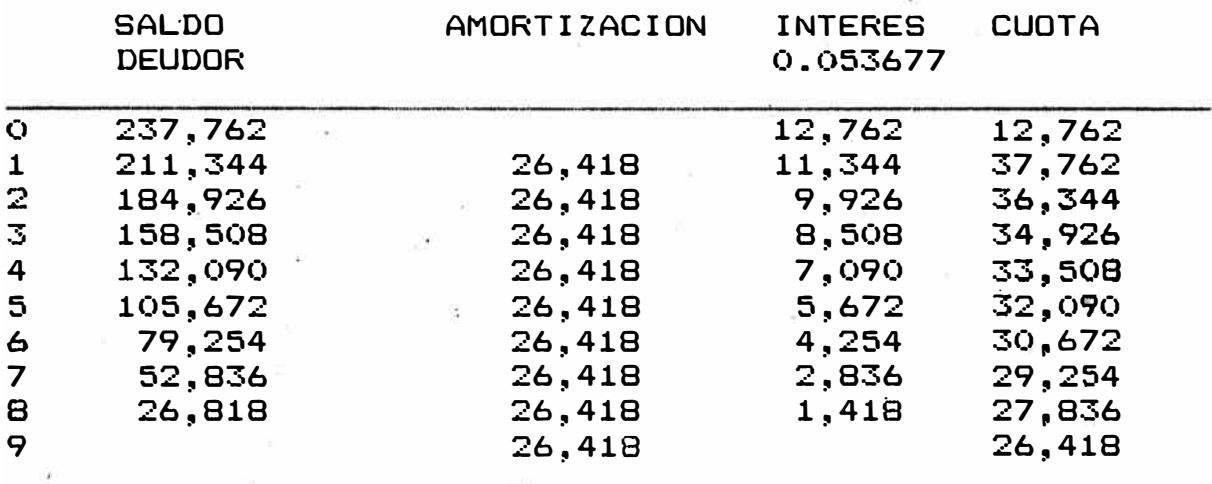

# CUADRO DE DESEMBOLSO NETO

 $\mathfrak{R}$ 

 $\mathcal{A}$  . The set of  $\mathcal{A}$ 

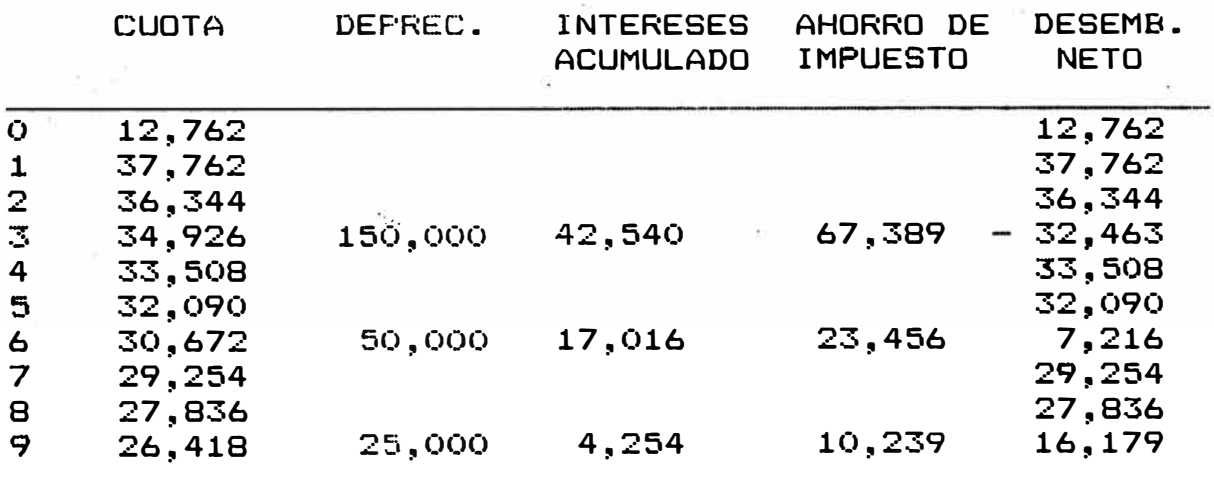

 $VP (222) = 150,559$ 

Transporte

Cálculo de Préstamo Bruto  $Pb = \frac{1}{1 - d} = \frac{218,000}{1 - 0.053677}$  $\sim 10^{-10}$ 

 $Pb = 230,365$ 

Amortización = 230,365 = 25,596  $12.1$  $\overline{9}$ 

CUADRO DE SERVICIOS DE LA DEUDA

 $\sim$   $\times$ 

 $\sim$   $\epsilon$ 

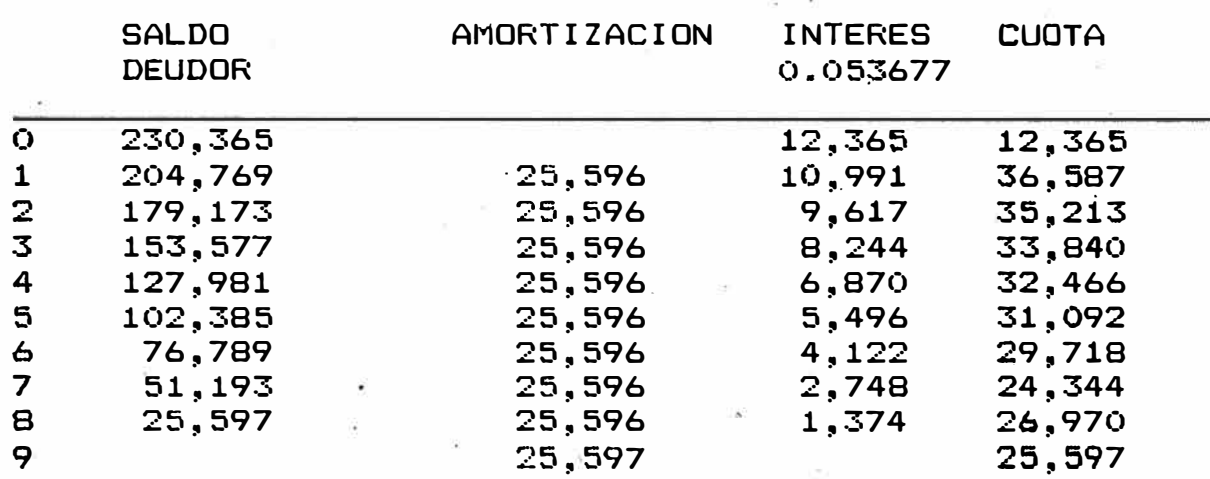

# CUADRO DE DESEMBOLSO NETO

 $\sim 0.5$ 

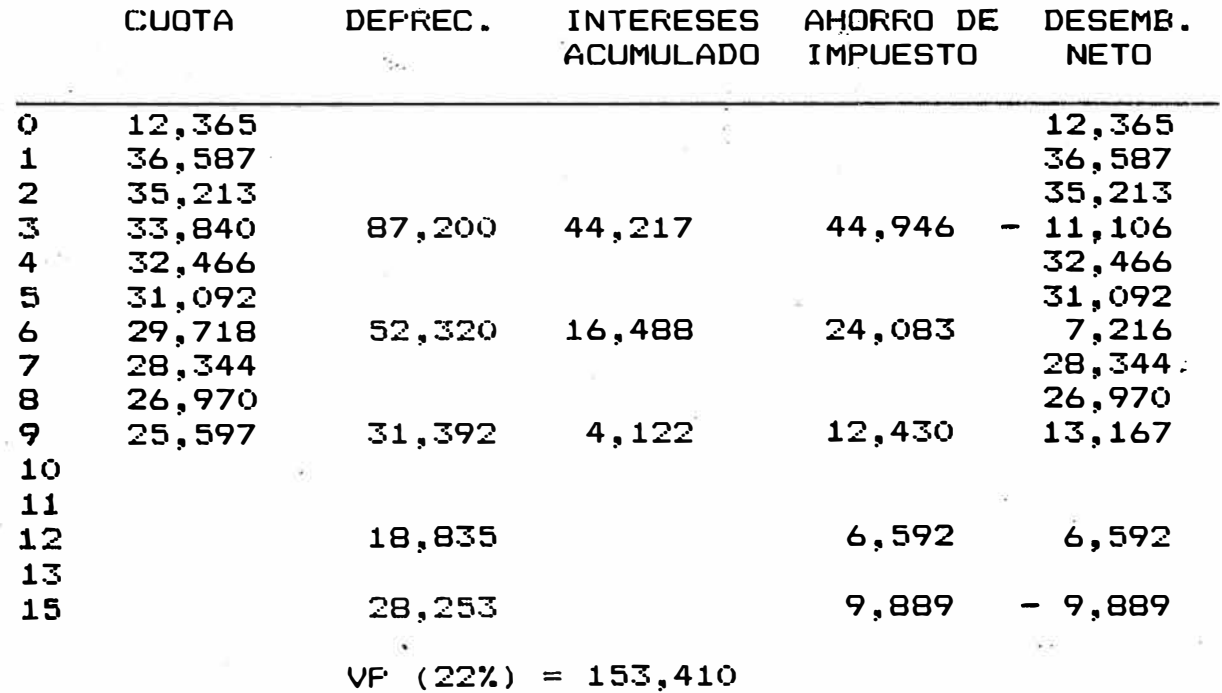
2. Préstamos a Cinco Ahos

El monto del préstamo a cinco ahos es el mismo **que**  el anterior, la tasa adelantada de interés **no**  varia.

La amortización de la deuda si es diferente ya que debe ser repartido **en** 15 cuotas cuatrim�strales.

> Amortización = Pb 3 x 5

Perforación

Amortización = 433,256 15  $= 28,884$ 

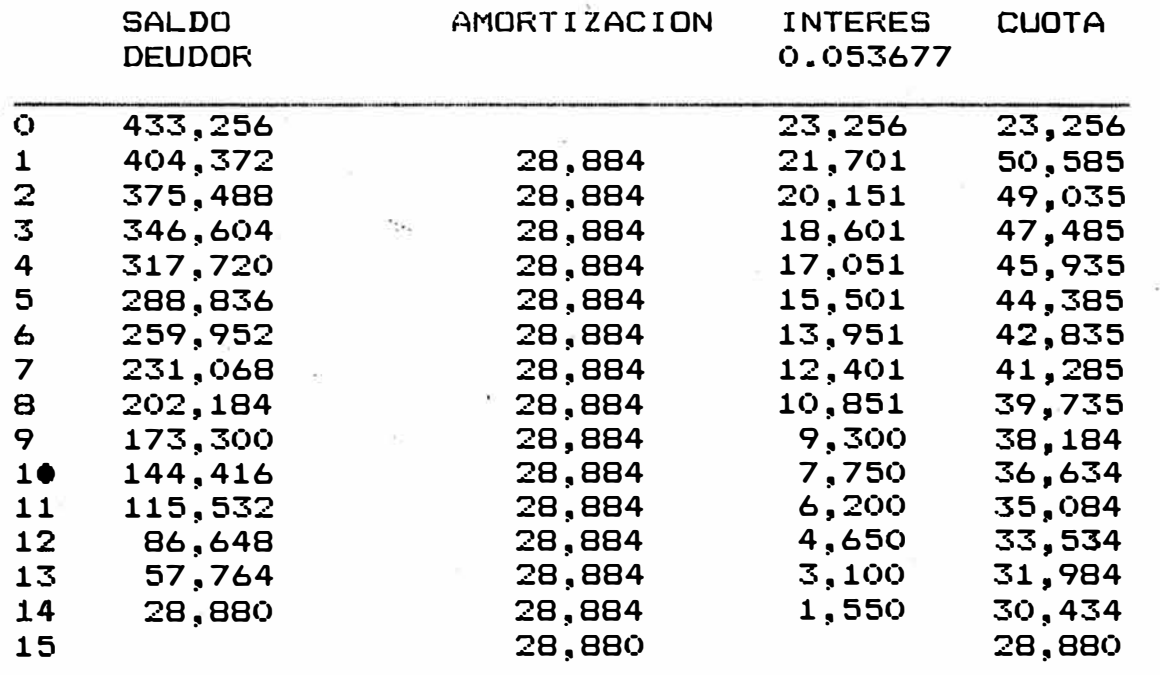

CUADRO DE DESEMBOLSO NETO

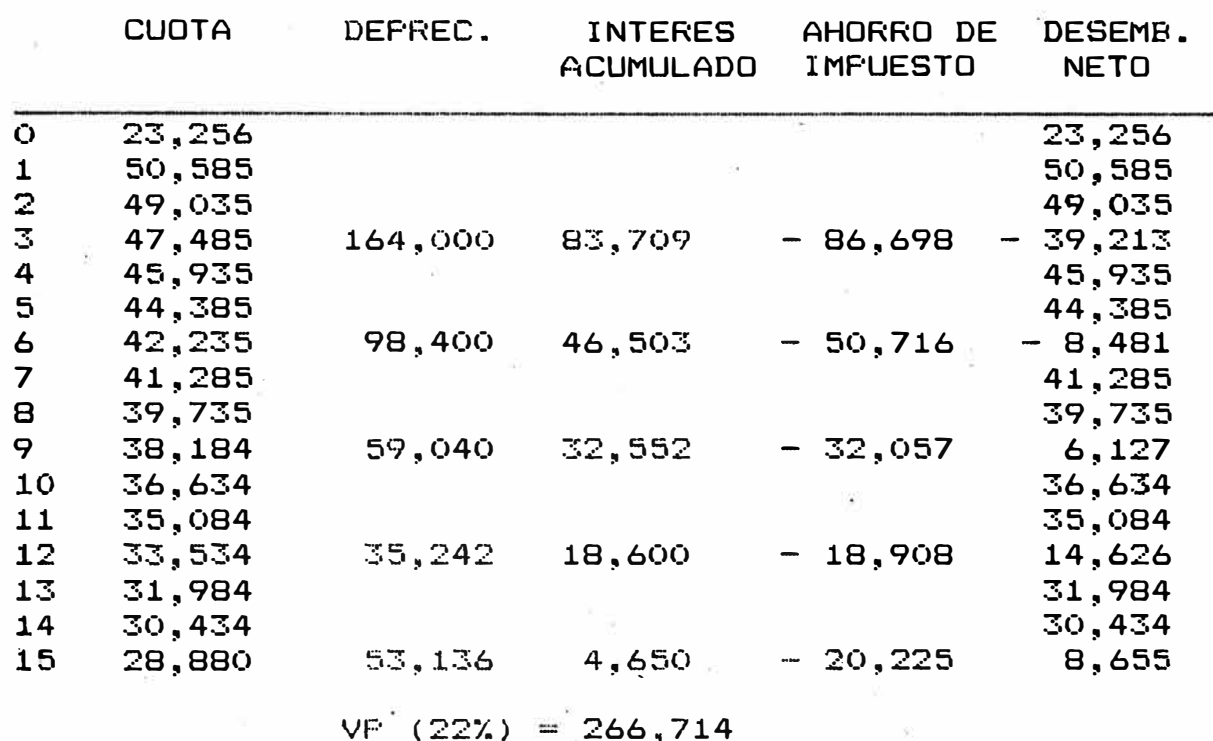

<u>Limpieza</u>

 $\sim$ 

 $Pb = 137,762$ 

Amortización = 237,762 / 3x5 = 15,851  $\mathcal{L}_{\text{max}}$ 

 $\cdot$  A

### CUADRO DE SERVICIO DE LA DEUDA

Tu.

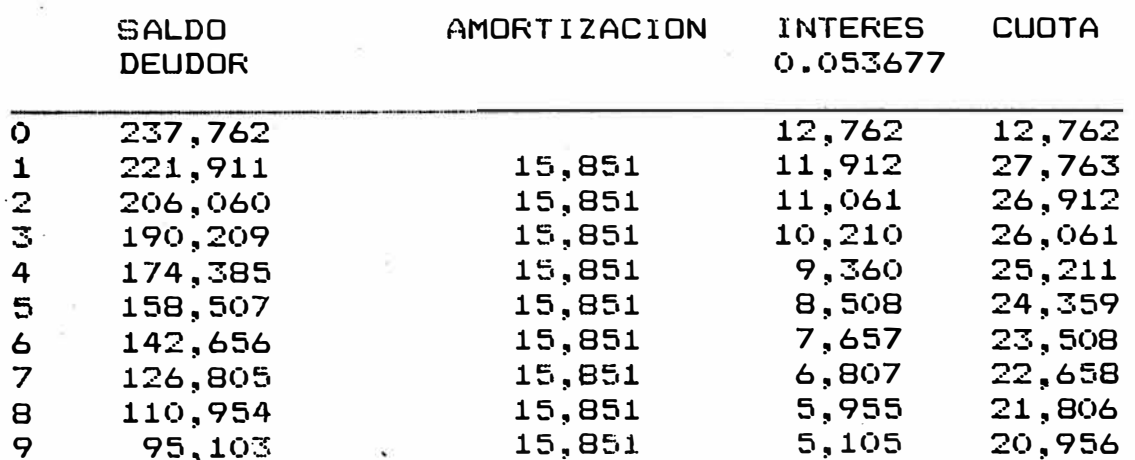

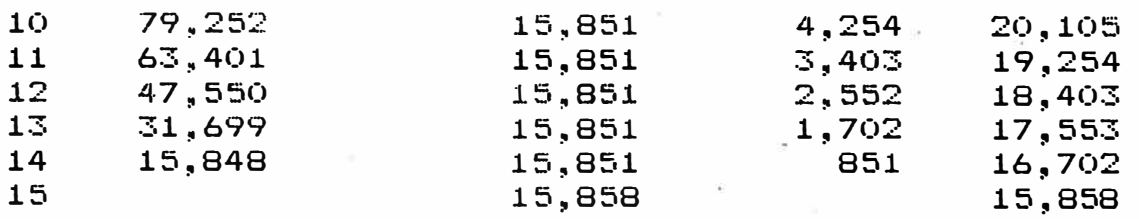

# CUADRU DE DESEMBOLSO NETO

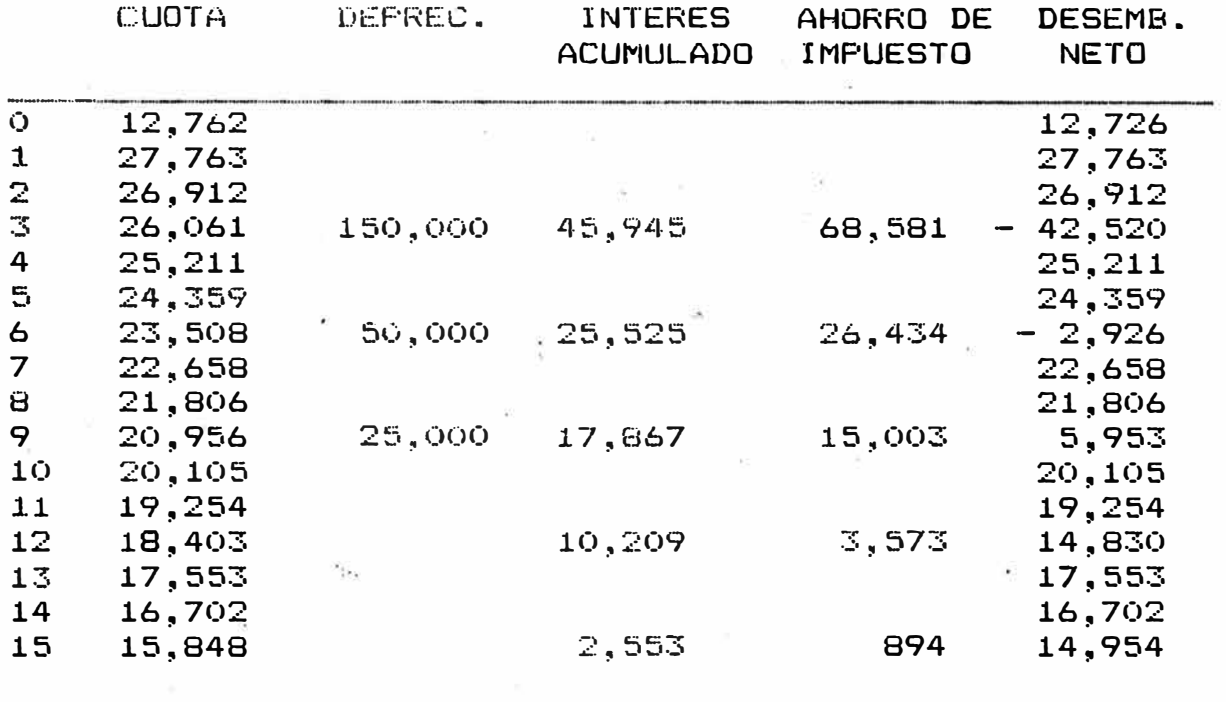

 $VP (22%) = 138,600$ 

Transporte

 $\mathbf{E} = \{ \mathbf{E} \mid \mathbf{E} \in \mathcal{G} \}$ 

 $\tilde{a}$ 

 $\sim$ 

$$
F = 230,365
$$

$$
\mathbf{b} = \mathbf{b}
$$

Amortización = 230,365/15 = 15,358

 $\sim$ 

 $\begin{array}{ccccc} 8 & & & & \\ & 8 & & & \\ & 8 & & & 20 & & \\ \end{array}$ 

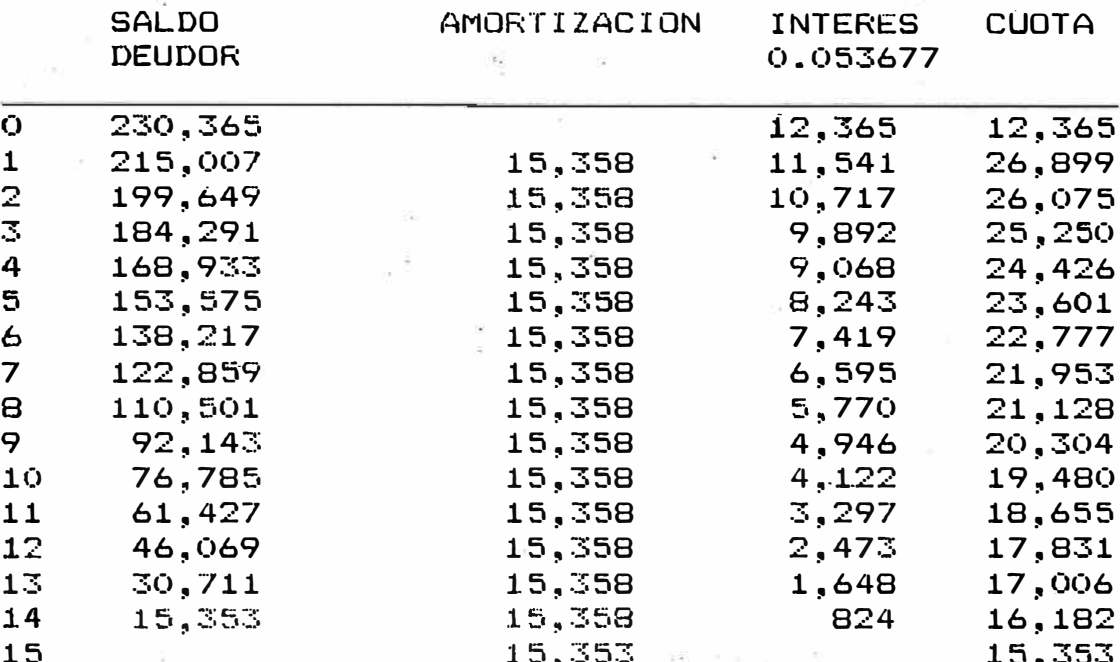

### CUADRO DE SERVICIO DE LA DEUDA

CUADRO DE DESEMBOLSO NETO

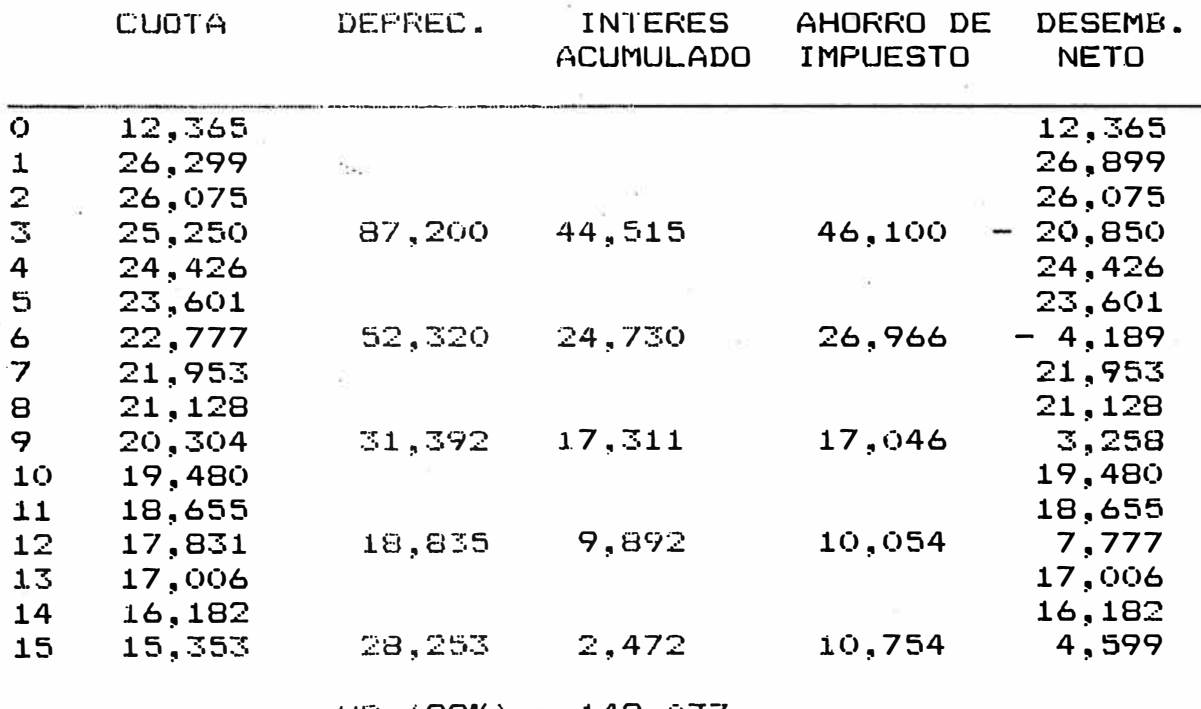

 $VP (22%) = 142,037$ 

 $-67 -$ 

#### 4.2.3 Con Arrendamiento Leasing

Otra alternativa de financiación de equipo es mediante el sistema de arrendamiento financiero Leasing.

El Leasing es una forma contractual que permite tener el uso de un cierto bien, durante algún tiempo sin titularizar su dominio, para lo cual el usuario debe pagar una cuota periódica de alquiler o arrendamiento� existiendo la posibilidad de adquirir su propiedad� la finalización del plazo locativo ..

En la operación de Leasing intervienen tres sujetos: El Proveedor (fabricante o distribuidor del equipo), La Empresa del Leasing y el Usuario.

El Usuario, averigua el equipo deseado al proveedor o fabricante, luego busca a la empresa de Leasing que le financiará el 100% del valor del equipo deseado.

La Empresa de Leasing compra el equipo al fabricante, la arrienda o alquila al usuario, pagando este una cuota periódica que por lo general tiene una tasa de interés más alto que de préstamo; el contrato e� irrenunciable, y si bien se vuelve

 $-68 -$ 

obsoleto el arrendatario tiene aún que hacer los pagos durante la vigencia de este.

Una de las ventajas del arrendamiento Leasing, los pagos hechos a titulo de alquiler son deducible de impu�sto en su totalidad de la renta bruta por tratarse de un costo de operación.

### Cálculo de la Cuota de Arrendamiento

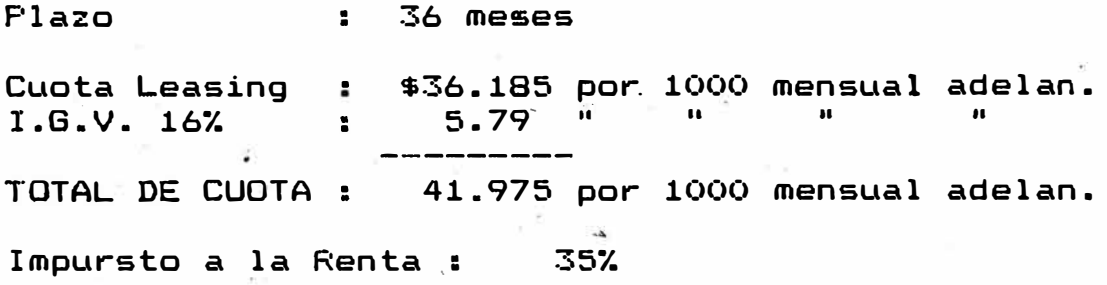

### Perforación

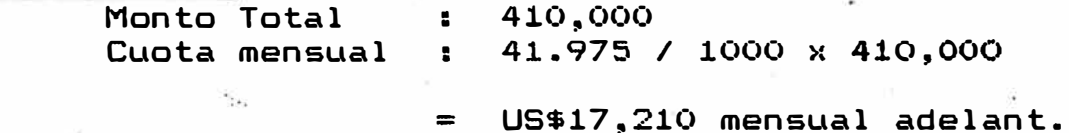

#### Limgieza

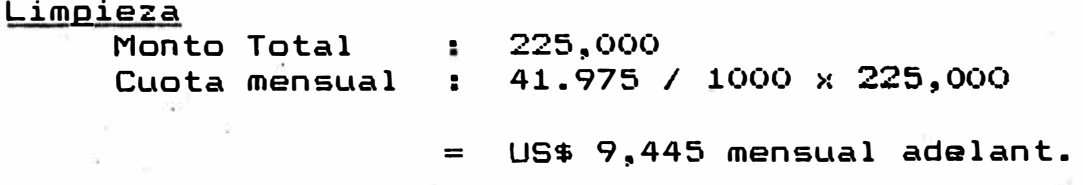

### Transgorte

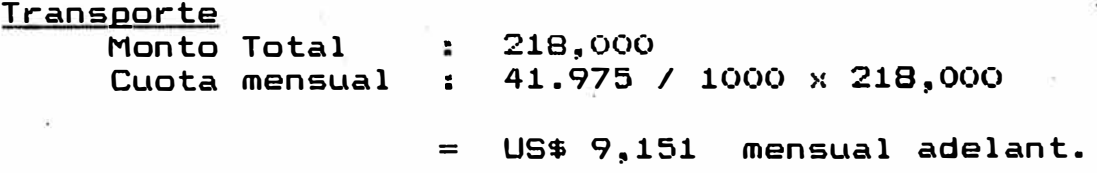

 $- 69 -$ 

### Perforación

CUADRO DE DESEMBOLSO NETO **CUOTA DE** CUOTA ACUM. AHORRO DE DESEM. **ARRIENDO AND IMPUESTO NETO** 17,210  $\bullet$ 17,210 17,210  $\mathbf 1$ 17,210  $\overline{\mathbf{z}}$ 17,210 17,210 3 17,210 17,210 4 17,210 17,210 17,210 5 17,210 17,210 6 17,210 17,210 7 17,210 17,210 8 17,210 17,210 9 17,210 17,210 17,210  $10$  $11$ 17,210 17,210  $12$ 17,210  $223,730$   $^{\circ}$  $-78,306$  $= 61,096$ 17,210 17,210  $13$ 17,210 17,210 14 15 17,210 17,210 17,210 17,210  $16$ 17,210 17,210  $17$ 17,210 17,210 18 17,210 19 17,210 17,210 20 17,210 17,210 17,210 21 17,210 17,210 22 17,210 23 17,210  $-72,282$  $-55,072$ 206,520 17,210 24 17,210 25 17,210  $17,210$ 26 17,210 17,210 27 17,210 17,210 28 17,210 17,210 17,210 29 17,210 17,210 30 17,210 31 17,210 17,210 32 17,210 17,210 33 17,210 17,210 34 17,210 17,210 35 17,210  $-66,259$  $-66,259$ 189,310 36

 $VP$  (22%) = 321,260

$$
-70-
$$

Limpieza

 $\tilde{\mathbf{r}}$ 

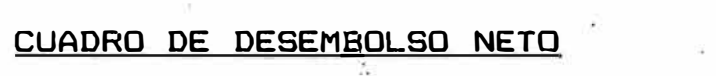

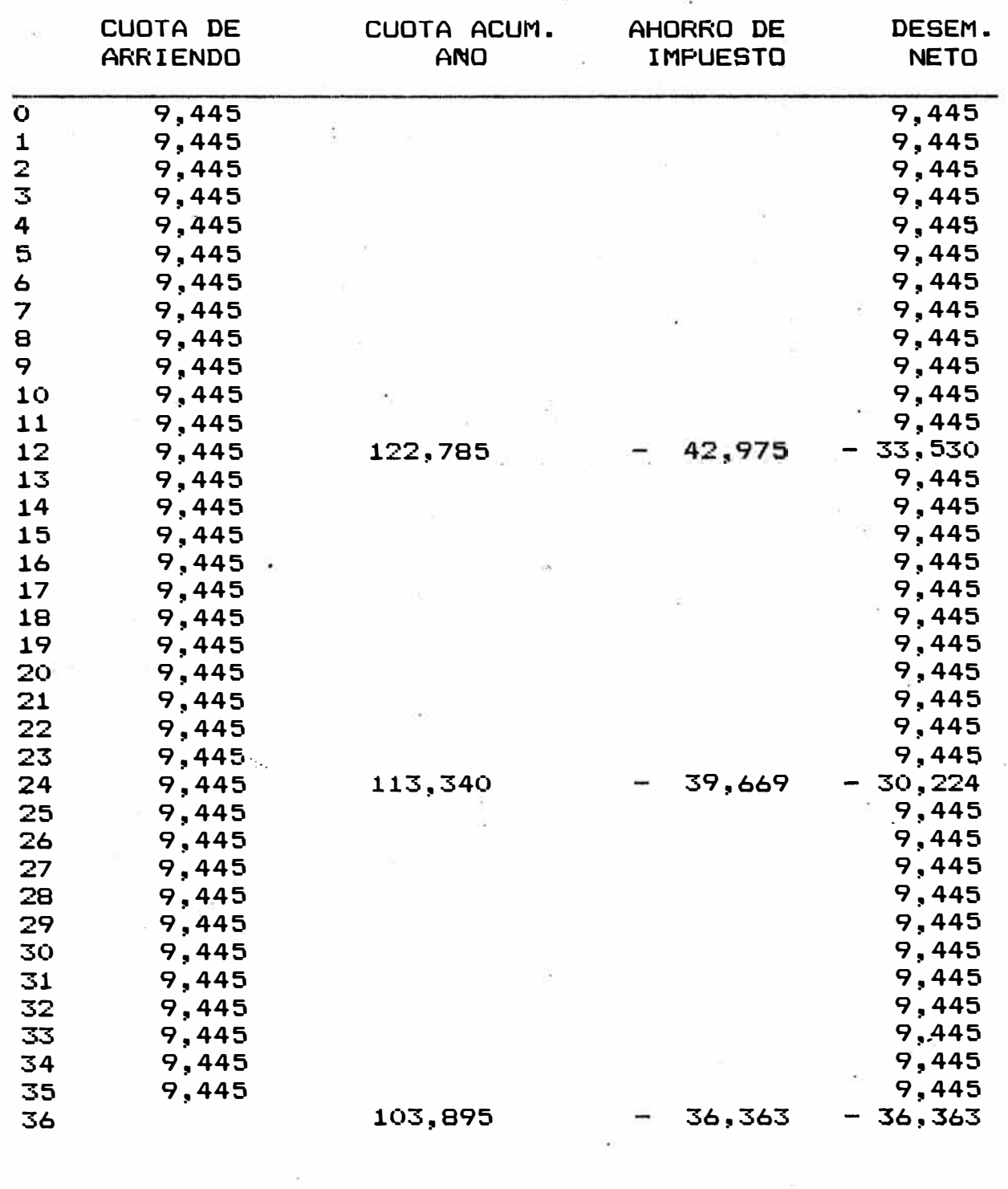

VP (22%) = 176,323

### Transporte

# CUADRO DE DESEMBOLSO NETO

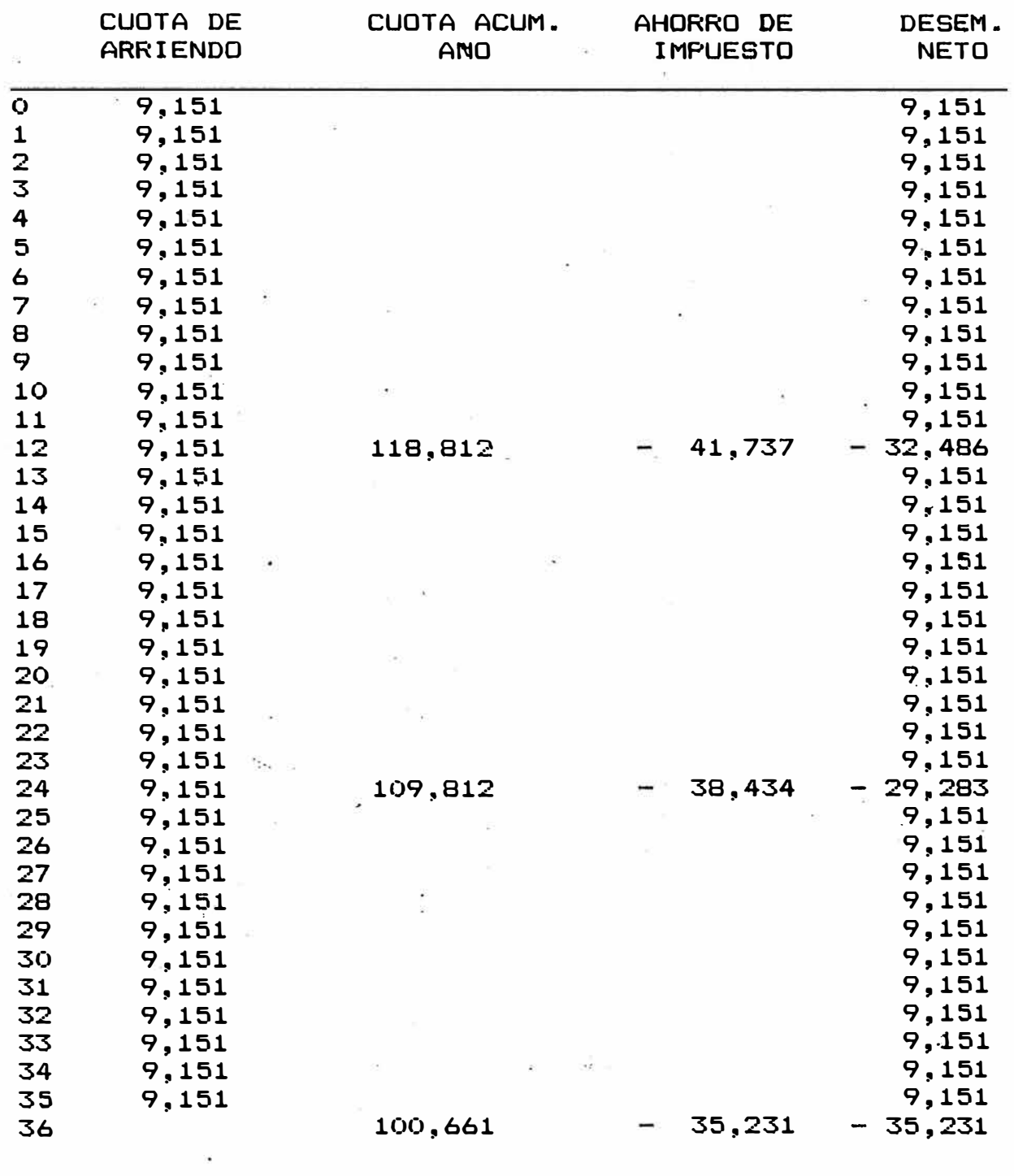

VP (22%) = 170,835

- 2

**- 72 -**

### 4.3 DECISIONES DE LAS ALTERNATIVAS

#### RECOMENDACIONES

Presentamos, en resumen el cálculo del valor presente de las diferentes alternativas; a un costo de oportunidad de 22% anual.

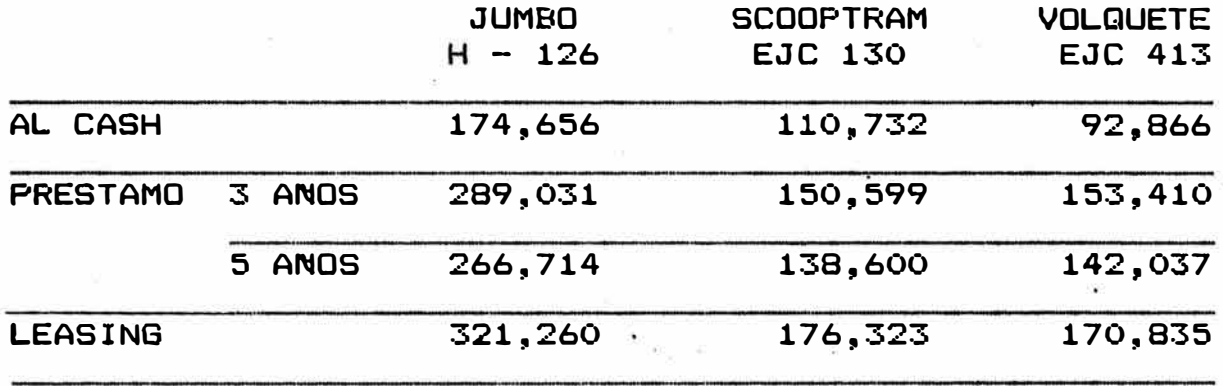

Observando el cuadro vemos que la alternativa más económica, la que tiene el menor valor presente, es decir, menos desembolso, y esta alternativa es la de comprar al contado.

Ahora si no se tiene la posibilidad de contar con el monto disponible para la compra al contado,. pero si tiene el aval crediticio en un ente financiero vemos que el préstamo a 5 aNos es lo recomendable.

Más aón sino podemos contar con ninguna de las dps alternativas primeras, queda la de arrendamiento Leasing, la cual puede obtener el 100¾ a la financiación y puede ser otorgado a personas naturales sin aval alguno.

La tasa de interés que se cobra en el arrendamiento financi�ro es más elevado que la de préstamo, que es de: .. 1000 = 41.975 + 410975 FAS<sup>L</sup> 35 <sup>i</sup> = 35.96% anual incluido el I.G.V. **(16%)**

### **� IYALQACION KMPRKSARIAL.-**

### **5.1. RESUMEN. -**

En esta sección analizaremos si la empresa en formación con este estudio, es rentable o no.

Iniciaremos con la estructura del monto total por Inversiones en activos fisicos, a continuación describiremos la formación de las fuentes de financiación tanto del capital propio via accionistas como los préstamos a mediano plazo , lueso haremos un cálculo detallado de costos y Egresos incluyendo el costo por disparo y por metro lineal de avance.

Posteriormente el Ingreso total por producción tanto en rampa, cortada,, galeria, by pass respectivamente. Luego haremos el cálculo del costo capital promedio de la empresa, confeccionaremos también el cuadro de flujo de fondos netos

Por último evaluaremos el valor actual neto y la tasa interna de retorno tanto económica como financiera.

### 5.2. **INVERSIONES**

En el rubro de inversiones se ha considerado de dos clases

a) Inversiones de bienes físicos que son los equipos mobiliarios y enseres etec. sujetos a una deprecia ción. Parte de estas inversiones se financiará via préstamo bancario.

b) Capital de trabajo que son los recursos necesarios para la adquisición de materiales, pago a los proveedores, dinero en caja etc. para la operación normal del proyecto.

Este fondo se financiará con recurso propio.

### Las Inversiones por bienes fisicos son

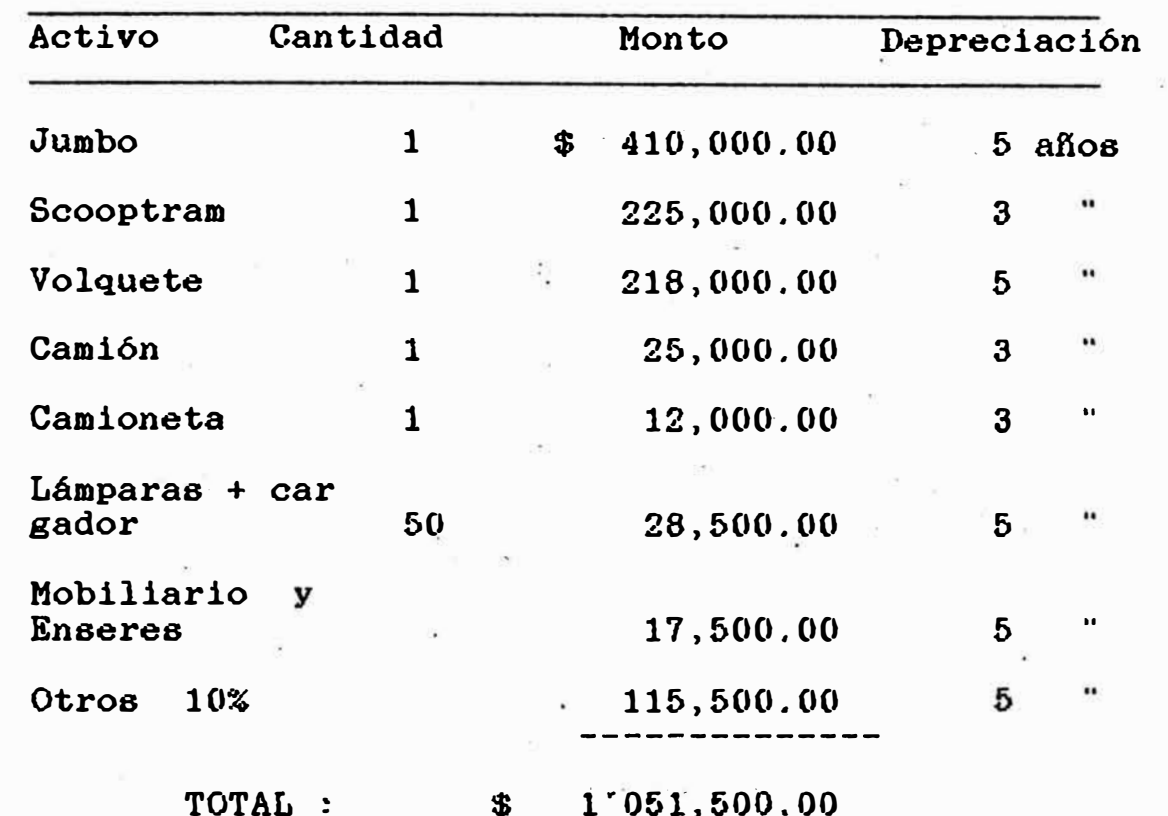

A partir del segundo año de operación se adquirirá un segun do volquete cuyo precio será igual.

Cuadro de servicio de la deuda

- Como se tiene una cantidad de 390,000.00 dólares con capi tal propio mas un efectivo de 60,000.00 dólares producto de un grupo de bonista, lo cual hace un monto de 450,000.00 dó lares, más una cantidad de 601,500.00 dólares. Vía préstamo bancario, se financiará totalmente el proyecto.

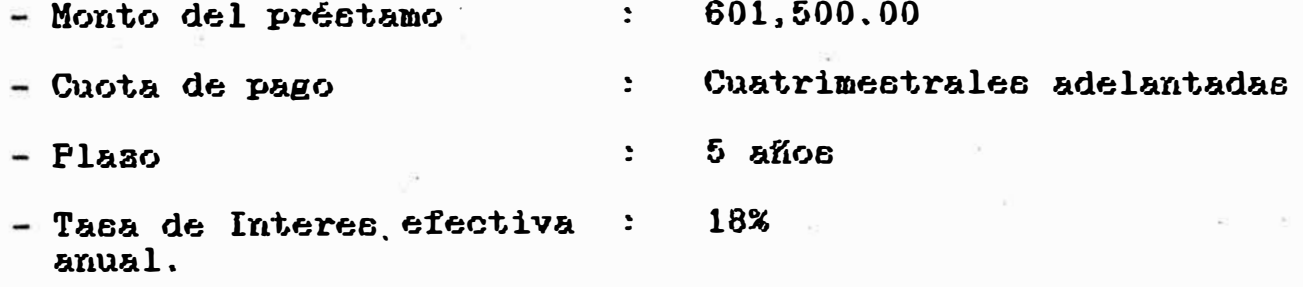

 $-77-$ 

**� Tasa de descuento cuatri** 

 $\frac{1}{2}$  5.6722  $\frac{1}{2}$ 

### Cálculo del préstamo bruto

Se.aplica la siguiente 16rmula:

p 1 = p b p **X** d b

601,500 = *P* ( 1 - 0.0536773) b

$$
P = 635,620.00
$$

Amortización =  $635,620.00$  = 42,375.00 15

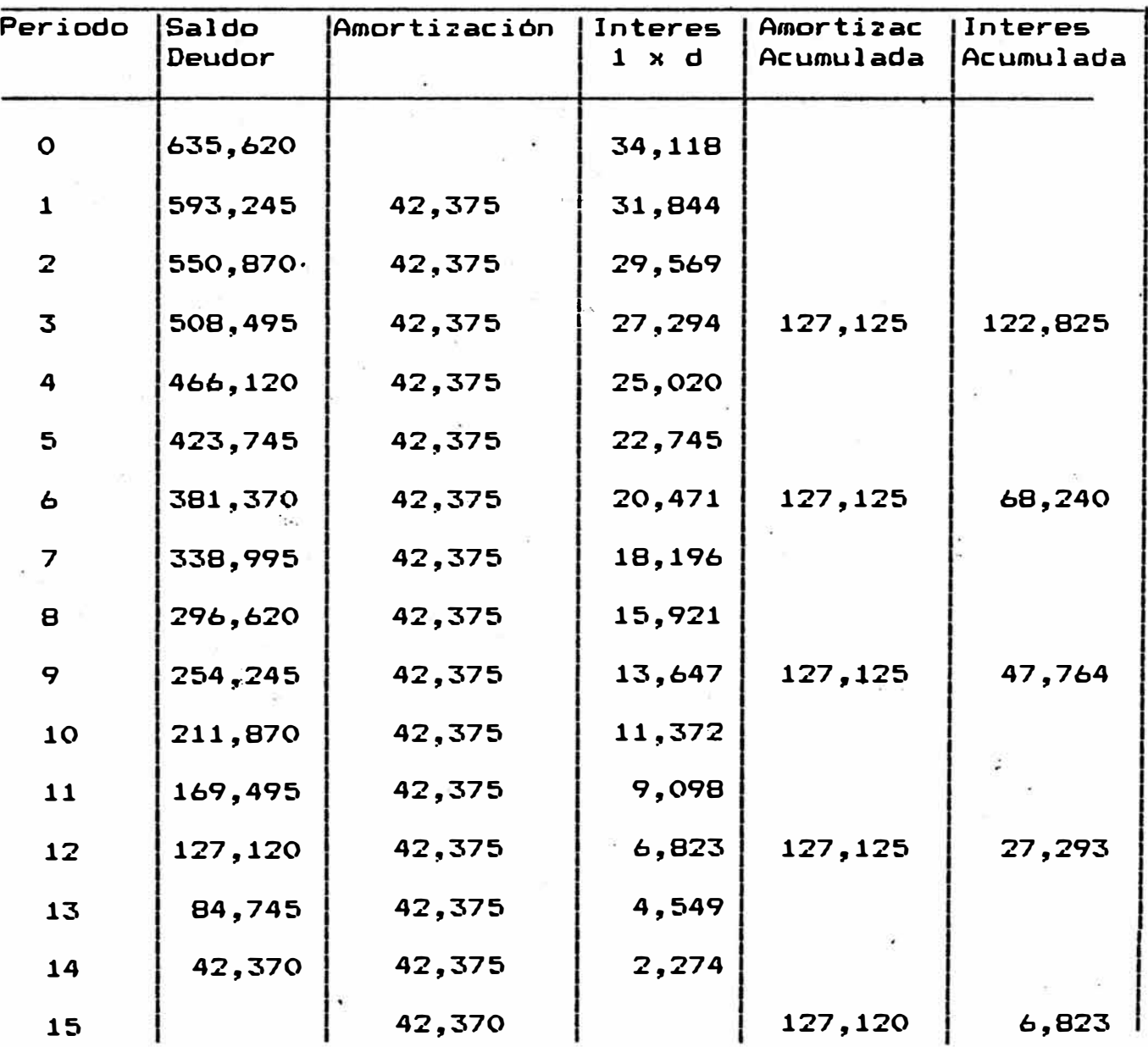

 $- 78 -$ 

Como a partir del segundo año de operación, se adquirirá un segundo volquete financiado por préstamo bancario en las mismas condiciones que el anterior

- Monto de préstamo  $\sim 10^{-10}$  km s  $^{-1}$ 218,000.00 - Cuota de pago : Cuatrimestral adelantada - Plazo  $4$   $a\tilde{a}$ o $b$  $\mathcal{L}$  .

- Tasa de Interes eftva. anual: 18%

- Tasa de descto. cuatrim. (d) :  $5.36773$  %

- Cálculo del préstamo bruto :

 $P = P - P x$ <br>1 b b d  $218,000 = P (1 - 0.0536773)$  $\mathbf b$  $P =$ 230.365 b

Amortización =  $230.365$  = 19,197 12

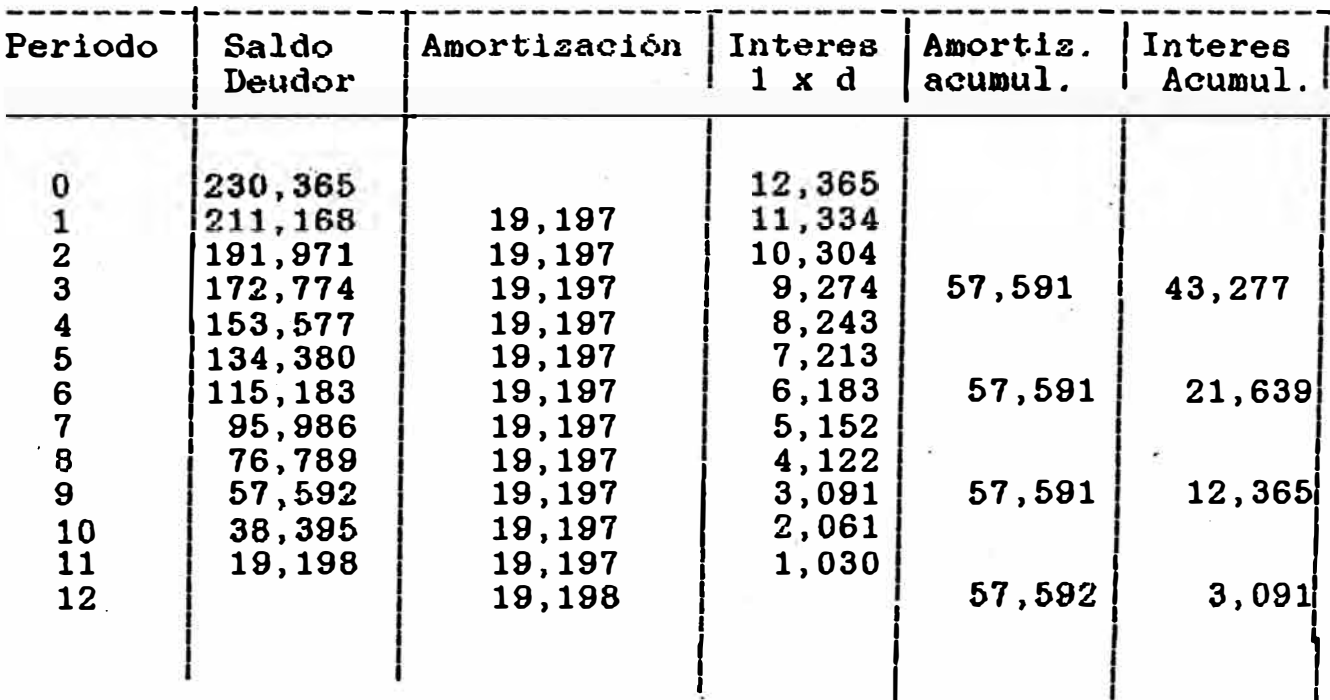

### 5.3 FUENTE DE FINANCIACION

Se puede generar de dos formas

- Por aporte de capital via acciones Por Préstamo mediano plazo

### 5.3.1. Aporte de capital

Son los dueños de la empresa, aporta con una cierta cantidad a los que.se le promete un rendimiento periódico,es a plazo indifinido. El aporte total es de 390,000 dólares costituidos en dos clases de accionistas.

### **a)** Accionistas preferenciales

Son los poseedores del 1/3 del capital cuya acción preferencial de\$ 10.00 ciada una, se le ofrece una renta bilidad fija del 43% anual.

Tiene preferencia sobre las accionistas comunes pero después de los acreedores.

Por la compra de cada acción preferencial tiene un descuento del 3% sobre su valor.

### **b)** Acciones comunes.

Son los 2/3 partes del capital, ellos son los verdaderos dueños de la empresa, poseedores de acciones comunes de valor nominal de  $$1.00$  cada uno.

Generalmente el precio de cada acción son generados por la expectativa que brinda la empresa, en condiciones normales, una empresa solidamente económica el precio de su acción será mas cotizado Y viceversa.

En nuestro caso como se está formando la empresa y se requiere captar capitales se oferta cada acción con· un descuento del 3% prometiéndose una rentabilidad del 40% anual.

### 5.3.2. Prestamos a mediano plazo

For�ado por dos·tipos de préstamos

a) Bonos considerados como pequeñas deudas vendidas a varias personas .

La emisión de bonos con un valor \$ 100, cada una tendrá un rendimiento del 32% anual pagada en cuotas trimestrales vencidas obligatorio, con un plazo de redención de 5 afios.

Se oferta al mercado con un 3% de descuento y 2% por la comisión de ventas. El monto total acumulado en bonos. es de 60,000 dólares.

**b)** Préstamo por Entidades financieras

En el capítulo anterior correspondiente al análisis ·- .• financiero de los equipos, hemos visto que la mejor

financiación es por préstamos a cinco años.Las cuotas de pagos serán cuatrimestrales.

El monto total por préstamo es de 819,500 dólares y la tasa efectiva de interes es de 18% anual.

 $- 81 -$ 

## **5. 4. COSTOS Y IGRESQS**

En este rubro hemos considerado todo los costos por nombre específico de cada actividad.

5.4.1. Costo Total por metro lineal y por disparo

**Hemos** realizado el cálculo por cada actividad incluyendo la mano de obra respectiva.

#### Para rampa

- Sección 4 m x 5 m.
- Volumen total removido: 114 m3
- Número de taladro perforado **70**
- Tiempo de limpieza ! 6 horas
- Tiempo de perforación : **4** horas
- Tiempo de desplazamiento 0.5

### a). Costo de Perforación

Depreciación : 5 afios

10 hr/dia x 25 dias/mes x 12 meses/año = 3000 hr/año

1.- Costo de Inversión .

 $C.E.A. = 131,110 \text{ } $/a$ ño

por hora = 131,110 = **43.70**  3,000

43.70 x 4.5  $hr/_{\text{bisp}} = 196.65$  #/ $_{\text{bisp}}$ . por disparo

 $- 82 -$ 

2.- Costo de operación

- Costo de energia : motor de 30 Kw.

30 Kw. x 1 hr. x 0.0662 \$ /kw - hr = 1.986 \$/hr.  $-$  Costo de repuesto y mantenimiento : 30% de  $C.L.H.$ 

30 % x 43.70  $*/hr = 13.11$  \$/hr

- Coeto de barrera.o : 231 \$ / 1.u1idad para **1, 000 .** pies perforados
- $-231 \times 13' \times 70$  tal = 52.55 \$/hr.

1,000 4 horas

 $-$  Provisión Stand By : 1 perforadora y repuestos  $10 \, % \times 43.70 = 4.37 %/hr.$ 

 $-$  Mantenimiento mayor : 20  $\%$  de  $C.I.H.$ 

**20** % x 43.70 = 8.74 S/ hr

Total de C.O.H 80.756 \$/hr

3.- Costo de mano de obra.- $Jumbero$  : 11.00 \$/ tarea + 50 % beneficios sociales Ayudante: 10.00 \$/ tarea + 50 % .. ..  $\ddot{\phantom{a}}$ 

En total se tiene : 31.50· \$/tarea x 30 dias/mes = 945 **\$/** vaes

Por disparo se tiene  $.945$  = 37.80 \$/disparo 25 disparo/mes

Costo total por disparo :  $1 + 2 + 3$ 

 $(43.70 \text{ s/hr} + 80.756 \text{ s/hora})$  x  $4hr + 37.80 \text{ s/disparo}$ = 557.48 \$/disparo

 $- 83 -$ 

Costo total por metro lineal:

= 557.48 \$/ disparo 3.96 x 0.9 �ts/disparo  $=$  156.42 \$/metro lineal

**b)**  Costo de voladura.-

- Dinamita :  $0.221$  \$/ cartucho 1 cartucho = 125 gr
- Fulminante N.6 : 0.11 \$/unidad
- Guia de seguridad :0.14 \$/metro
- Conectores : 0.18 \$/unidad
- $-$  Guia rápida:  $0.30$  \$/metro

El costo de voladura para la rampa es el siguiente: - Dinamita :  $145.25$  kgm. x  $0.221$  \$/cartucho

0.125 kgr/cartucho

**Contract** 

 $= 256.802$  \$/disparo

- Fulminante N\* 6: 70 unidades x 0.11 5/unidad  $= 7.70$  \$/disparo

- Guia de seguridad : 4.40 metros x 70 x 0.14 \$ /metro  $= 43.12$  \$/disparo

- Conectores 70 unidades x 0.18 \$/ unidad  $= 12.60$  \$/ disparo

- Guia rápida : 5.0 metros x 0.30 \$/metro  $= 1.50$  \$/ disparo

 $-84 -$ 

- Mano de obra : 8 \$/dia x 30 dia/mes + 50% = 360 \$/mes Por disparo =  $360,00 = 14.40$  \$/disparo 25

Costo total por disparo : 350.522 \$/ disparo Costo total por metró lineal : 350,522 **- 3. 96 X O• 9**  $= 98.35$  \$/ metro lineal

**e)** Costo de Limpieza.

Equipo : Scooptram precio 225,000.00 Depreciación:  $12,000$  horas o 3 años horas/año : 12hr / dia x 25 dia/mes x 12 meses/año  $= 3,600$  horas/año

1) Costo de Inversión anual  $C.E.A. = 103,485$  \$/año Por hora =  $\frac{103,485}{2,000}$  = 28.75 \$/hr 3,600

2) Costo de Operación

- Costo de combustible : consumo : 8 galonea/hora 8 gal/hr x 1.15  $\frac{15}{10}$  s gal = 9.20 \$/hr

 $\sim$  100  $\pm$ 

- Costo de repuesto y mantenimiento : 55% de C.I.H **55 % X 28.75**  $= 15.81$  \$/hr

- Costo de llantas.

si es

Nueva =  $7000 \text{ } \text{\textsterling}$ 500 hr X 0.9  $= 15.55$  \$/hr

 $-85 -$ 

 $U$ sada =  $\frac{7000}{500}$  +  $\frac{75\%}{500}$  x 7000 x 2. 500 **+** 500 X 2 X 0.9 - Costo de reparación 10 % de 15.55 \$/hr Total de C.O.H. = 12.50 \$/hr  $= 1.55$  \$/hr  $-42.11$  \$/hr 3) Costo de mano de obra : 11.0 \$/dia + 50%  $11.00 \times 30 + 50\% = 19.80$  \$/disparo 25  $=$  costo total por disparo  $1 + 2 + 3$ ( 28.75 \$/hr **+** 42.11 \$/hr) x 6 hr/disp.+19.80 \$/disp.  $= 445.08$  \$/disparo

Costo total por metro lineal

 $= 445.08 = 124.38$  \$/metro lineal 3.96-x 0.9

Apartir de los ·2,500 metros de **ram�a** la limpieza tardara  $9.33$  horas por disparo  $\ddot{\cdot}$  $(28.75 + 42.11)$  x 9.33 hr + 19.80 x 1.55 hr/disp. = 691.81 \$/disparo\_

costo total por metro lineal

691.81 = 194.11 \$/metro **3.96 X 0.9** 

d.) Costo de Transporte

Equipo : Volquete precio : \$ 218,000 Depreciación :  $18,000$  horas = 5 años Horas/ $a$ ño : 3,600 horas/año

1) Costo de Inversión anual.-  $C.E.A. = 69,710 \text{ } \frac{1}{2}$  año por hora =  $69.710$  = 19.36 \$/hr **3,600**  2) Costo de Operación .-Costo de combustibles : 8 gal/hr **8** -gl/hr x **1.15** \$/gal - Cos\_to de repu.esto **y** mar1tenimier1to 55 % de q.I.H. 55 % X 19.36 \$/hr 9.2 \$/hr 10.65 \$/hr Costo de llantas nueva =  $7.500$   $\text{\AA}$   $\text{\AA}$   $\text{\AA}$   $\text{\AA}$   $\text{\AA}$   $\text{\AA}$   $\text{\AA}$   $\text{\AA}$   $\text{\AA}$   $\text{\AA}$   $\text{\AA}$ 2,000 hr X 0.9 Total de G'.O.H. 24.02 \$/hr. **3)** Costo de mar10 de obra : **11. 00** \$/dias **+ 50%** 11. 00 25  $x. 30 + 50\%$   $=$  19.80 \$/disp. - costo total por disparo  $1 + 2 + 3$  $(19.36 \text{ $*/hr. + 24.02 $/hr ) x 6 hr/disp. + 19.80 $/disp$  $= 280.$  08 S/disp. - Costo total por metro lineal :  $= 280.08 = 78.58$  \$/ metro lineal 3.96 **X** 0�-9 - Para el segundo año se adquirirá un segundo volquete del precio similar

**- 87 -**

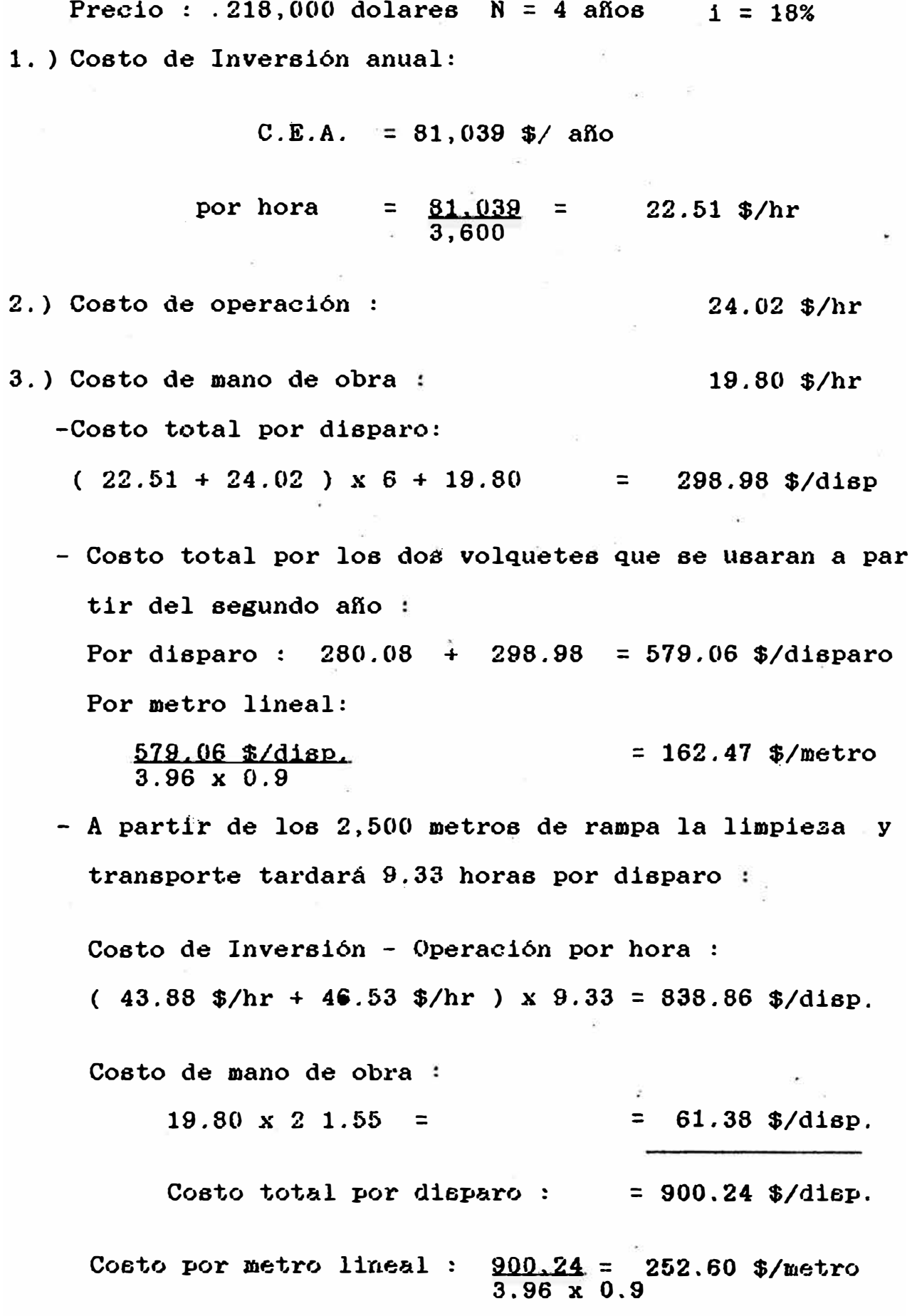

**- 88 -**

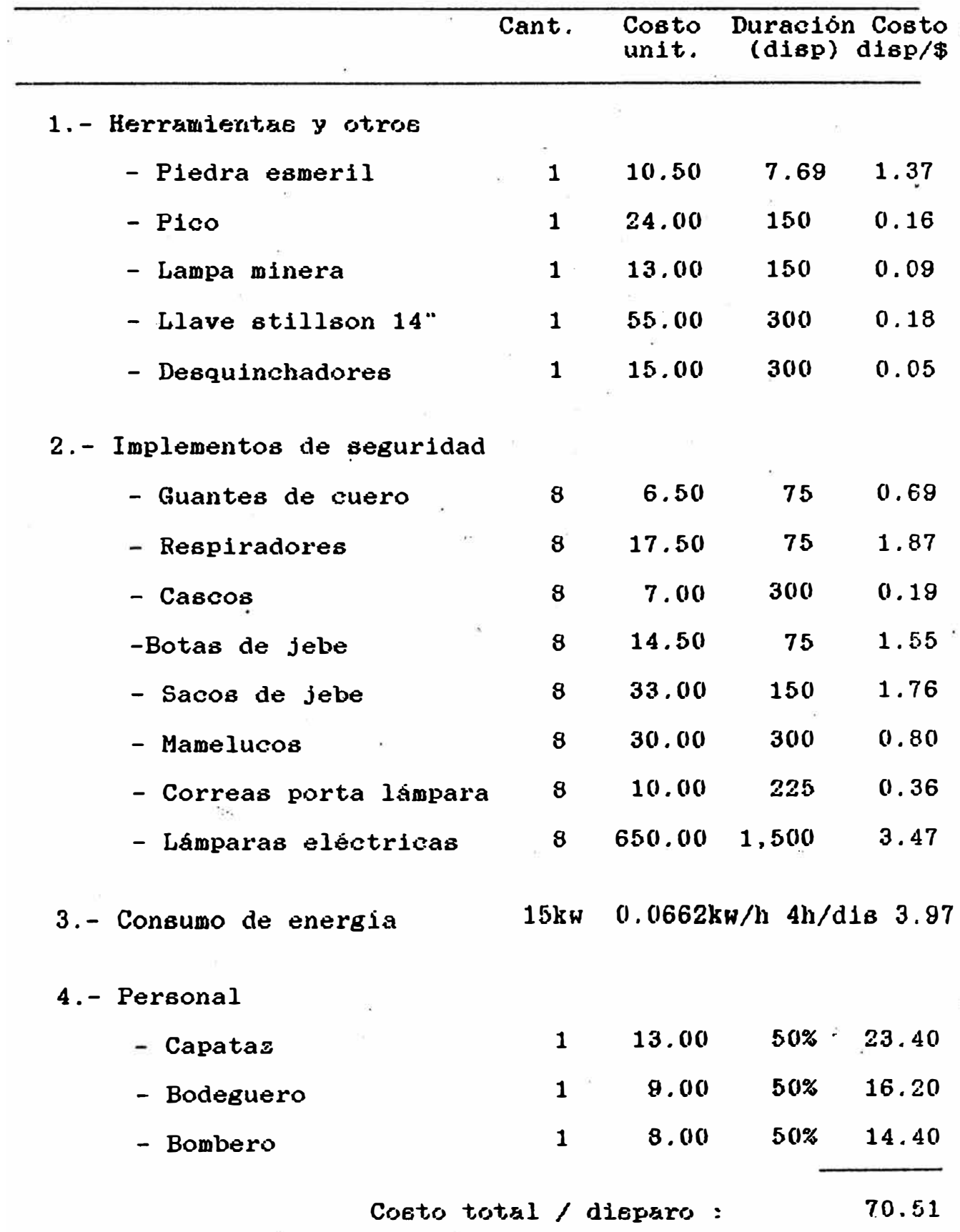

## e.) Costo por servicios.

Costo promedio  $\frac{70.51}{9.281}$  = 19.78 \$/metro lineal 3.96 X 0.9

### **F.** ) Costo administrativo.-

Se ha considerado el sueldo mensual del trabajador más un incremento del 50 % por beneficios sociales, tanto en la mina como en<sup>1</sup> la oficina de Lima .

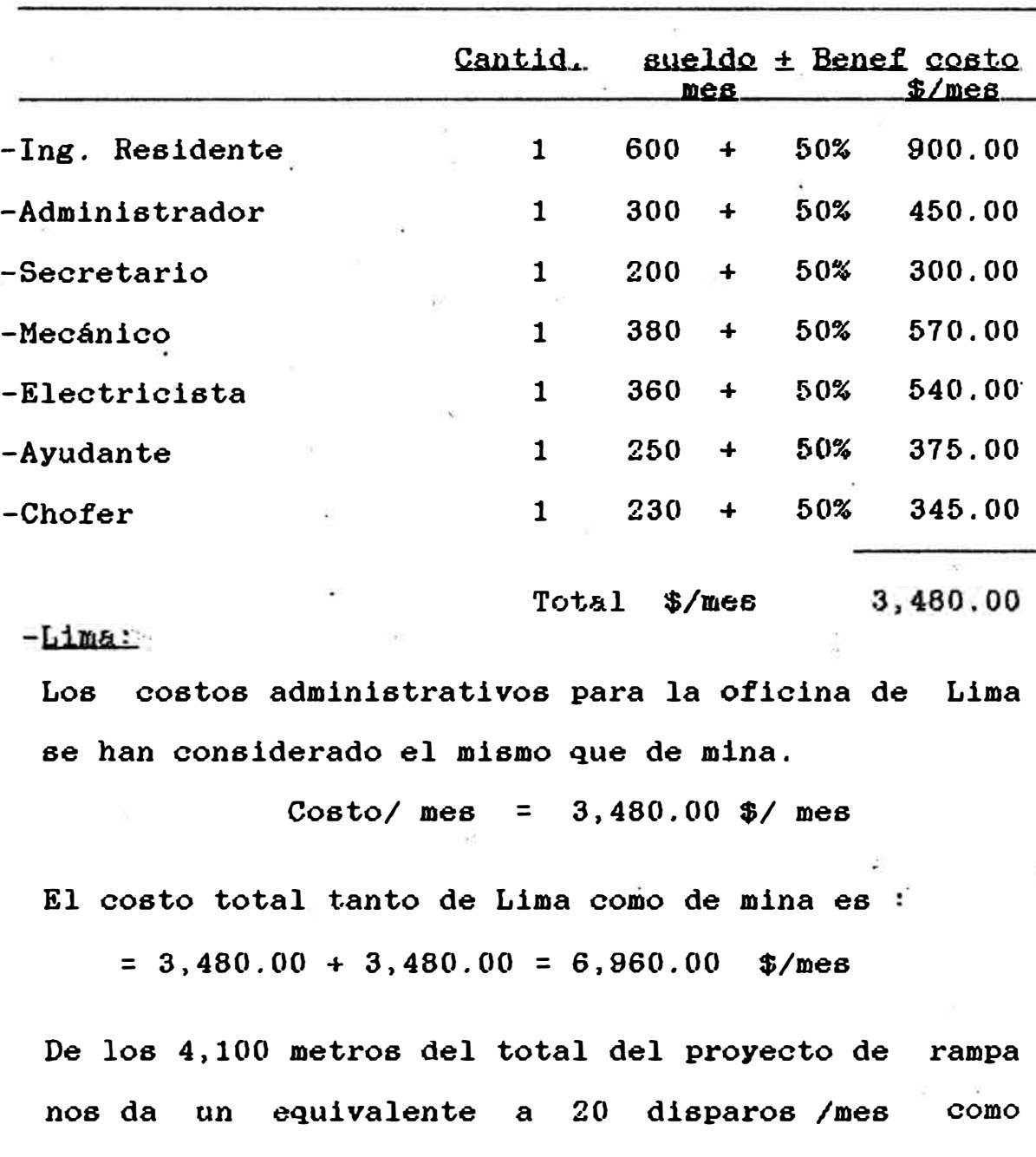

- Mina:

 $- 90 -$ 

promedio, el costo por disparo es

 $\geq 6,960.00$  /20 = 348.00 \$ /disparo

El costo por metro de avance es :

 $= 348.00 / 3.96 \times 0.9 = 97.76$  \$/metro.

 $g.$ ) Costo de equipo y enseres

Los equipos y enseres se ha depreciado a cinco afios y los vehículos a tres años a una tasa de interes del 18% anual. El costo de inversión anual se ha calculado en base al costo equivalente anual (C.E.A.)

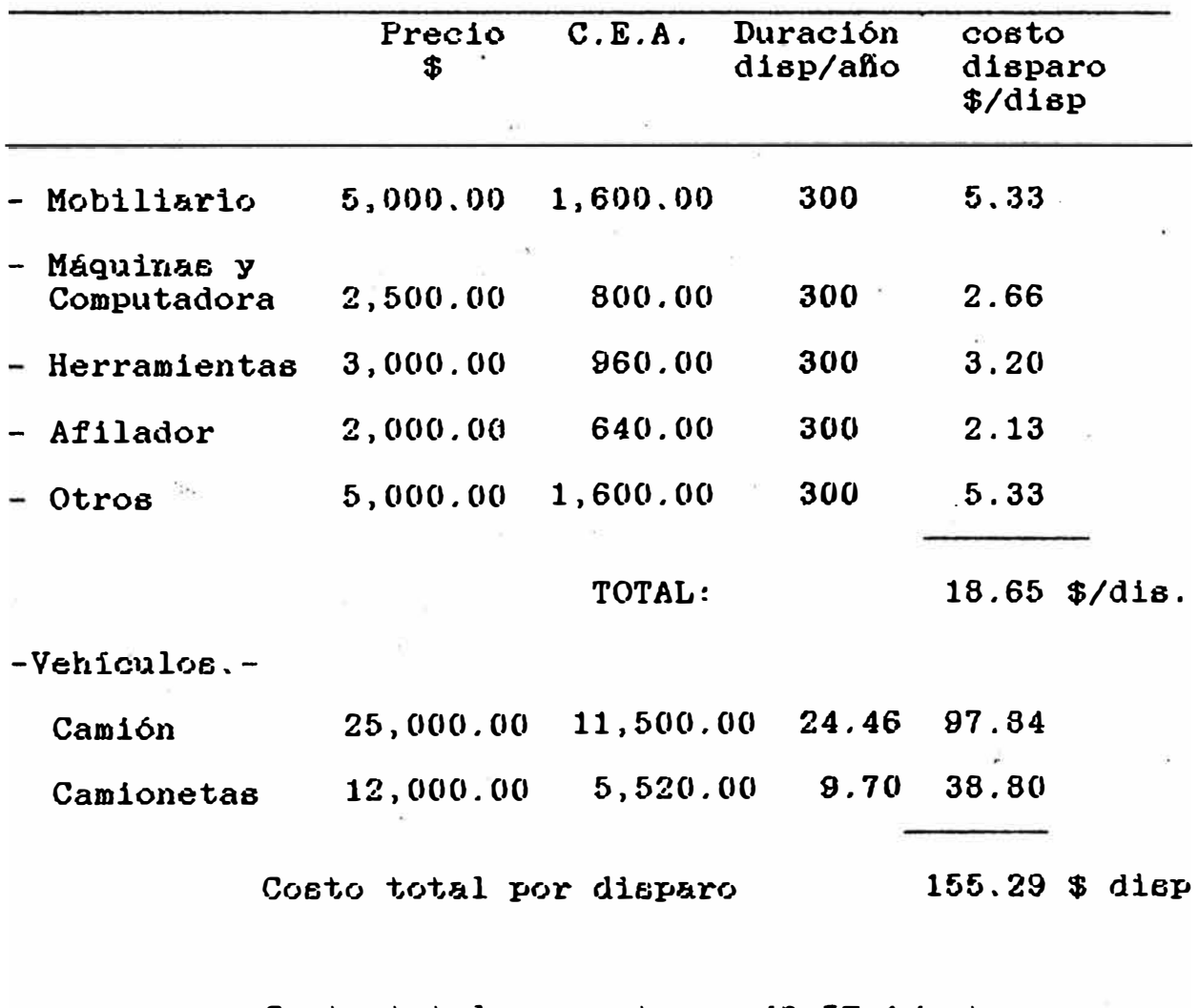

·Costo tota.l por metro = **43.57** \$/metro

**- Del mismo procedimiento se obtiene para la coi·tada y la galeria by pass.**

**El costo total por disparo y por metro lineal calculado**  anualmente tanto para rampa, cortada y galería by pass es **el siguiente** 

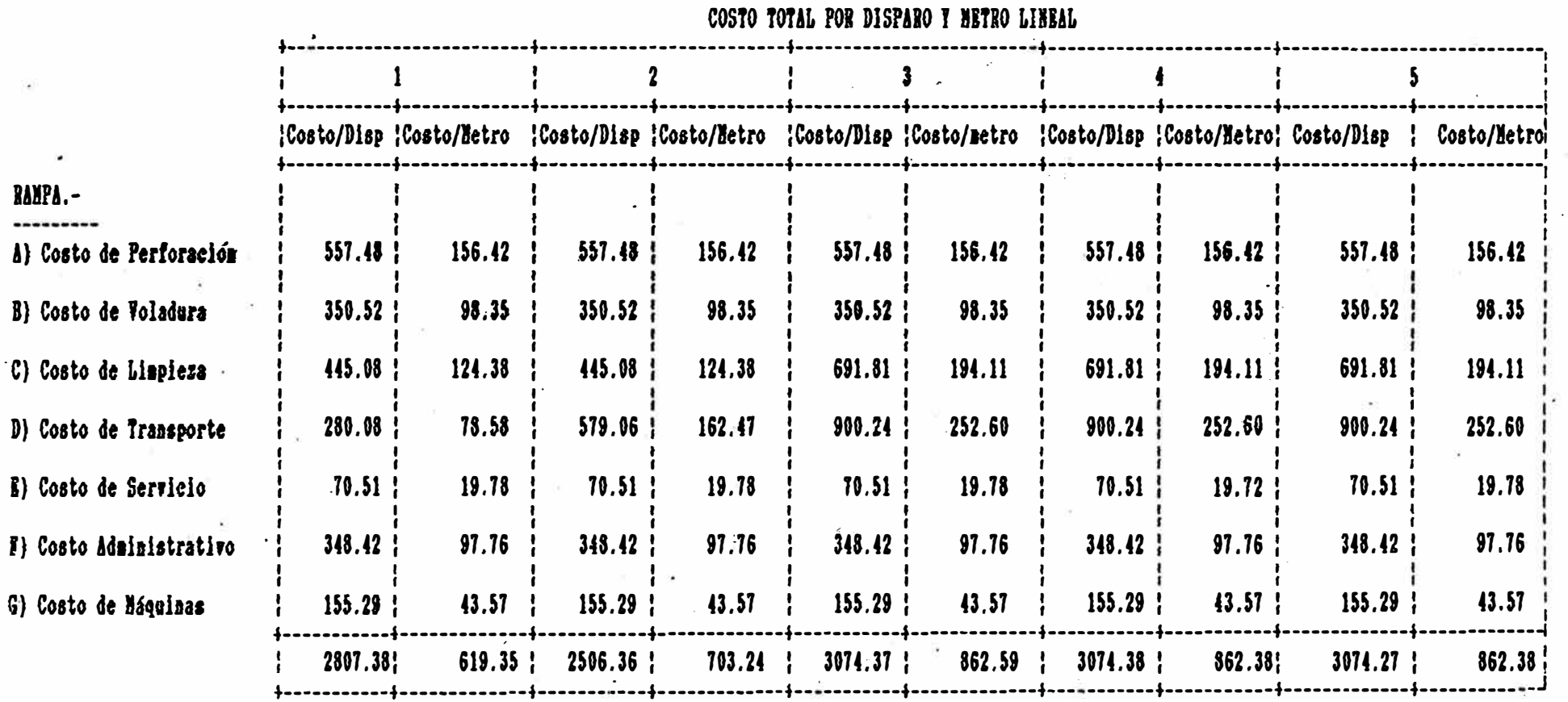

à.

 $\mathbf{I}$  $93$ 

л

 $\mathcal{F}_{\mathbf{K}}^{\mathbf{c}}$  :

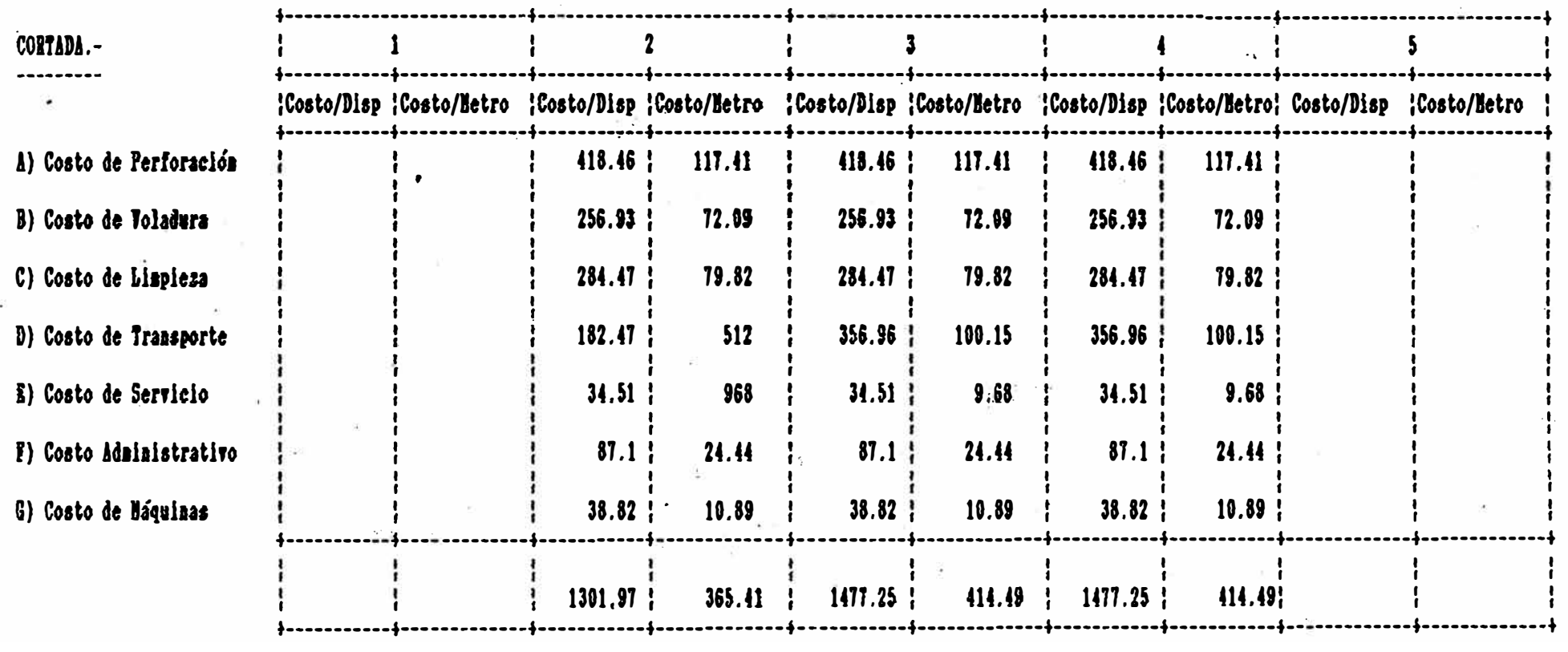

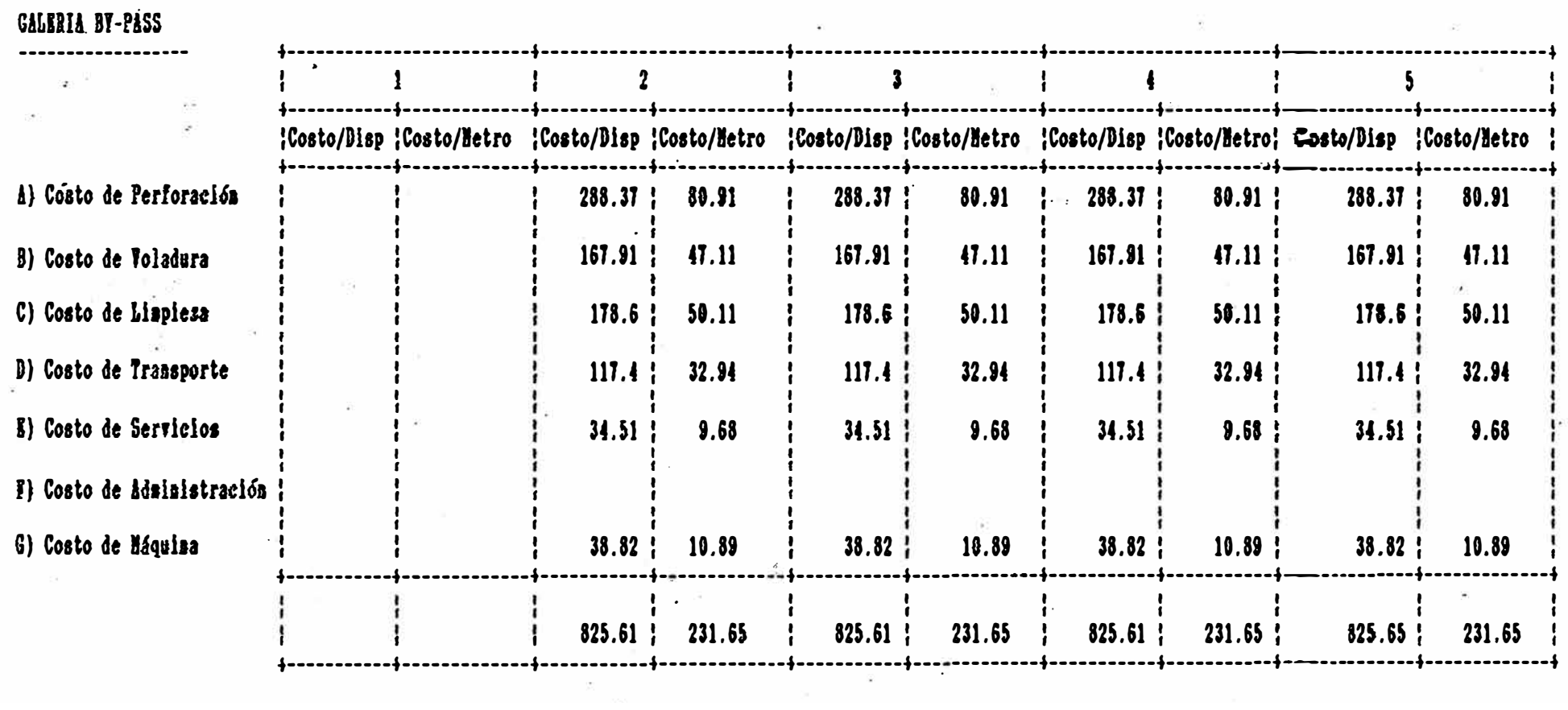

95

 $\overline{\mathcal{A}}$ 

### 5.4.2) Costo de Operación.-

En este caso hemos considerado todo los costos referentes a combustibles, mantenimiento y repuesto, llantas, explosivos, servicio y mano de obra directa.

<u>Perforación:</u>

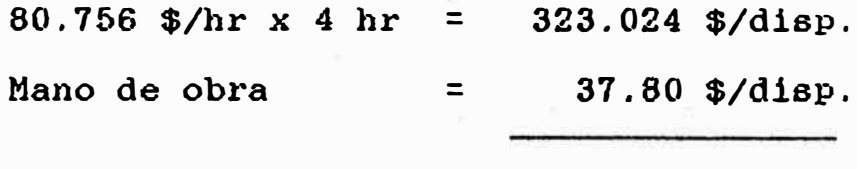

Total: 360.824 \$/disp.

Este costo es constante para todo los afios

<u>- Voladura:</u>

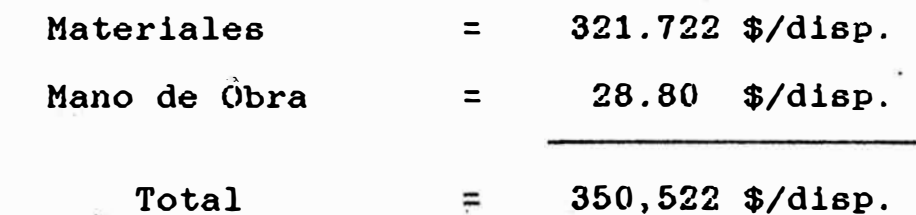

- Limpieza:

 $\blacksquare$ 

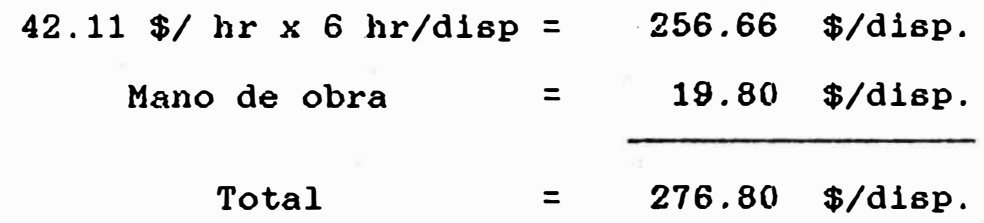

Apartir de los 2,500 metros el tiempo de limpie za es de 9.33 horas por disparo.

- 96 -

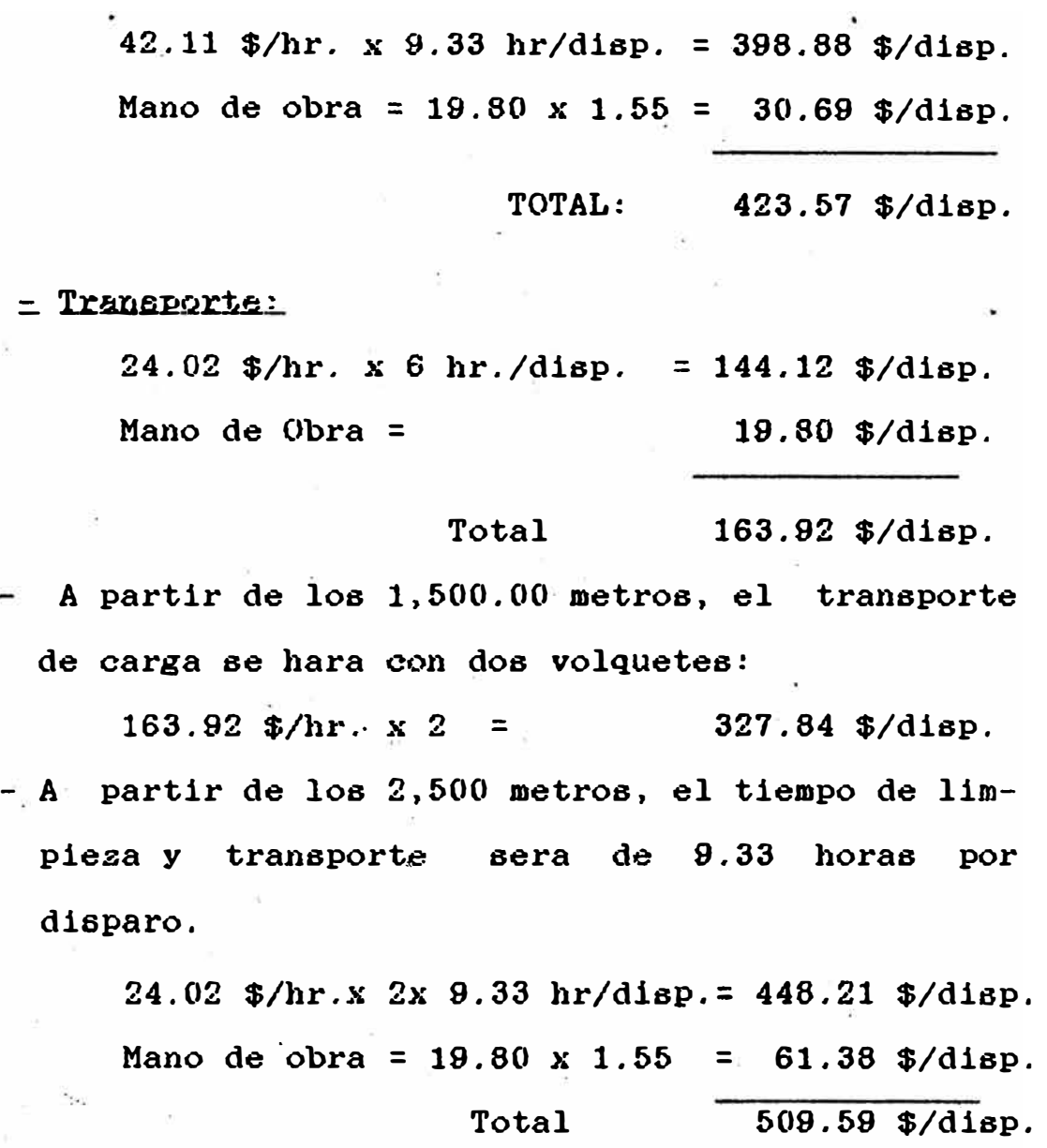

Este costo es invariable hasta el quinto año.

- servicios.-

El costo por servicios es 67.04 \$/disp. constante. para todos los años. ÿ.

En resumen:

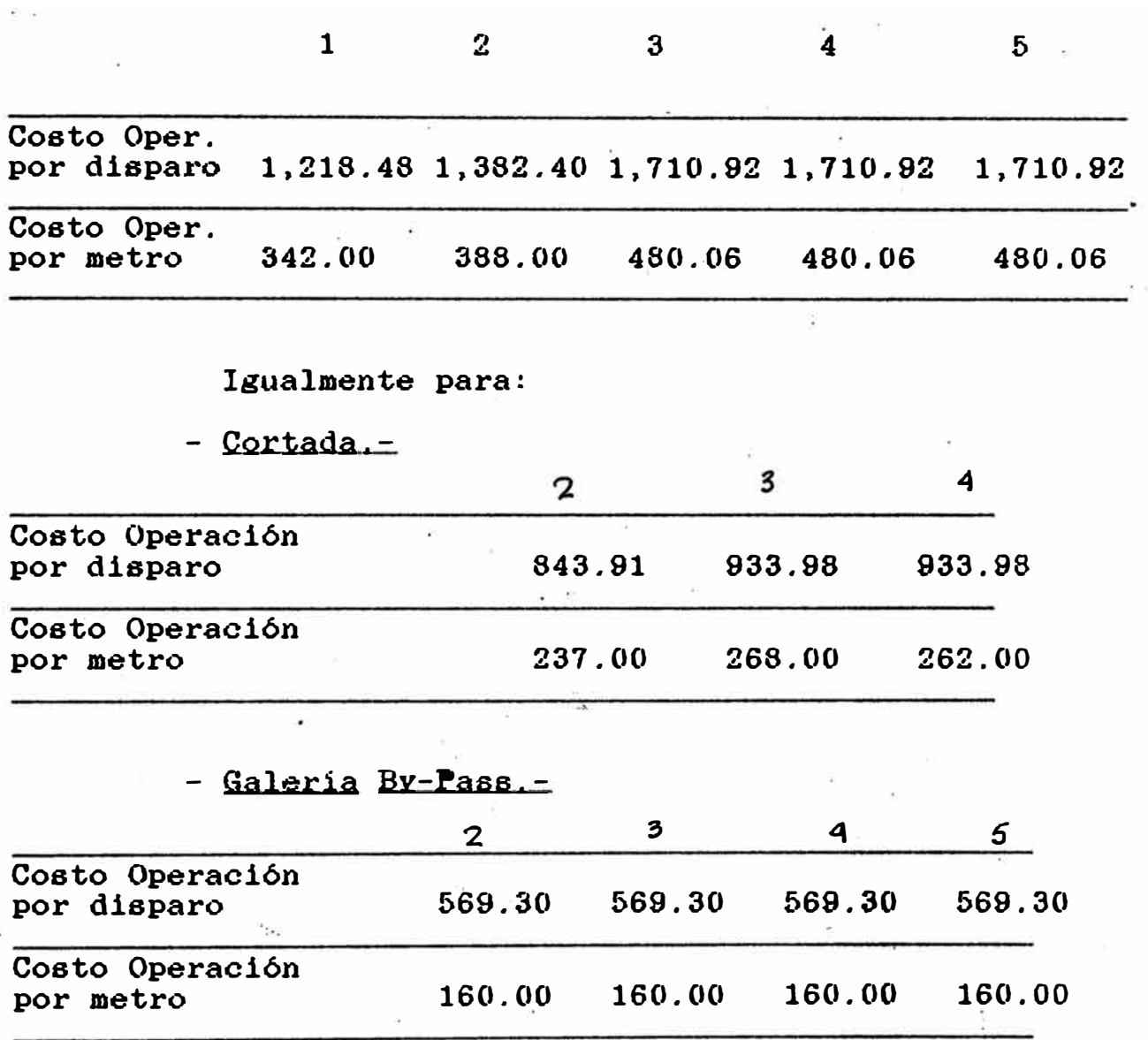

### **5.4.3.) GASTOS ADMINISTRATIVOS.-**

Hemos considerado todos los gastos del rubro 5.5.1.f.) tanto de mina como de oficina de . Lima que es d� \$6,960.00 por mes, mas un adicional de  $$ 1,500.00/m$ es por gasto de servicios, por lo que el gasto anual es de \$ 101,520.00 por año,

valor constante para todo el programa.

### 5.4.4.) GASTO FINANCIERO.-

Son gastos provenientes de los intereses, tanto de los préstamos bancarios a 5 y 4 años respecti vamente y los intereses de los bonos.

Los gastos provenientes de los intereses por prestamos a 5 y 4 años son:

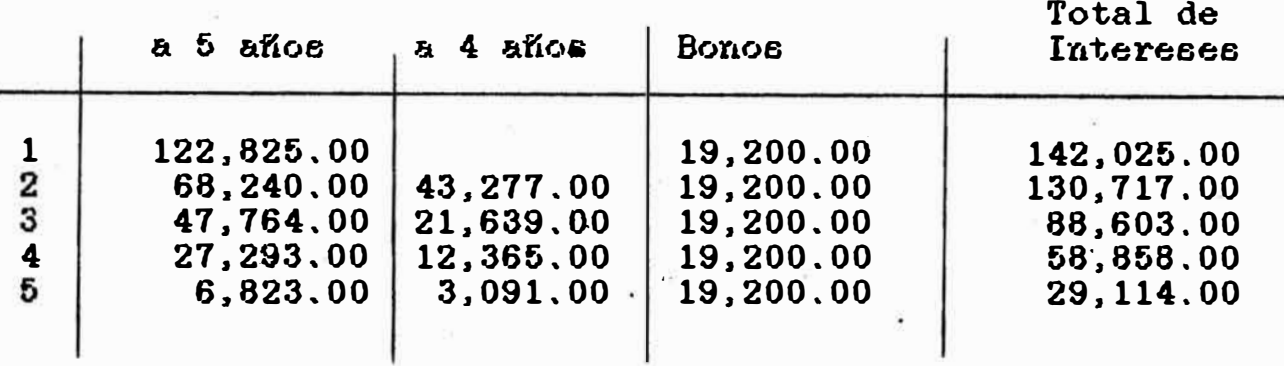

### 5.4.5.) GASTOS POR DEPRECIACION.

Los gastos de depreciación se ha calculado de acuerdo al programa de inversiones y a la vida útil de cada activo, empleando el método de doble tasa decreciente, obteniendose  $1<sub>o</sub>$ siguiente:

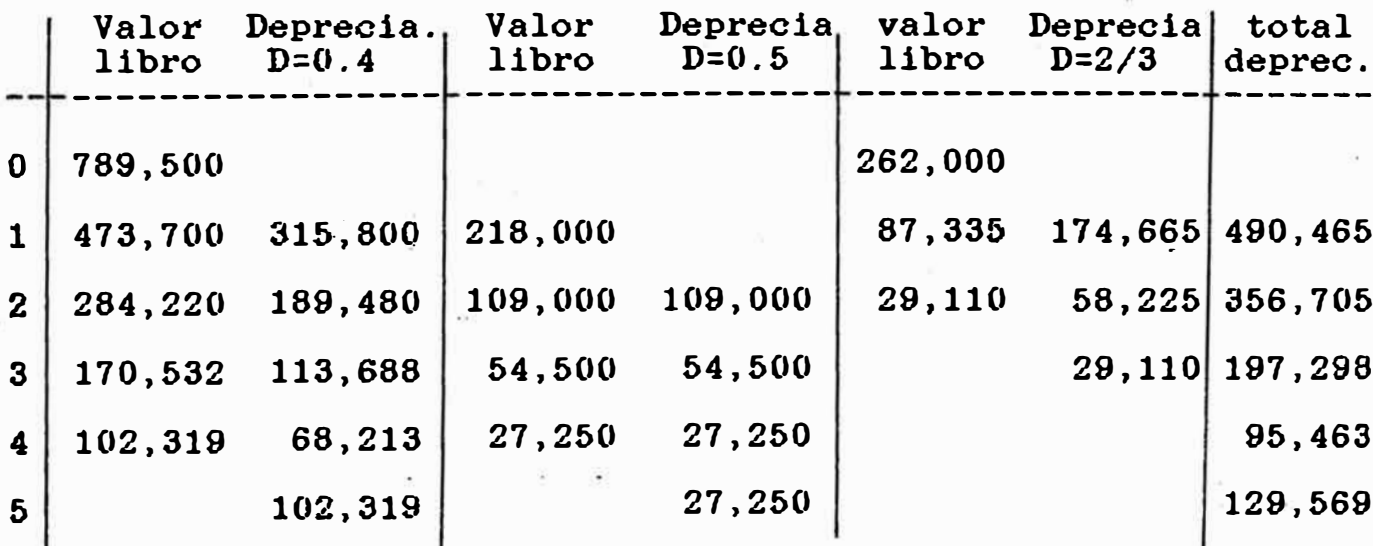

99
# **5.4.6. AIJQRTJZACIQB DI PRESTAMQ**

Está constituido por prestamo bancario y por bo nistas que al final de año 5 se tendra que amor tizar el integro de la deuda por bono.

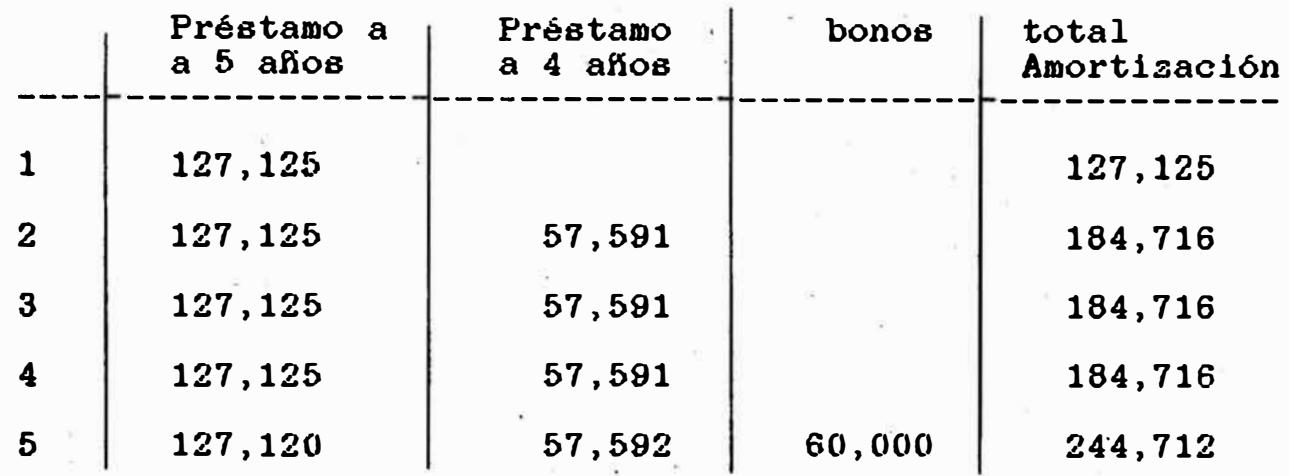

#### **5.5 .. INGRISQ POR PBODQCCION**

Este es uno de los rubros discutibles para la asigna ción de un porcentaje de utilidad sobre el costo total por metro de avance o disparo para obtener el precio tanto de rampa, cortada y galeria by pass respectiva mente.

Este porcentaje minimo de utilidad debe ser tal que debe cumplir con las obligaciones de los proveedores acreedores y accionistas aunque no se tensa un supera vit económico en la empresa.

Un porcentaje muy alto podria ocacionar un precio que no sea competitivo en el mercado, contrariamente un porcentaje bajo podria ocacionar perdidas economicas en la empresa .

- 100 -

Se ha calculado que el porcentaje minimo de utilidad es del 35% por lo tanto el ingreso de producción es:

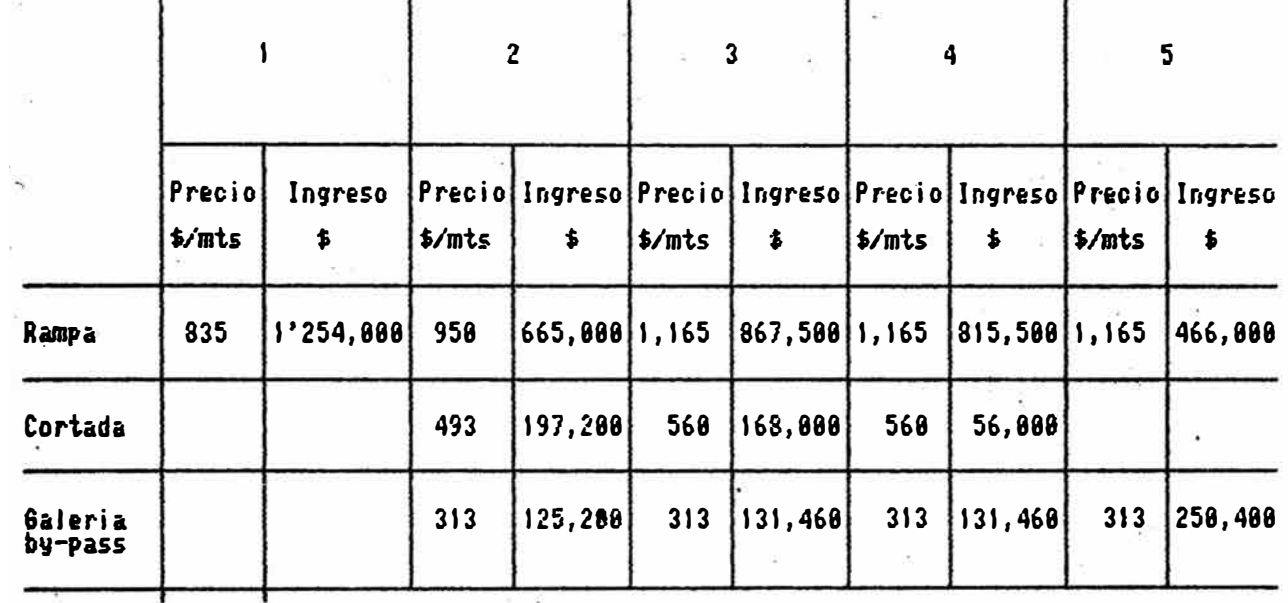

# 5.6 EVALUACION DEL COSTO DE LA EMPRESA

# 5.6.1Concepto del costo de Capital ó mínima tasa de retorno

 $E1$ inversionista en este caso el accionista, espera recibir una tasa de retorno razonable, sobre la inversión, esta tasa razonable es del 40% y 43% respec tivamente como mínimo.

Pero la Gerencia de la empresa también tiene que afrontar las deudas a mediano plazo, contraidas con sus acreedores, que son los financieras y bonistas que cobran una tasa de interes del 18% y 32% respectivamen te. El promedio de esta tasa tanto del accionista como los de los acreedores es la mínima tasa de retorno o costo de capital de la empresa. Si al evaluar la tasa interna de retorno (TIR) del proyecto, esta resultase igual o mayor que el costo de capital, significa que el proyecto es rentable.

Es necesario acotar que las tasas o costos parciales del acreedor y accionista deben ser calculados despues del impuesto

# 5.6.2. Calculo del costo de capital promedio

La estructura de los principales fuentes de fondo es:

 $$319,500$ 1) Financieras 2) Bonos  $$60,000$  $$130,000$ 3) Acciones preferentes 260,000 4) Acciones comunes  $\mathbf{s}$ 

> TOTAL:  $$1'269,500$

Cálculo del costo parcial de cada fuente

1.) Las financieras cobran un interes del 18% anual. estos intereses deben ser deducidos del impuesto que en nuestro caso es del orden del 35%.

aplicando la fórmula :

 $C' = i.(1 - T)$ 

 $C'$  = Costo parcial

 $1 =$  tasa de interes

 $T =$  tasa impositiva = 35%

 $C' = 18 \times (1 - 0.35)$ 

 $C' = 11.7%$ 

 $2)$  Bonoe

Para el cálculo del costo parcial parcial (C) de los bonos se tiene los siguientes datos

 $-$  Valor nominal (S) = 100

 $-$  Tasa de rendimiento = 32% anual

- Cuota trimestral (R) =  $100 \times 32\% = 8.00$ 

- Vencimiento : 5 años N= 20 cuotas

 $-$  Valor actual (P) = 100 - (3% + 2%) = 95

 $\equiv$  Aplicando la siguiente fórmula  $\equiv$ 

 $P = R F AS + S FSA C'$ y reemplazando datos, luego resolviendo la ecuación se obtiene:  $i = 8.5295$  %

La tasa anual es  $8.5295 \times 4 = 34.118$  %

Los intereses de los bonos también deben estar afecto del impuesto aplicando la misma formula se tiene :  $i' = C (1 - T)$ 

 $C' = 34.118$  (  $1 - 35$ )  $1' = 22.1767$  %

# 3) Acciones Preferenciales

Los costos de las acciones preferenciales se obtiene dividiendo el dividendo anual, entre el producto neto de la venta de la acción

> C' = Diyidendo Producto neto  $C = 10x34\% = 4.3$ 10 - 10(3%) 9.7  $C' = 44.33%$

como los dividendos se paga del flujo de caja después  $\ddot{\phantom{1}}$ del impuesto no se requiere ajuste .

#### 4) Acciones Comunes

Como la empresa recien inicia la operación no tiene por lo tanto dividendo entregados anteriormente se aplica la misma fórmula que la de los accionistas preferencia les, caso contrario se tendría que agregar la gradiante de los dividendos entregados anteriormente.

$$
c^* = \frac{Dividend_0}{Producto neto} = \frac{1 \times 40\%}{1 - 1 \times (3\%)} = \frac{0.40}{0.97}
$$

 $C' = 41.24$  %

Tambien esta tasa no requiere de ajuste

 $- 104 -$ 

# En resumen se obtiene

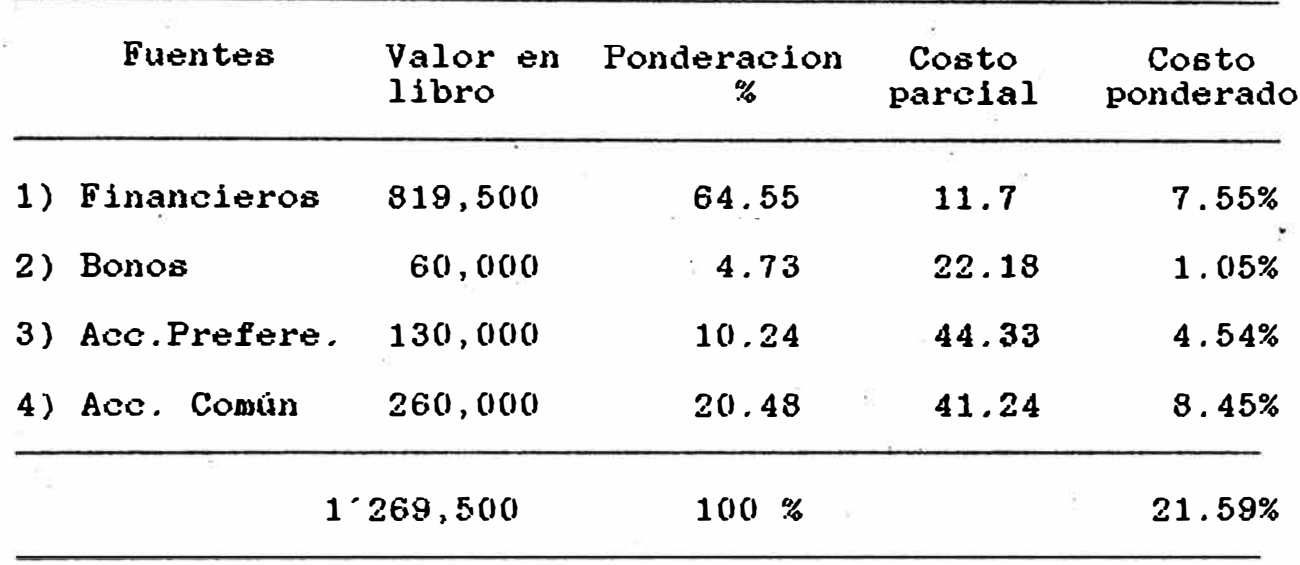

à.

El costo del capital promedio ponderado es:

 $C \ C = 22\%$ 

# 15.7 - FLUJOS DE FONDOS NETO

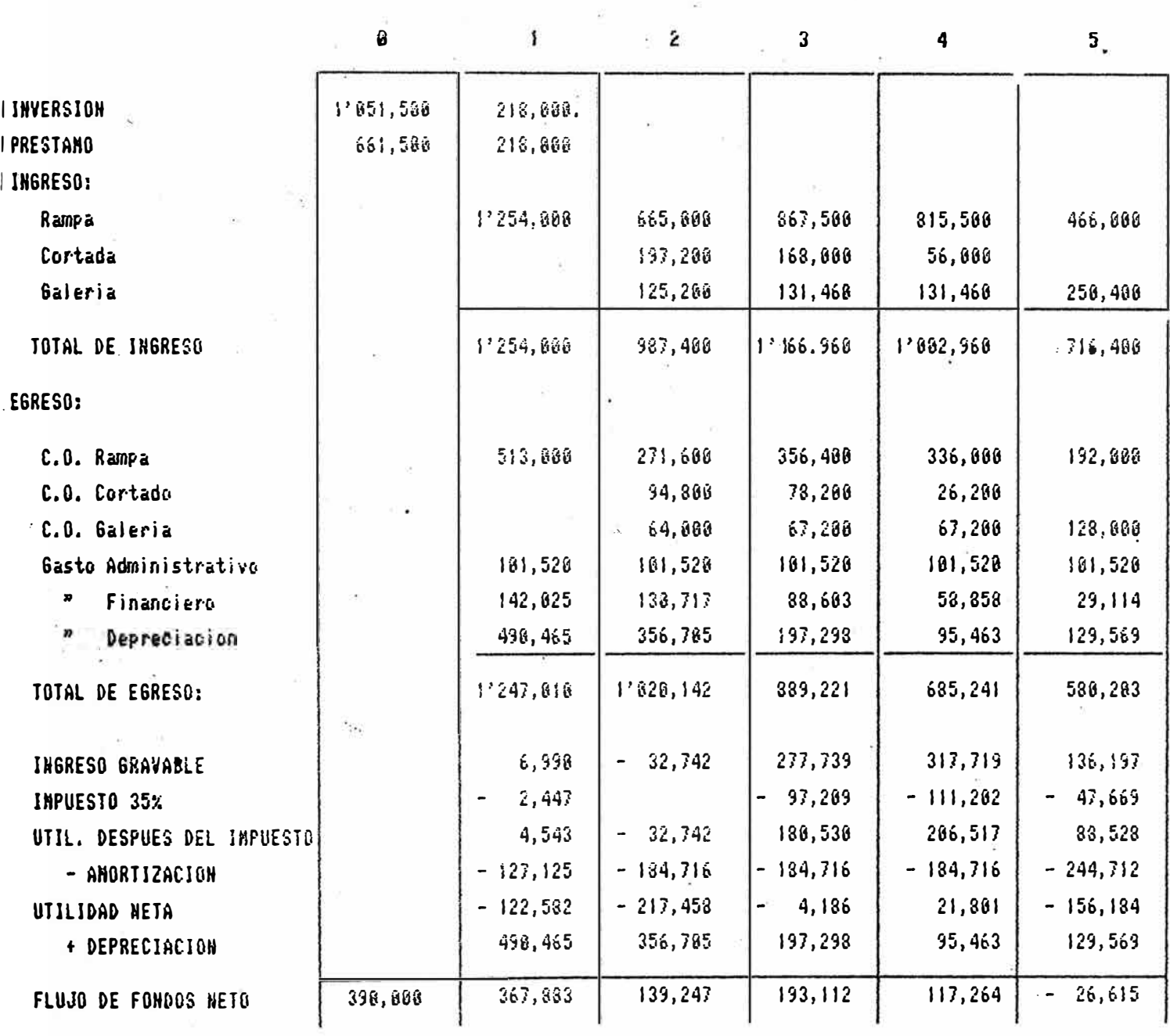

#### $5.8$  $\lambda$ EVALUACION DEL V.A.N. Y EL T.I.R. ECONOMICO Y **ETRANCIERO**

Actualizando la serie de flujos de fondo neto se obtiene el VAN y el TIR y tanto económico como financiero.

```
El costo de capital de la empresa es de 22% anual
VANE (22%) = 43,097 dólares
 TIRE
            = 23.97%
```
Dado que el VANE al costo de capital del 22% nos da una cantidad mayor que cero y el TIRE una tasa mayor que el costo del capital, podemos ser financiado obteniendose los siguientes resultados:

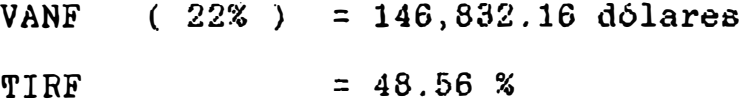

La rentabilidad del proyecto es de 48.56% anual la relación de deuda capital es  $661,500 = 1.69$  que ėβ 390,000 considerado confiable entidades COMO  $en$  $156$ financieras.

### **VI.- ANALISIS DE REMPLAZO**

#### 6.1) Concepto de Remplazamiento

El objetivo de este capitulo es ayudar en la comparación económica d� dos activos uno que ya posee y el otro que puede ser considerado como reemplazo.

En las operaciones mineras los equipos deben ser remplazados eventualmente o dados de baja ya sea esto por el deterioro fisico u obsolencia. El deterioro puede definirse como la <mark>d</mark>esminución r de la eficiencia del equipo, en comparación con la existente cuando el equipo era nuevo.

La obsolencia, puede definirse como la dasminución de la eficiencia del equipo, aún estando nuevo� en comparación con la eficiencia de otro equipo que se encuentra en el mercado en ese momento.

Este deterioro u obsolencia está determinado por un aumento progresivo de su costo de operación y una baja productividad, debido a las paralizaciones mantenimiento. que sufre el equipo para su

Según la teoria económica aplicada a los problemas de reemplazo de equipos indica que esta debe ser efectuado al final de su vida económica.

#### 6.2) Concepto de Vida Económica

Una política de reemplazo de equipos implica ար programa planeado que nos permita determinar  $e1$ tiempo de operación económica de un equipo, y nos indica el momento exacto, no antes ni después, para reemplazar a dicho equipo.

Tal que su costo de inversión promedio más su costo de operación promedio sean minímo, a este periodo de tiempo se denomina vida económica. La razón por lo cual podemos obtener el costo minímo yu optimo de la vida económica, es que  $1<sub>OS</sub>$ costos de inversión tienda a disminuir con  $e<sub>1</sub>$ periodo de uso, mientras que los costos de Operación tiende incrementarse con el periodo de uso.

# DETERMINACION DE LA VIDA ECONOMICA DE UN EQUIPO

Para el calcúlo de la vida económica tenemos como ejemplo el scooptram cuyos datos recordemos: : SCOOPTRAM **EJC** 413 Equipo  $$225,000$ Precio Depreciación:  $12,000$  horas ó 3 años Costo de inversión anual :103,485 dolares anuales

- Costo de operación anual promedio 146,485 dólares anuales.

En la estructura del costo de operación anual se ha considerado que el costo de repuesto y mantenimiento en el porcentaje variable del costo de inversión.

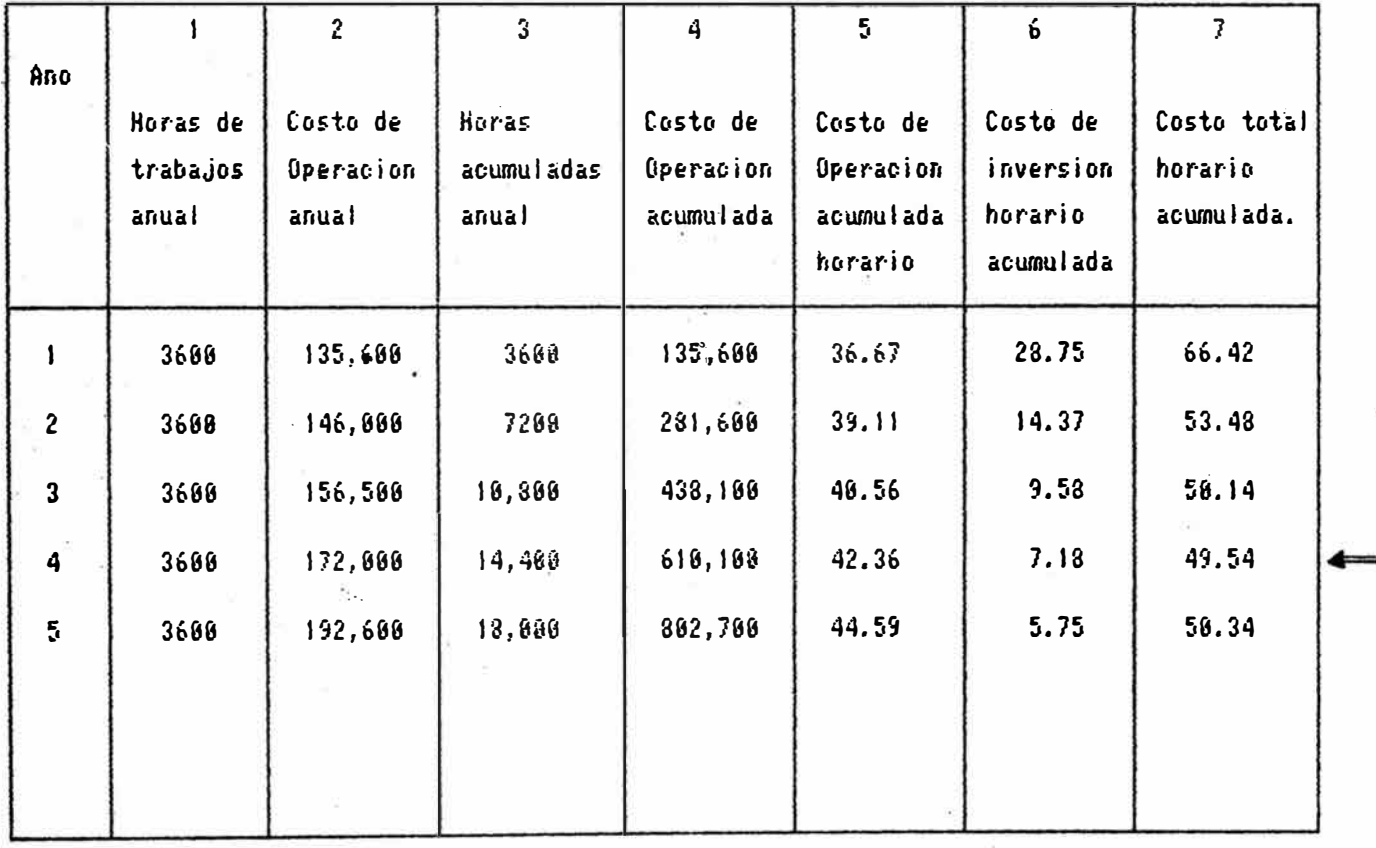

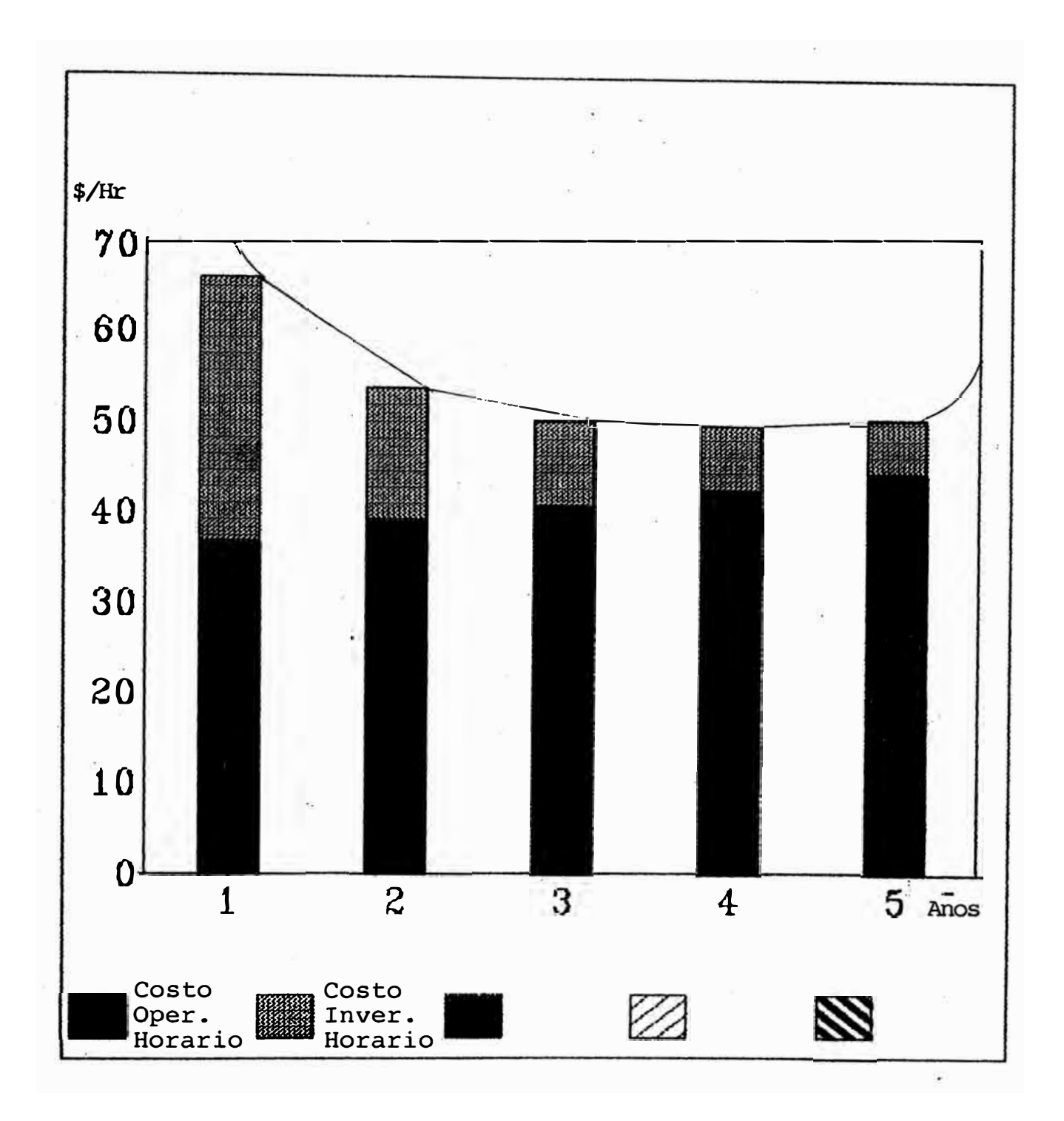

 $-$  Se puede observar la columna  $7$ , que el menor costo total es de : 49.54 dolares por hora y se produce en el aNo 4, q�iere decir que su vida económica del Scooptra es de cuatro años, y es a partir del cuarto aNo que se debe reemplazar por otro equipo **o** en todo ca6o, hacer un mantenimiento mayor con reparación de motor etc.

### 6.3) **Alternativa de Reemplazo**

Las posibilidades de reemplazar un equipo en este caso el Scooptram. Al término de su vida económica. son varios entre los cuales podría ser: Hacer un Overthaul al equipo.\* Reemplazar por otro equipo nuevo.

Retener al equipo un aNo de trabajo.

Alquilar o arrendar a otro equipo.

Escoger la måtor alternativa, significa escoger la alternativa más económica, y para hallar esto, se debe calcular el costo total anual, que es la suma del costo equivalente anual de la inversión y el costo de operación promedio anual del equipo, el que tenga el menor costo total es la alternativa más optima.

**· - 112 -**

1) Hacer Mantenimiento Mayor (OVERHAU 1 equipo.-. "Wertheul del equipo significa hacen reparación . general del sistema de combustión (Motgr), Sistema eléctrico y del sistema eléctrico y del sistema ' hidráulico. Su costo es el 60% del precio actual y tendrá una depreciación de 6,000 horas es decir 2 años. - El precio actual será 5% que al precio anterior es decir: **225,000** + 0.05 X 225000 = **236,250**  $P = 60\% \times 236,250 = 141,750$  $N = 2$  $I = 18%$ 0.18  $C.I.A. = 141,750 \times FRC = 90,550$ **2**  C.O.A. = 70% x 90,550 + 89,120 = 152,505 C.T;.A. = 243,055. <sup>=</sup>*1//Año* 2) Reemplazar por otro equipo nuevo.-El equipo nuevo tiene valor de 236,260 dólares.  $\S$  .  $\S$  . El fabricante acepta comprar el equipo viejo en  $35,000$ , su depreciación es 12,000 horas es decir  $3$ aflos.

0.18  $C.I.A. = (236, 250) F.R.C.$ 3.  $C.I.A. = 92,560$ 

 $C.0.A. = 55$ % (108,657) + 89,120 = 140,880  $C.T.A. = 92,560 + 148,880 - 241,440$  \$/aflo  $C.T.A. = 241.440$  \$/año

#### 3) Retener el equipo un año más de trabajo.

Cuando un equipo actualmente en actividad, esta p�óximo al fin de su vida económica o ha mostrado una utilidad en deterioro para la compañía. un problema común es determinar si debiera reemplazarse por otro equipo o retenerlo en servicio durante un año más.

En esta oportunidad calcularemos el costo total de lo qu� producirla si retenemos en servicio a un  $a$ *Mo*  $m$ ás. $\cdot$ 

 $Si$  este costo es mayor, que cualquier de las dos alternativas anteriores, lo desechamos.

Si es menor, aceptamos retener el equipo po un año más de servicio y postergariamos su reemplazo. Ahora, consideramos lo siguiente:

El precio del equipo al final de su vida económica es 45,000 dólares y tendrá un valor de rescate al final del año de 10,000 dólares.

Su costo de operación conforme al cuadro es : 192,600.

C.I. (1) =  $45,000 + 45,000 \times 0.18 - 10,000$  $C.I. (1) = 43,100$ 

 $C.0.A. = 192,600$  $C.1. (1) = 235,700$  dólares Vemos aqui que su costo total por un aNo más de servicio es de 235,700 dólares lo que significa postergar su reemplazo ya que es menos que las otras dos alternativas.

#### **6.4) RECOMENDACIONES**

Una buena política de reemplazo de equipo implica llevar una planificaci6n ade�uada de los registros de costo de mantenimiento y reparación diaria, mensual y.anual y la relación de hora de servicios respectivamente.

Un equipo con poco o ningún control de mantenimiento provocará una **vida** económica prematura inclusive antes de terminar su periodo de depreciación ocacionando perdidas económicas de inversión.

En el reemplazo de equipos, es necesario que se analise todas las alternativas inclu50 los que no se han visto aqui, como el alquiler o arrendamiento de equipo, o la compra de un equipo de segunda mano etc. siguiendo la misma forma que analizamos anteriormente.

En la al ternativa de retención del equipo por

1 aNo de servicio al termino de ella, se debe hacer otra reiteración por un aNo más, si el costo de e�ta oportunidad es mayor, se reemplazaria el equipo, lo contrario se retendria nuevamente el equipo.

# VII.- **MANTENIMIENTO** DE EQUIPOS.-

#### 7.1. **OBJETJVOS.-**

�l mantenimiento tien� como objetivo de obtener una alta eficiencia y seguridad del **equipo,** asi como minimizalas paradas imprevistas y el costo de mantenimiento. Teniendo un programa agil <sup>y</sup> actualizado de mantenimiento y con una estrecha coordinación con las' personas encargadas de la operación, es necesario para mantener un alto indice de dispomibilidad.

#### 7.2 TIPOS DE. MANTENIMIENTO.-

El mantenimiento en general se puede agrupar en dos tipos:

#### 7.2.1.) Mantenimiento preventivo.-

Es aquel que se encarga de tomar las medidas y previsiones necesarias para evitar que un determinado equipo y sistema o instalación sufra una parada repentina. Para cumplir con **esta** finalidad **se** requiere efectuar una planificación y programación ade�uadas, como regla **general** seria lo siguiente:

a) Listado general de equipo, con caracteristicas de marca, modelo y número de serie.

- 117 -

b) Programa de mantenimiento por modelo o tipo de máquina.

e) Programación de periodos de mantenimiento, teniendo en cuenta, las horas de operación <sup>o</sup> tiempo regulares (semanales, quincenales, mensual, etc.)

d)·Cronograma general de mantenimiento.

e) Reporte de mecánicos y operadores.

f) Historia de los equipos.

g) Listados de repuestos para equipo con stok máximo y mínimo.

h) Control de llantas.

#### 7.2.2.)Mantenimiento Correctivos.-

Es aquel que se encarga de efectuar las reparaciones mayores en ·un equipo, sistema o instalaci6n en el menor tiempo posible.

Un equipo sufre inevitablemente algunas a�erias que no es posible predecir o proveer, as1 también los diferentes sistemas nacesitan una reparación general en determinado períodosregular de operación, para lo cual, es necesario efecfuar pedidos de repuestos con la debida anticipación.

# 7.3 **CONDICIONES PARA LA OPERACION.-**

Las condi�iones más importantes para obtener una

- 118 -

optima productividad las máquinas son·: una operación correcta y un buen mantenimiento preven tivo. En muchos casos la deficiencia en la ope ración conducen a desperfectos de las máquinas que producen paradas repentinas. Hay tres puntos importantes que se deben tener en cuenta para una buena operación y es lo siguiente

1) Entrenamiento de operadores.-

Es indispensable que un operador conozca el equipo que va a operar y las recomendaciones establecidas por el fabricante para una buena operación

2) Condiciones de trabajo.-

Las condiciones en que se encuentran la zona de trabajo de los equipos influye notablemente sobre su rendimiento en la operacion, un ambiente debidamente ventilado, logra una buena conservacion del motor y una clara visibilidad al operador, de igual manera el estado del camino permite una mayor duración de llantas, en general es necesario de mantener condiciones lo mejor posible

3) Condiciones de seguridad.-

Dado el tipo de trabajo que realizan los equipos en el sistema Tracklees, es indispensable que todo los sistemas de seguridad Y controles esten en buenas condiciones, de otra manera la operación se torna riesgosa pudiendo ocacionar accidentes .

# **7.4. RICQHINDACIQNES PARA IL BQlffl mil! I. ISTAOO** ' **DE.** LQ5. **EQQIPQS**

Las recomendaciones basicas importantes son

- Un entrenamiento adecuado del conductor u operador
- El mantenimiento de los vehiculos debe efectuar se de acuerdo con las instrucciones del fabricante
- Chequeo diario para asegurar todo los controles,la dirección y el sistema de freno,

En el caso de desgaste prematuro o rotura de algún elemento debe ser investigado sus causas ya que las mismas frecuentemente demuestran o indican que\_una falla mas grande se esta desarrollando.

- Cada vehículo debe ser chequeado a intervalos regu lares por un especialista.
- Toda las operaciones de mantenimiento y repara ción deben ser anotadas en tarjetas de archivo las que deben guardarse en un file especial para cada vehiculo individual.
- El control de llantas es un rubro importante para el consumo de ellas,lo que incide en su costo de o peración, generalmente cuando no se usa una llanta apropiada para el trabajo respectivo.
- LLevar un estricto control de costos, ·es in dispensable para el cálculo de su vida económica y su reemplazo respectivo.

# VIII.- **CONCLUSIONES Y RECOMENDACIONES**

Presentamos a continuación un complemento conclu'9iones y recomendaciones a la que se dieron en algunos capítulos anteriores que son de

El estudio de selección de equipos debe ser constante y permanente, lo cual es funcion del Ingeniero.

Un buen análisis de selección de equipo trae como resultado alta productividad bajo c�sto de producción y una mejor utilización de los equipos.

- Una buena selección de equipo debe estar intimamente ligado a un buen sistema planificado de mantenimiento y sobre todo con personal idoneo y calificado para su operación ··

Adoptar criterios técnicos y económicos para la selección de equipos, es la recomendación para evitar las afdquisiciones inapropiados, sobre dimencionados o inadaptables a nuestra realidad.

- En la evaluación del costo de inversión anual, debe ser calculado mediante el costo equivalente anual (C.E.A.) por lo exacto y real que es, ya que en esta forma recupera el integro de la inversión .. - La ventilación es un factor importante para el ·buen funcionamiento de los equipos, de esta forma la cantidad de aire que se requiere es de

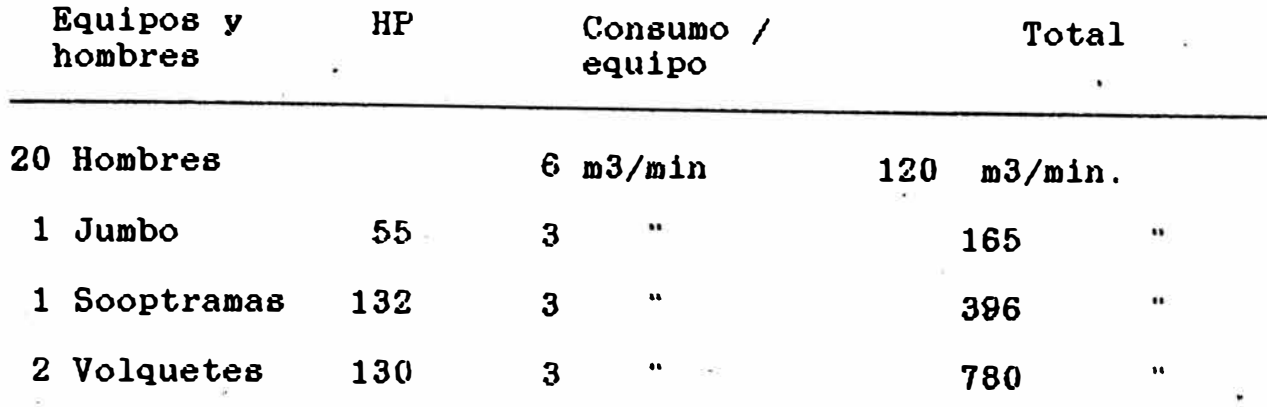

Total 1,461 m3/min.

Aproximadamente se requiere 1,50ú m3 por minuto de aire , equivalente a 53,000 C.F.M.

Para empresa.que carece de fondos propios y que no pueden tener acceso al crédito bancario una formula eficaz para el financiamiento de sus equipos es mediante .el arrendamiento leasing .

-El Leassing tiene la ventaja que la única cuota de pago es deducible del impuesto a la renta y el equipo utilizado no figurara en la relación de sus activos respectivos . Por lo tanto esta cuota aparecera como gastos de explotación lo cual aumentara la posibilidad de obtener un préstamo bancario.

Toda empresa debe conocer el costo **promedio** de las diferentes fuentes de financiamiento, por ser elemento fundamental para la evualación económica y· financiera para sus proyecto de inversión .

Una empresa que tenga un costo de capital mas bajo que otra similar estara en mejor posicion de competencia

tanto para operar sus servicios a menor precio, como para ampliar su empresa.

- En la evaluación económica y financiera del estudio, en este caso el VANE y el TIRE, mide la rentabilidad del proyecto, es decir asume que el monto total por inversión sea financiado con el  $100''$ de capital propio, por tal razon solo es posible calcular un solo VANE y un solo TIRE, para nuestro caso elVANE al costo del capital nos dio una cantidad positiva y el TIRE y una cantidad mayor que el costo del capital, lo que podemos decir que este proyecto es viable

Para el VANE y el TIRE, que miden la rentabilidad del capital propio, es decir en nuestro caso es el 30% del total·de la inversión . De este monto puede variar de acuerdo a la administración de la empresa lo que determinara obtener varios VANF Y TIRF

# ----------------------------

Nota: Los calculos realizados han sido efectuados con una calculadora HP-15c.

# A P E N D I C E

# ALTERNATIVA DE ELEGIR EL JUMBO H = 127 DE DOS BRAZOS

En este apéndice trataremos la posibilidad de elegir el jumbo de dos brazos Boomer H-127 ·para la cual es necesario de medir su rentabilidad con las nuevas inversiones

El tiempo que demora en perforar un frente con un jumbo de dos brazos se considerara la mitad de lo que tarda uno de **un** solo brazo .. Para:

Rampa <sup>=</sup>70 tal/disp. **x** 3 min./tal. + 10% = 2 horas Cortada = 50 tal/disp. **x** 3 min./tal. + 10% =1.5 horas Galeria = 31 tal/disp. **x** 3 min./tal. **+** 10% = 1 hora

tiempo de utilización del Jumbo = 5 horas diaria Por año = 5 hr/dia x 25 dia/mes x 12 = 1,500 horas

Calculo de costo total por disparo y por un metro de avance

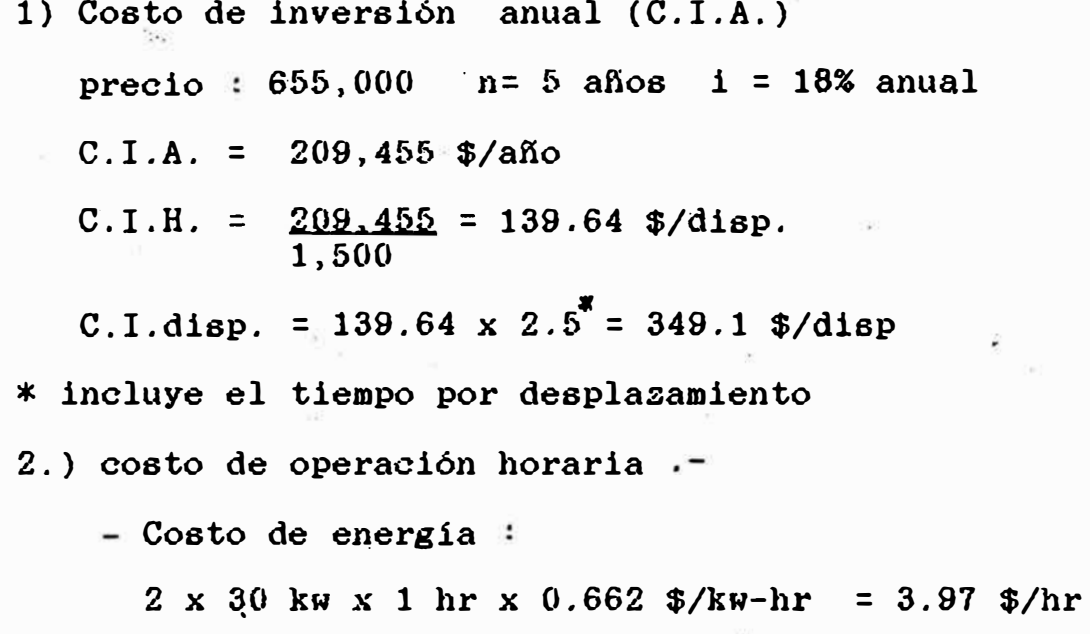

 $- 124 -$ 

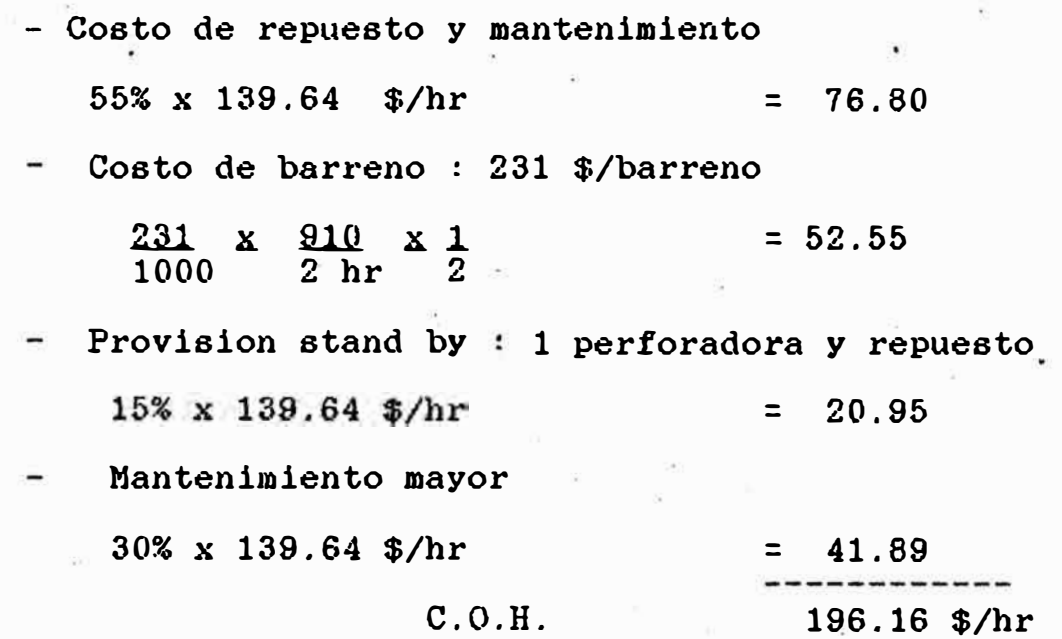

3.) Costo de mano de obra : 1 Jumbero y 1 ayudante 37. 80 \$/disp ..  $^{\circ}$ 

Costo total por disparo  $1 + 2 + 3$ 

349.1 \$/disp. <sup>+</sup>196�16 \$/hr.x *2* hr/disp.+37.80 \$/disp

= 779.22 \$/disp

costo por metro <sup>=</sup>779.22 **=** 218.64 \$/metro **3.96 X 0.9** 

Dada la disponibilidad de equipo, es posible obtener un program� rigido de trabajo de dos **disparos**  diario en rampa. Por consiguiente se tiene :

 $1*$  año

2 disp/dia x 25 dias/mes x 12 meses/afio x 3.96 mts/dis

 $x = 0.9 = 2,138$  metros/años

2 año

1 disp/día x 25 dia/mes x 12 x 3.96 x 0.9

 $= 1,069$  mts/año

- 125 -

cortada Y galería se hara 1 disparo diario respectiva mente.

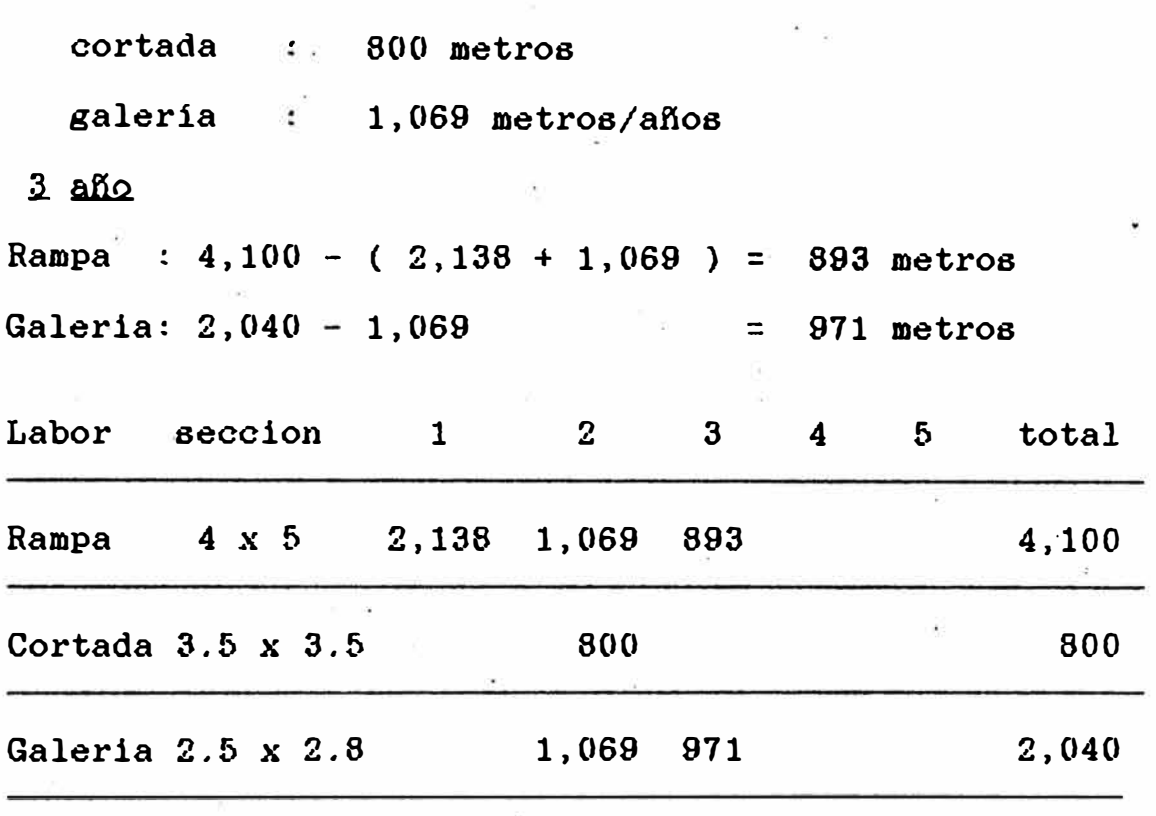

Cumplir con este programa significa que la limpieza deba determinarse en 6 horas, para esto es necesario incre mentar el numero de volquete cada tramo. aplicando la formula **2** se tiene lo siguiente Para:

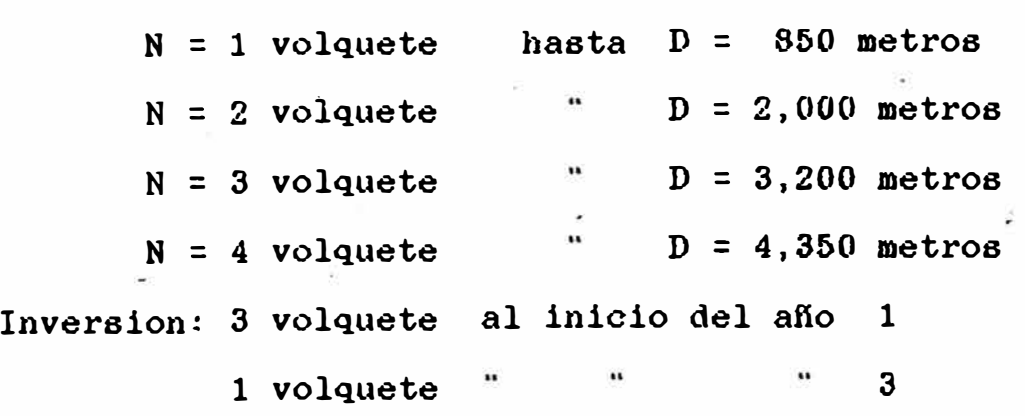

 $- 126 -$ 

### Costo de transporte

1.) Costo de inversion Precio  $218,000.00 \text{ N} = 5 \text{ afios } i = 18\%$  $C.I.A. = 69,710 \text{ $3/$ años}$  $C.I.H. = 69,710 / 3,600 = 19.36$  \$/hr 2.) Costo de operación Para cada volquete =  $24.02$  \$/hr 3.) Costo de mano de obra: Para cada operador : 19.80 \$/disp. El costo total para cada tramo es: D: 850 metros N **=** 1 volquete Costo por disparo : { 19.36 + 24.02) x 6 + 19.80  $= 280.08$  S/disp.

Costo por metro = 78.58 \$/ metro **- D = 2 <sup>1</sup> 000 mts, · N = 2 volquete**  Costo por dieparo = 280.08 x 2 = 560.16 \$/metro costo por metro **=** 157.16 \$/metro - D = 3,200 metros N **=** 3 volquetes Costo por disparo = 280.03 x 3 **=** 840.24 \$/disp. Costo por metro **=** 235.75 \$/ metro  $-D = 4,350$  nts N= 4 volquete Costo por disparo =  $280.08 \times 4 = 1,120.32 \text{ $)/dlep.}$ Costo por metro =  $314.34$  \$/metro

# Costo total por metro lineal de avance

· El costo total por- metro - costo jumbo de 1 brazo **<sup>=</sup>**  $= 461.82$  \$/metro  $=$ - Hasta una distancia de D = 850 mts. **<sup>=</sup>**461�82 + 218.64 **=** 680.46 \$/metro - Hasta ur1a die;tancia D **=** 200 metros **<sup>=</sup>**680.46 + 78.58 **=** 759.04 \$/metro hasta una distancia D = 3,200 \$/metro **<sup>=</sup>**759.04 + .. 78. 58 **=** 837.63 \$/tt•etro HaBta una distancia D **=** 4,350 metros  $= 837.63 + 78.58 = 916.21$  \$/metro Costo de Operación - Perforación : **<sup>=</sup>**392.32 S/disp 196.16 \$/hr x 2 hr./disp 37.80 mano de obra  $-10.1$ 430.12 \$/disp 350.52 - Voladura 276.80 - Limpieza  $=$  Transporte  $=$ 163.92 hasta  $D = 850$  mts hasta  $D = 2,000$  mts 327.84 491.76 hasta  $D = 3,200$  mts 655.69 hasta  $D = 4,350$  mts 67.04 - Servicios

Total : hasta **D** = 850 mts. 361.50 \$/metro hasta  $D = 2,000$  mts  $407.49$ hasta D = 3,200 mts 453.49 hasta **D** = 4,350 mts 500.00

# Para la cortada

costo por metro  $= 294.48$  \$/mts.

# Para galeria

costo por metro  $= 204.04$  \$/mts.

# Ingreso

Hemos considerado los mismos precios del estudio anterior variando la cotización de cada tramo

# Rampa

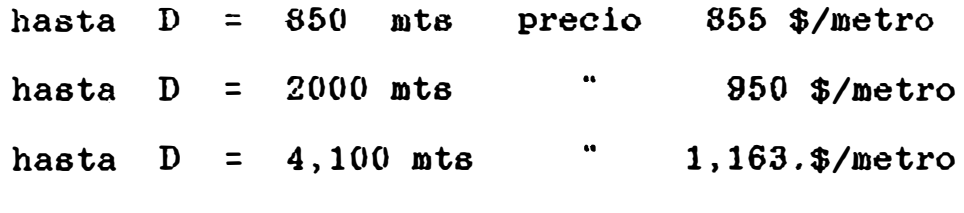

Cortada

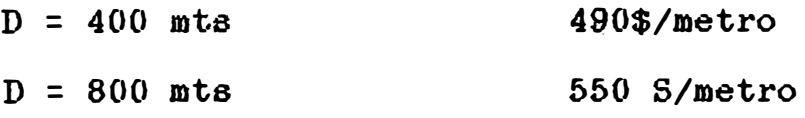

# Galeria

precio 310 \$/metro

 $- 129 -$ 

INVERSIONES.

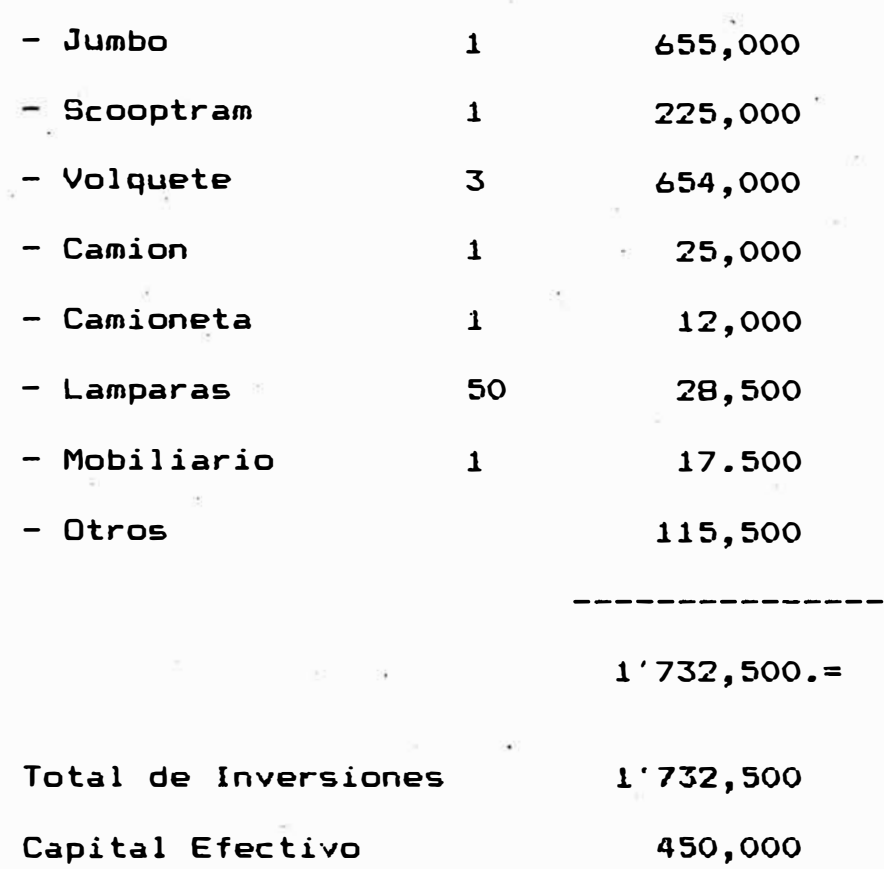

Monto por Financiar 1'282,500. <sup>=</sup>

Cuadro de Amortizaciones e Intereses

 $PI = 1'282,500$  $Pb = ?$  $d = 0.0536733$  $Pb =$  $P1 = Pb (1 - d)$ 1'282,500 = 1'355,246  $1 - 0.0536773$ 1'355,246 Amortización <sup>=</sup>------------- = 90,350. <sup>=</sup> 15

Cuadro de Intereses, Amortizaciones y Depreciaciones

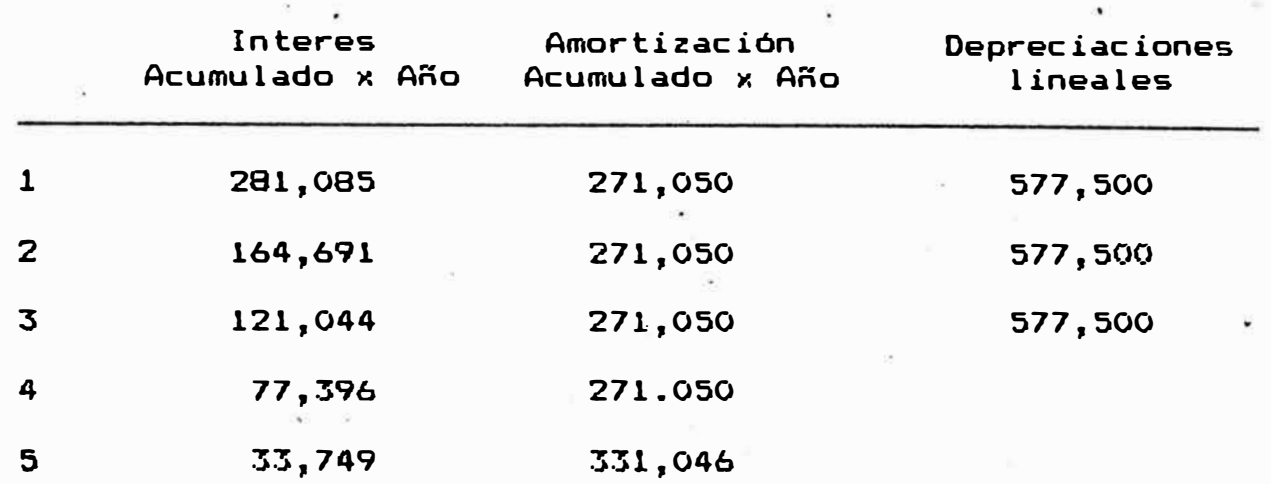

- Gastos Administrativos.- Hemos considerado una cantidad constante en 101,520 dólares anuales hasta el año 3, y reducir a la tercera parte, los periodos siguientes.

<u>- Cálculo del V.A.N.E. ¿ T.I.R.E.</u>

fac.

VANE = -154,685 < O. TIRE = 15.57% < C.C.

Este proyecto no es ren�able, pero es factible, palanquear financiamiento con alto riesgo obteniéndose un

TIRF = 63.93% con una

1'342,500 relación deuda Capital = ---------- **<sup>=</sup>**3.44 390,000

# - FLUJO DE FONDOS NETOS (2) CON JUMBO DE 2 BRAZOS

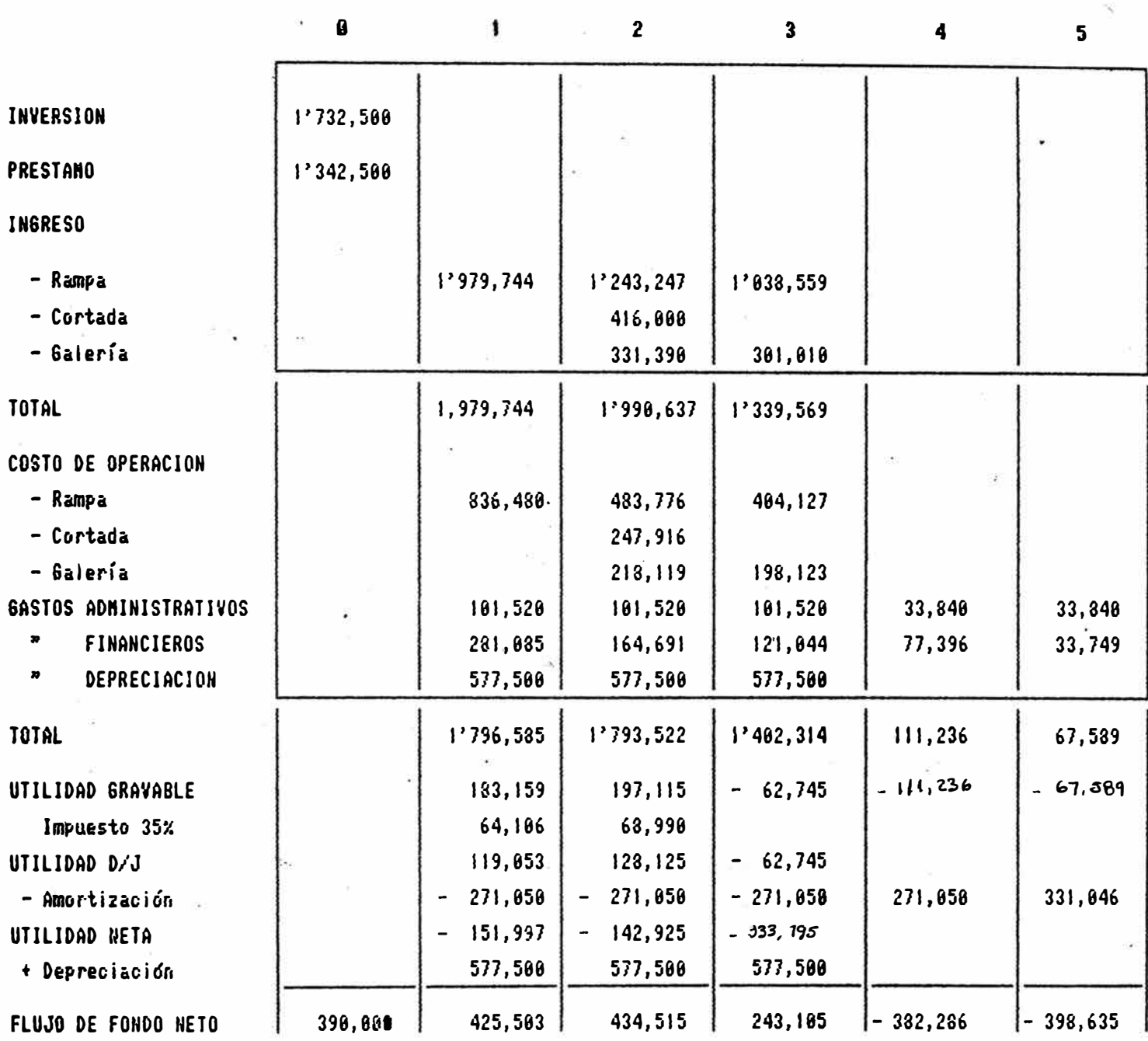

 $\ddot{\phantom{a}}$ 

 $-132 -$ 

Comentario

 $-$  La adquisición de un Jumbo de dos brazos H-127, un volque te más EJC 415 no es rentable con este programa de producción; segón el cálculo del TIRE que nos da 15.57% menos que el costo de capital que es a 22%.

Si deseamos adquirir estos equipos es necesario tener un metraje minimo adicional en el programa en rampa, el cual calculando, sin variar los precios y costos-será:

- Para el aüo 1 y 2 permariecerá invariable
- Para el año 3 se completará el metraje total, haciendo 1 disparo diario.

 $1,069 = 893 = 176$  metros adicionales lo que mejora el flujo de caja por ese año. in Pie

Ingreso 1,163 x 176 + 1'339,569 = 1'544,257 Gastos **453.5 X 176** + 1' **\07,314** = **1'482,130** --

. .

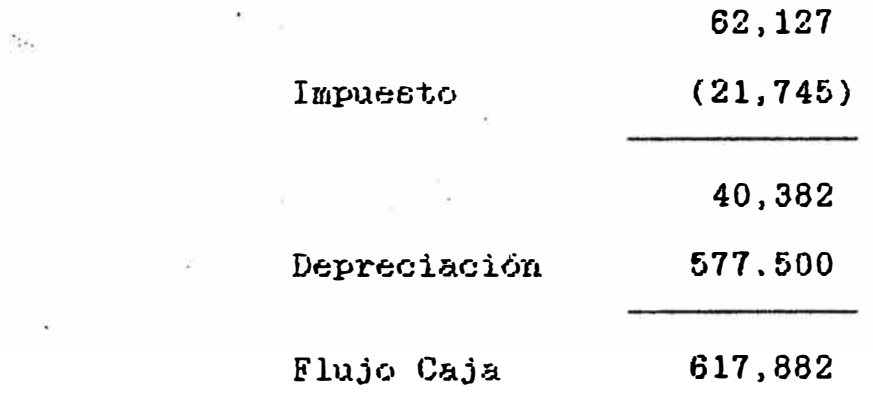

Para el año 4: sea x la distancia por calcular, el **flujo de caja. será :** 

1,163 X-(453.5 X +101,520)

- 133 -

Actuali2ando la serie de 1lujo de fondos a una **tasa·** al Costo del Capital del 22% se tiene :

$$
138,040 = 709.5 \times -101,520
$$
  

$$
\times = 337,64 \text{ mt.}
$$

La longitud minima adicional será

 $338 + 176 = 514$  mts.

Por lo tanto la longitud total de proyecto de rampa será:

· 4,100 + 514 = 4,614 mts.

 $4220$  1992
## **BIBLIQGRAFIA**

"Underground mining method Handbook". Hustrulid W. y Kenedy B. "Pautas para la selección de equipos de minas". Tumialan J. ( $XY C.I.M.$  ) "El equipo y su costo de operación". Ramos  $J.$  (CAPECO). "Periodo óptimo de reemplazamiento de equipo". Stewart R.G. (Revista Minas) "Ingenieria Económica". Taylor G. "Ingenieria Económica". Blank L. y Tarquin A. "Compendio de proyectos de Inversión". Carbajal F. "Proyectos de Inversión". Espinoza A. "Criterios técnicos para selección de equipos para Mineria sin rieles en el Perú". Antezezano T. (XVII C.I.M). "Manual de Explosivos

Dinasol

# STRIVLER H120-SERIES

There are seven basic hydraulic versions of the Boomer H120-rigs as standard  $-$  and a wide range of optional equipment, which can be fitted on request.

Furthermore, the Boomer H120-series is available in corresponding pneumatic standard versions, featuring the COP 900-series pneumatic rock drills, BMH 1500 feeds and BPU 900 power systems.

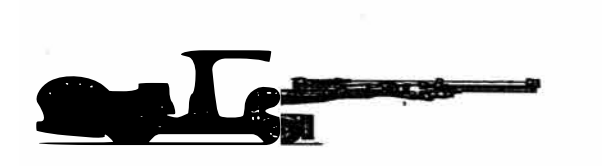

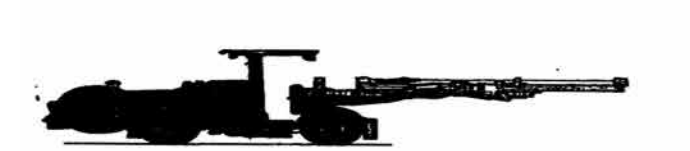

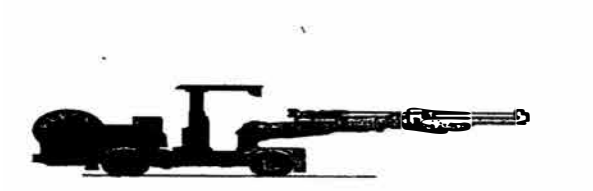

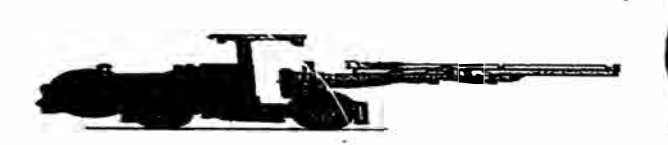

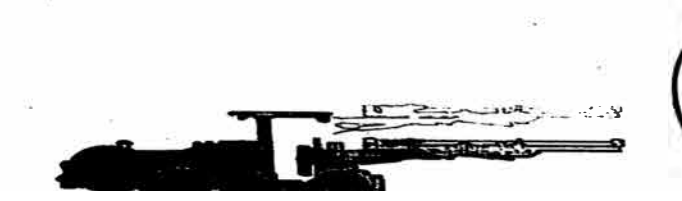

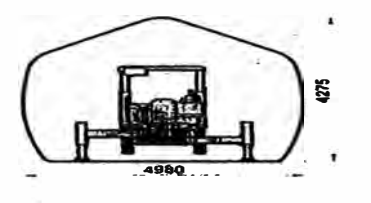

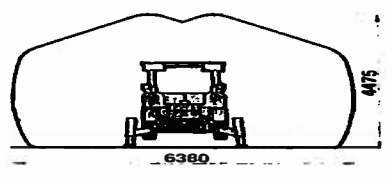

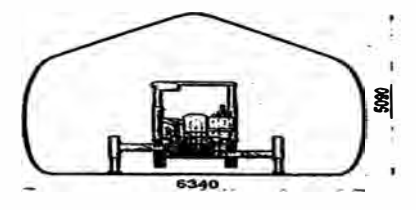

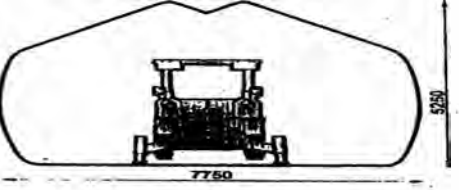

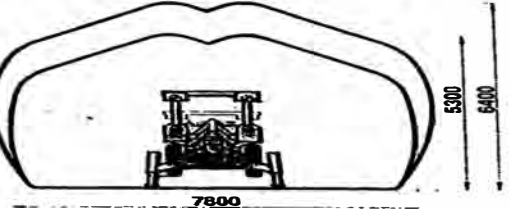

**B400** 

### Boomer H122\*, Main components:

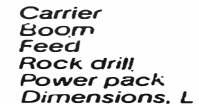

 $OC$  10  $1 \times$ BUT 20  $1 \times$  BMH 1100 or 1200 1 × COP 1032HD or COP 1028HD **BHU 32-1 DCS**  $9500 \times 1650 \times 2100$ \*\*/2800 mm

\*\*/2950.000

 $\times$  W  $\times$  H

Also available in a special version "N" for narrow drifts, on a DC6 carrier, Dimensions,  $10250 \times 1400 \times 2100$ \*\*/2800 m.n. In transport position

### Boomer H123, Main components:

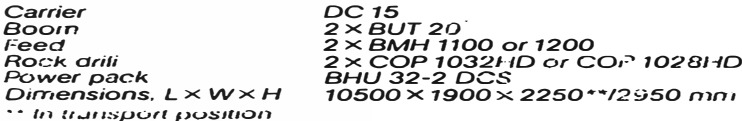

### Boomer H126\*, Main components:

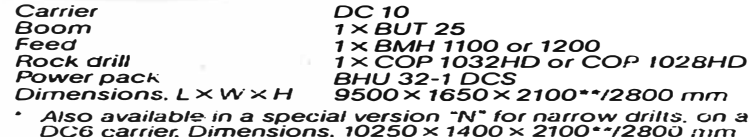

\* In transport position

### BoomerH127, Main components:

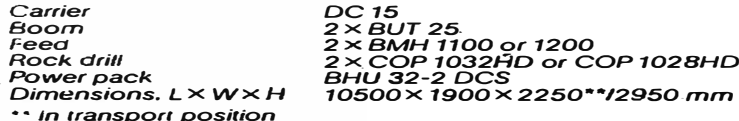

### Boomer H128. Main components:

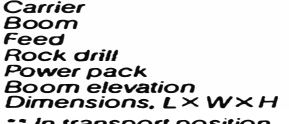

**DC 15**  $1 \times$ BUT 25 1 × BMH 1100 or 1200<br>2 × COP 1032HD or 1028HD **BHU 32-2DCS**  $11$  m extra reach  $10500 \times 1900 \times 2250$ \*\*/2950 mm

# EJU 130

**Deutz Engine** 

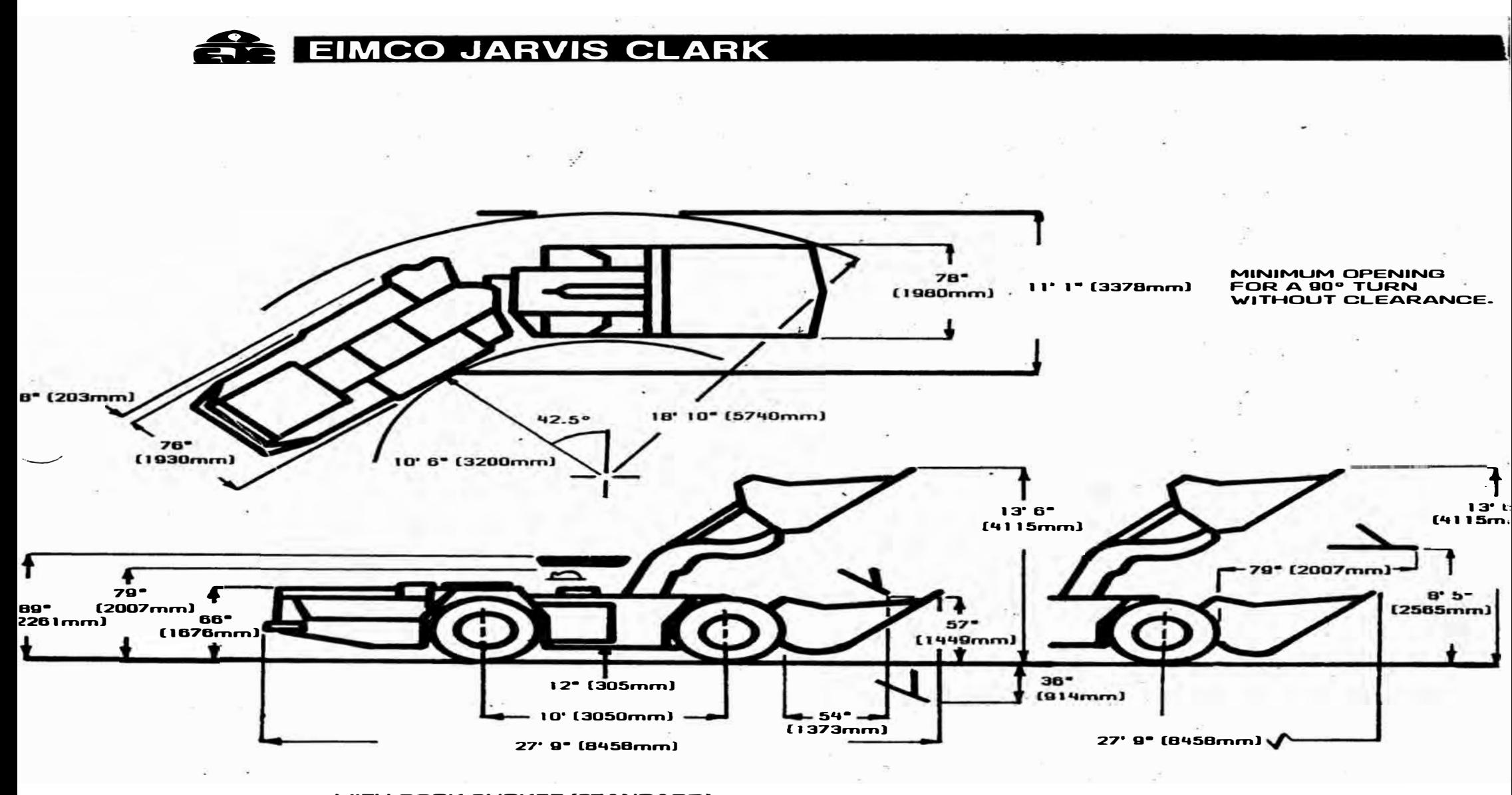

WITH ROCK BUCKET (STANDARD)

WITH EJECTOR BUCKET (OPTIONAL)

**OIMENSIONS ARE APPROXIMATE ANO APPLY ONLY TO STANDARD MACHINES.** 

**EJC 415 Deutz Engine** 4 Wheel Drive 15 Ton End Dump Truck

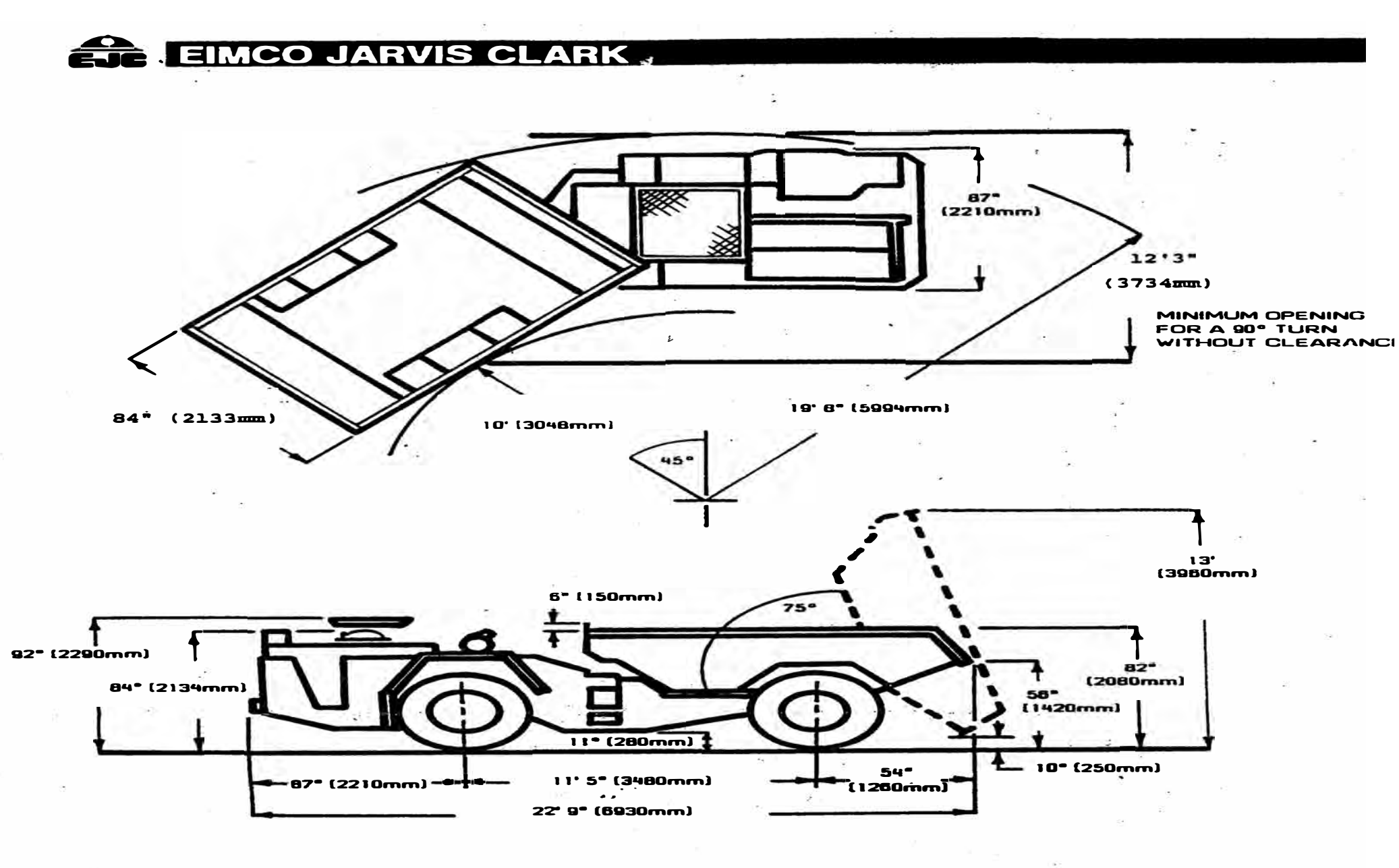

DIMENSIONS ARE APPROXIMATE AND APPLY ONLY TO STANDARD MACHINES.

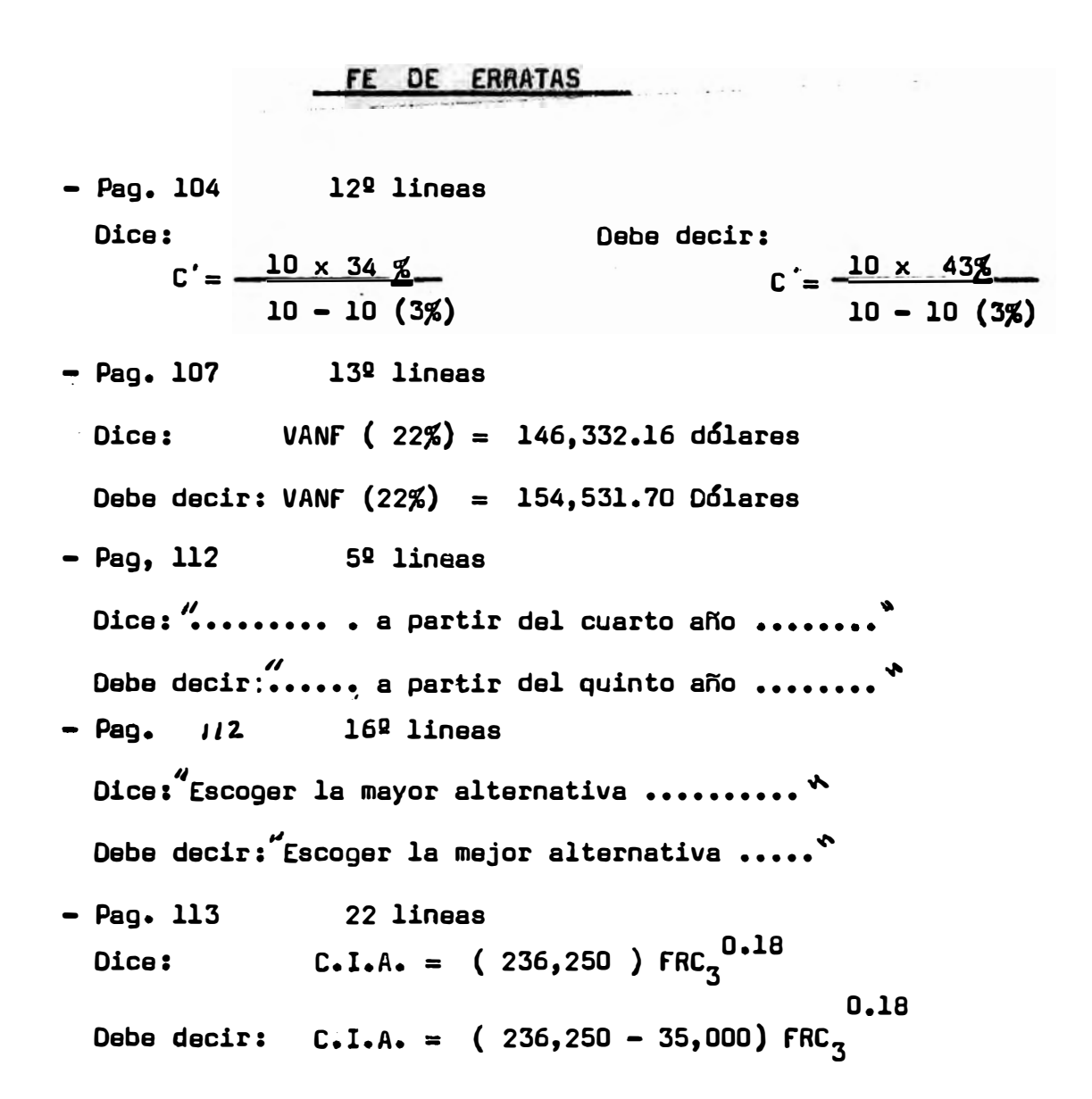